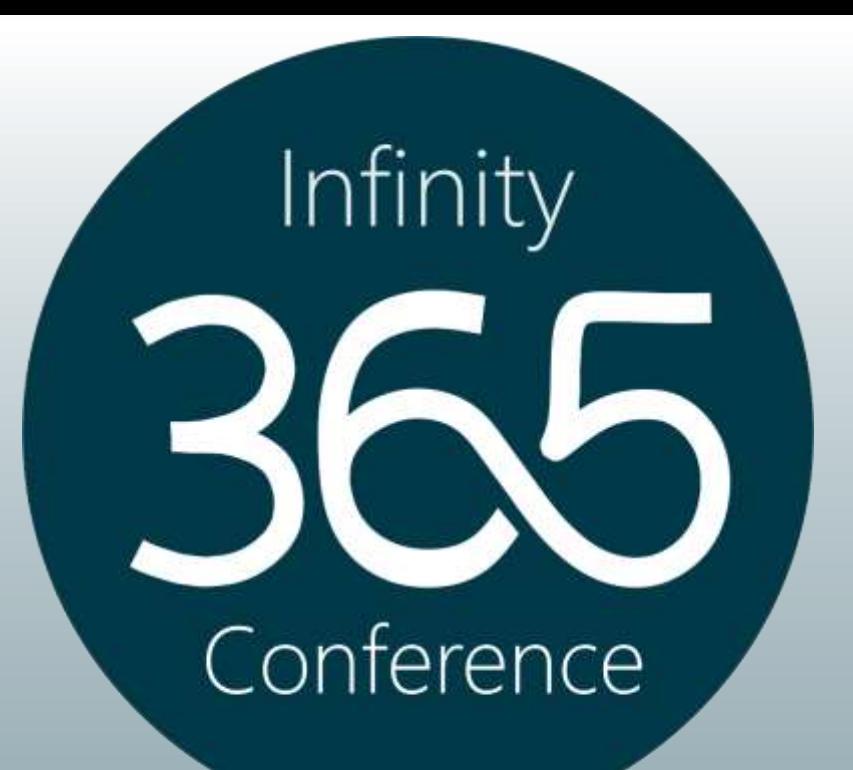

# Office 365 - The Network Story

Frank Carius Enterprise Architect

Infinity 365 7 Frank Carius

**Quest BDO DIGITAL 27 ppedv** 

# Über mich

Net at Work GmbH Standort Paderborn Gegründet 1995 130+ Mitarbeiter IT-Systemintegration und Software Development Schwerpunkte UC: Exchange, Skype for Business, Teams SharePoint, Office 365, Microsoft 365 Infrastruktur: AD, ADFS, ADSync, Netzwerk Security: Mail Encryption und Signierung, NoSpamProxy Frank Carius Microsoft MVP für Office Server Systems Microsoft Certified Master Lync 2010 Betreiber von [www.msxfaq.de](http://www.msxfaq.de/)

**Net at Work** Building IT-Excellence.

#### **Microsoft Partner**

Messaging Communications **Gold Collaboration and Content** d Cloud Productivity **Gold Application Development** 

noSpam<sub>av</sub>

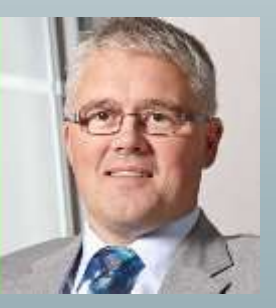

Viicroso

Master

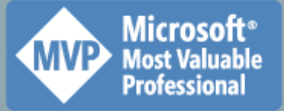

www.msXfaq.de

**Quest IBDO DIGITAL Z PUELLY** 

#### Infinity 365 Ann and March 2011 Frank Carius

### Stellen Sie sich vor….

Sie stehen an der Werksausfahrt und …

- … zählen die LKWs
- … wiegen die LKWs
- … hilft ihnen das weiter?

### Das ist SNMP-Monitoring !

SNMP bedeutet …

- … wir messen Anzahl der Pakete In/Out … wir messen Kilobyte In/Out
- Sollten wir nicht besser messen, …
	- … wie lange der LKW zum Kunden unterwegs ist? … wie viele davon pünktlich sind oder zu spät kommen?
	- ... wie viele "verloren" gehen?

Wie messe ich "Pünktlichkeit"?

Ity 365 Annual March 2014 Frank Carius

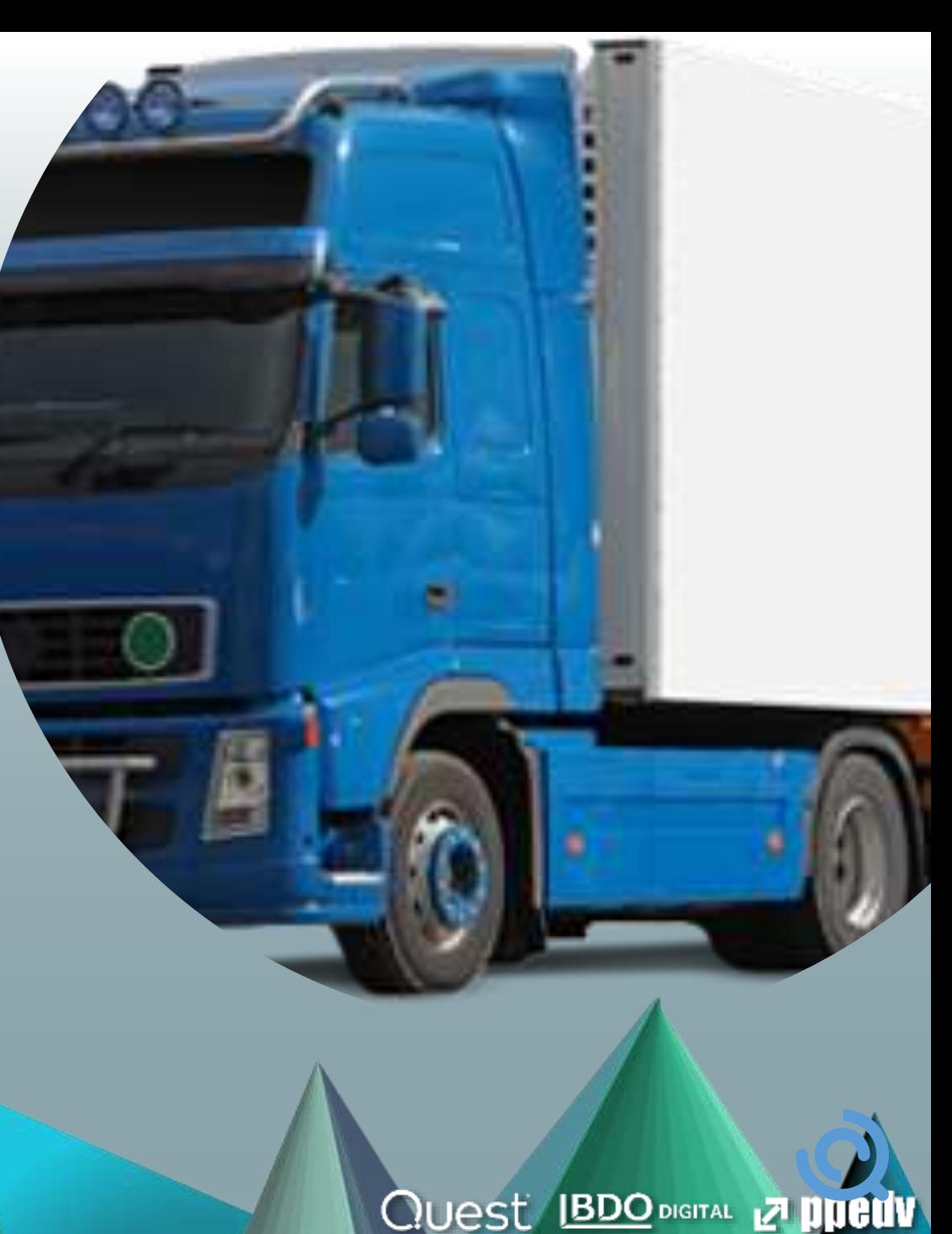

# Die Entwicklung der Cloud Anbindung

**Quest IBDO DIGITAL ZI DUELLV** 

- Vor der Nutzung von Cloud-Diensten
	- Strukturierte Vorgehensweise mit Daten sammeln und Abschätzungen
	- Wie viel Bandbreite ist vorhanden
	- Wie finden wir heraus, wie viel Bandbreite die Dienste benötigen
	- Wie viel Bandbreite müssen wir hinzukaufen (\$\$\$)
	- Wer kann uns das "zusichern" (Netzwerk-TÜV")
- Frühjahr 2020: Homeoffice, VPN Inbound, COVID
	- Leitungen waren zu knapp für VPN und Skype for Business OnPremises
	- VPN-Server und Sessions/Lizenzen waren zu knapp bemessen
	- Beschleunigte Migration zu Cloud-Diensten. Insbesondere Teams, Zoom, …)
	- Zusätzliche VPN-Server und Bandbreite in kurzer Zeit
- Sommer 2021: Back to Office Viel mehr ausgehender Verkehr
	- Mitarbeiter sind wieder vermehrt in der Firma
	- Aber Sie behalten die Arbeitsweisen bei
	- Teams Meetings in der Cloud, OneDrive, u.a.
- Heute
	- Troubleshooting der schönen heilen Welt

### **Iv 365 Frank Carius**

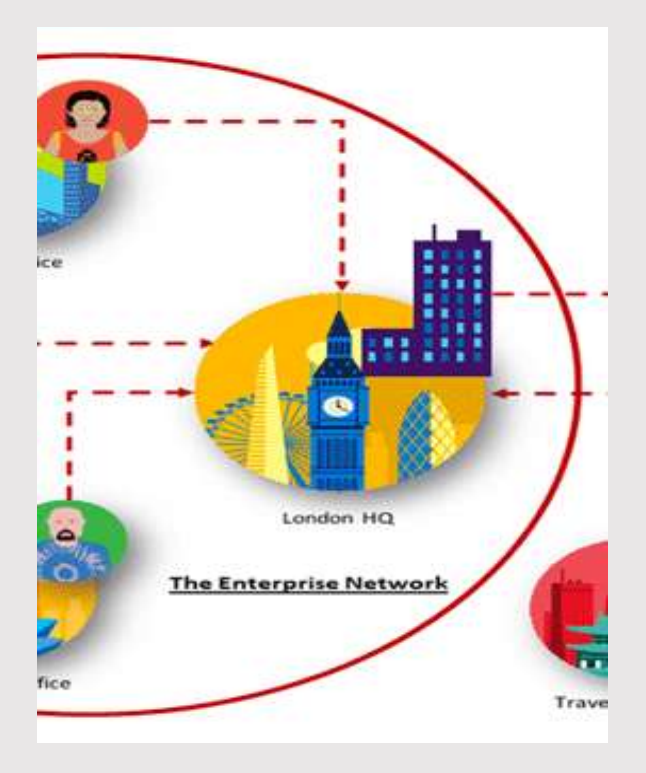

Infinity 365 And the Manuscript of Trank Carius

What Microsoft tells us

Die einzigen "geklauten" Folien https://aka.ms/netvideos

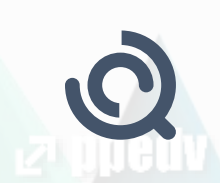

### Office 365 Guiding Principles

Identify and differentiate Office 365 traffic using Microsoft published endpoints

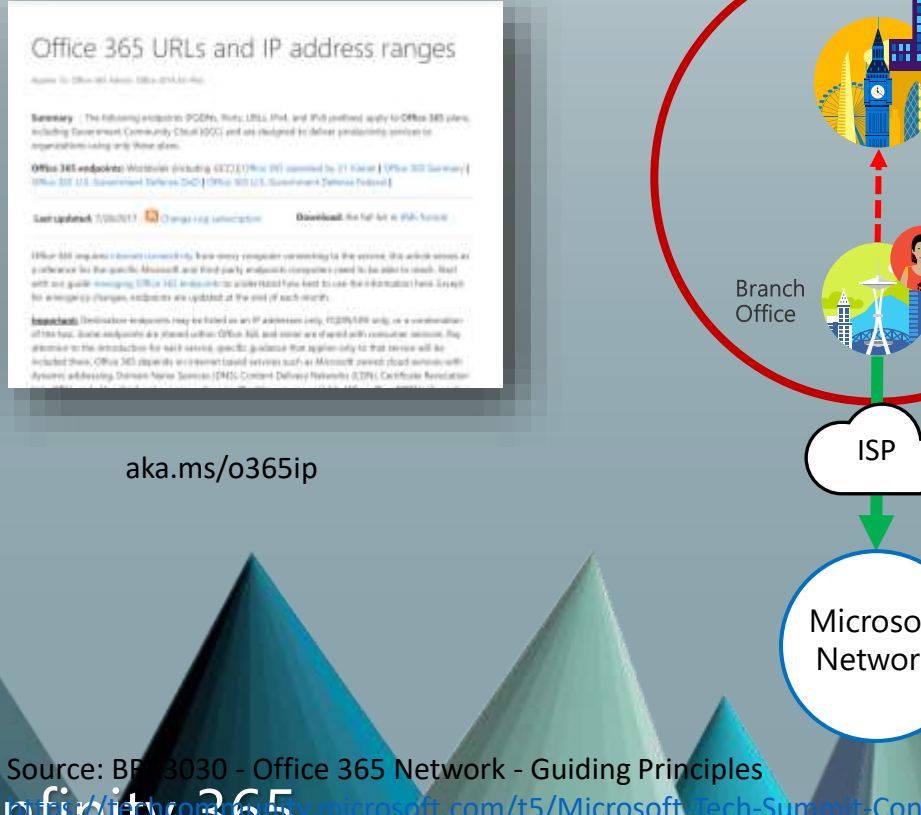

Avoid network hairpins and Egress Office 365 data Assess bypassing proxies, optimize connectivity connections as close to the traffic inspection devices directly into the nearest and duplicate security which user as practical with entry point into Microsoft's is available in Office 365 matching DNS resolution global network Microsoft ISP **n**Office 365 Network Head Office  $\mathbf{X}$ ISP aka.ms/o365ip<br>aka.ms/o365ip<br>aka.ms/o365ip<br>aka.ms/o365ip<br>aka.ms/o365ip<br>aka.ms/o365ip<br>aka.ms/o365ip<br>aka.ms/o365ip<br>aka.ms/o365ip<br>aka.ms/o365ip<br>aka.ms/o36ip<br>aka.ms/o36ip<br>aka.ms/o36ip<br>aka.ms/o36ip<br>aka.ms/o36ip<br>aka.ms/o36ip<br>aka Microsoft Network Internet Infirity 365 Frank Caribbe Caribbe Caribbe Content-17/Understanding-Caribbe Securing-enterprise-network/td-20

## Target: Optimize, Allow and Default

### Office 365 endpoints (FQDNs, IPs, ports, protocols)

- Office 365 REST API (http://aka.ms/ipurlws) for automating customer Office 365 network settings
- · Priority driven endpoint taxonomy (http://aka.ms/ipurlblog) for easier customer network optimizations
- · Growing support for native integration across partner community
- Key point: Focus your network optimization on key Office 365 experiences first (Optimize set)

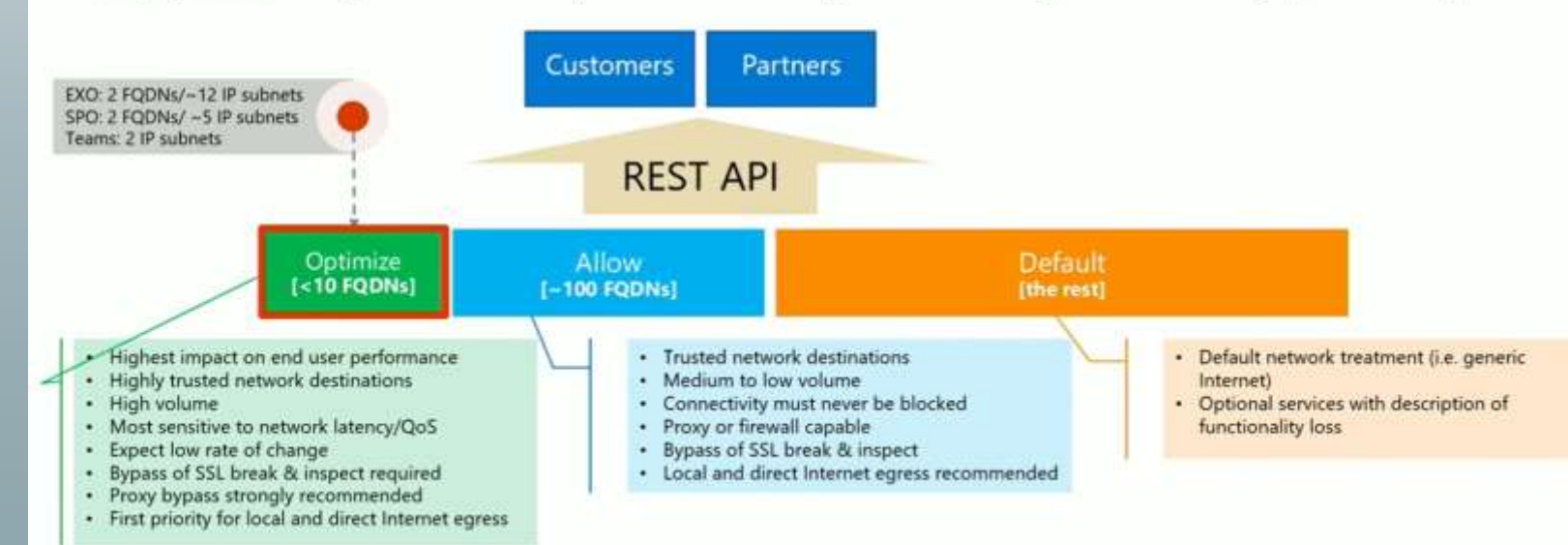

Optimal network connectivity for Office 365 performance: What is it and how to get | BRK3040 Source: <https://youtu.be/XiQwR12rkO8?t=1564>

#### Infinity 365 Andrew March 1998 Frank Carius

**Quest BDO DIGITAL Z PHELLV** 

### Microsoft Global Network

- Weltweit
- Verteilt

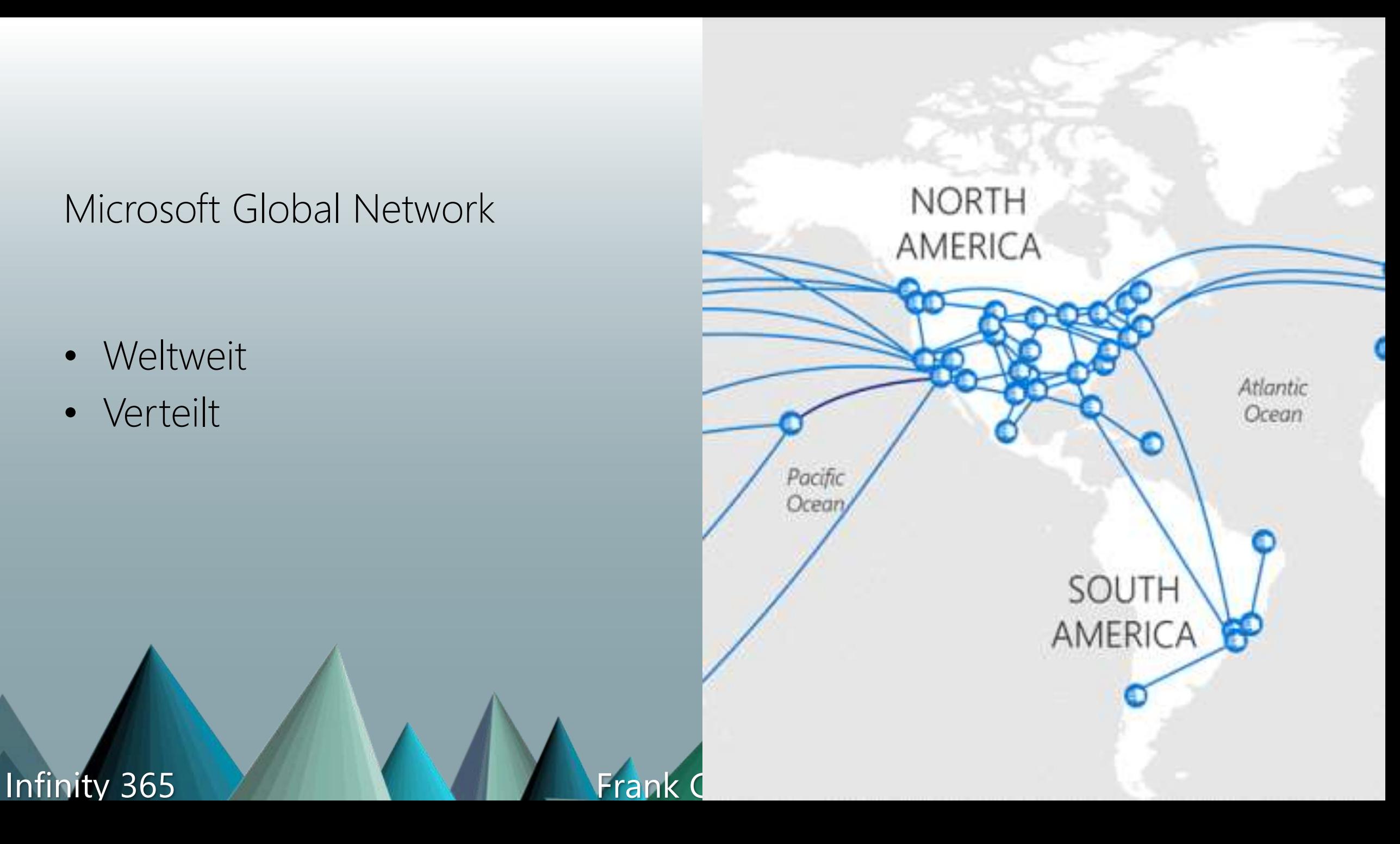

## Microsoft Global Network

- Microsoft betreibt das zweitgrößte (?) WAN
	- über 190 Peering Location, 2700 ISP Partner, 100 Frontdoor-Locations, 45 Datacenter
	- Eigene Glasfaser (angeblich 800.000km in den USA) http://download.microsoft.com/download/8/2/9/8297F7C7-AE81-4E99-B1DB-D65A01F7A8EF/Microsoft Cloud Infrastructure Datacenter and Network Fact Sheet.pdf
	- Mehrere Terabit Peering,
	- QoS verwaltet
	- BRK3000 Strategies for building effective, optimal and future proof connectivity to Office 365 that will delight your users
- BGP: Microsoft ASN= 8075
	- [https://aka.ms/8075 /](https://aka.ms/8075%20/) <https://www.peeringdb.com/asn/8075>
	- <https://stat.ripe.net/AS8075#tabId=at-a-glance> <https://stat.ripe.net/ui2013/8075#tabId=at-a-glance>
	- IPv4 Prefixes:243 insgesamt 44.816.640 IPs
	- IPv6 Prefixes:19 insgesamt 8.523.790 /48s
	- [http://www.msxfaq.de/cloud/verbindung](http://www.msxfaq.de/cloud/verbindung/o365_netzwerkziele.htm) /o365\_netzwerkziele.htm
	- Peering List für Azure

• <https://docs.microsoft.com/en-us/rest/api/peering/peeringlocations/list>

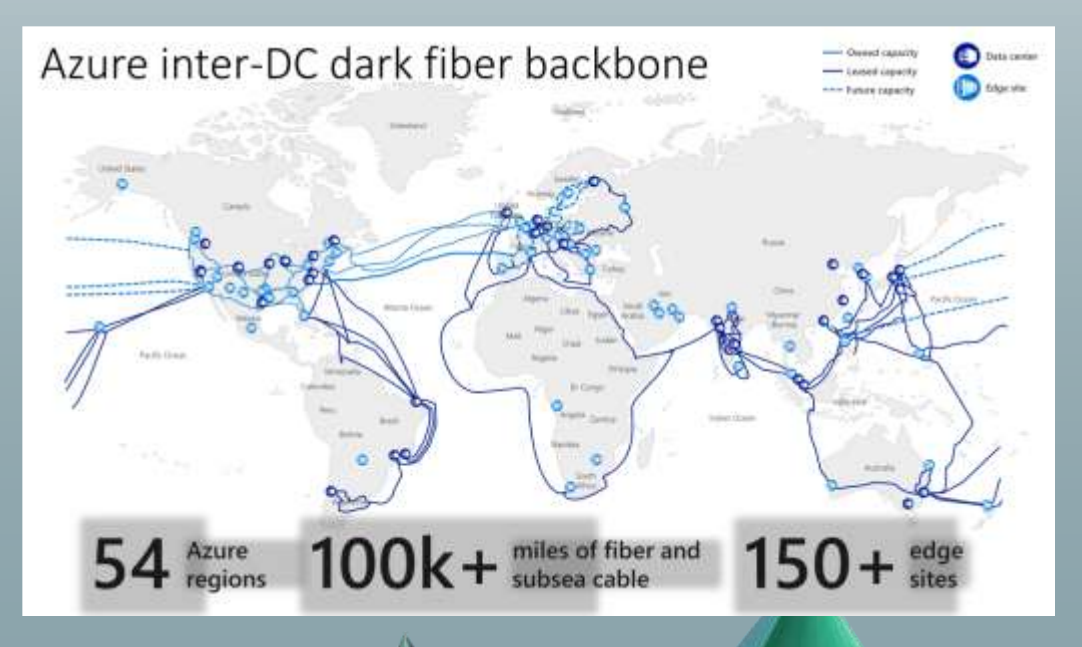

**Quest BDO DIGITAL Z PHELLY** 

### Infinity 365 And March 2014 Frank Carius

### Office 365 Frontend Server

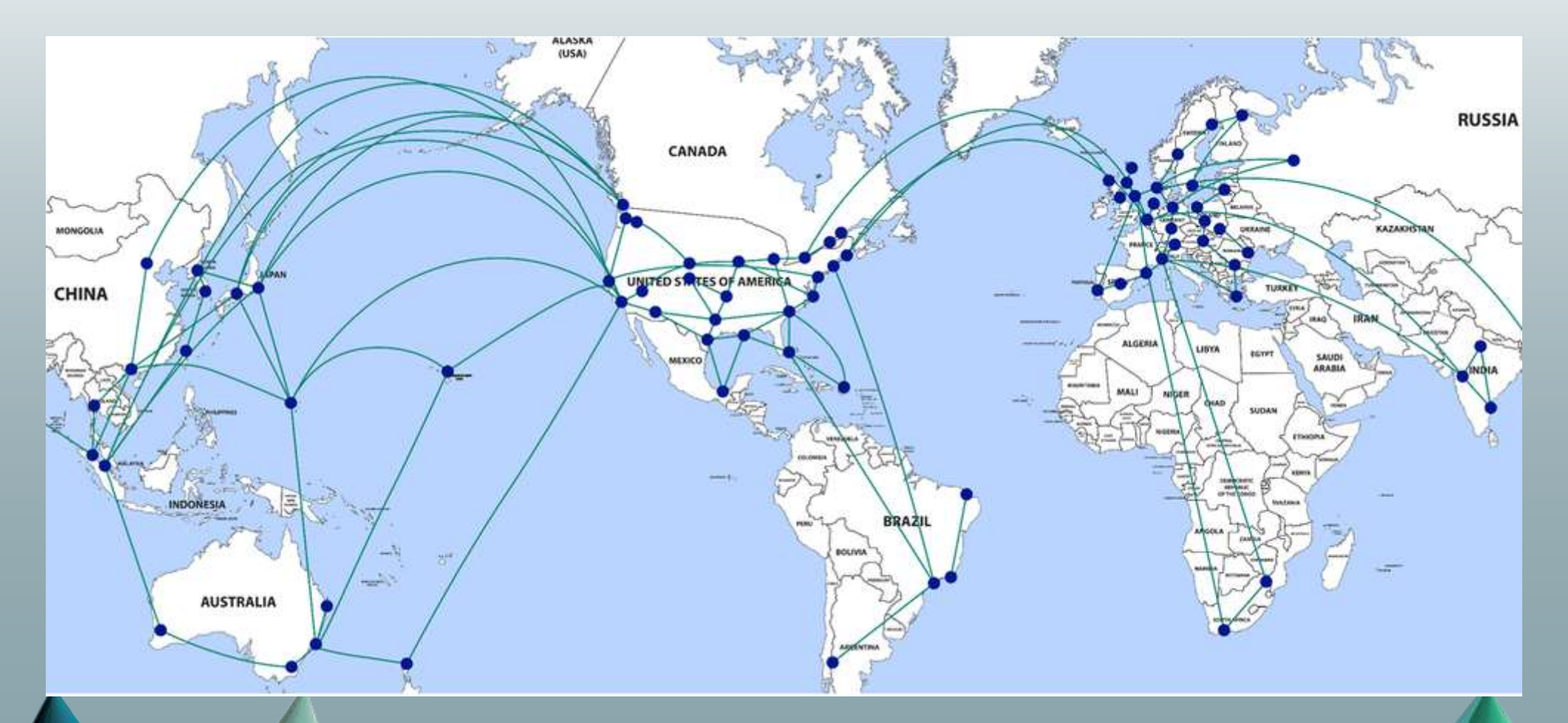

https://techcommunity/microsoft.com/t5/office-365-blog/getting-the-best-connectivity-and-performance-in-office-365/ba-p/124694

Infinity 365 7 Frank Carius

**Quest BDO DIGITAL Z PUELLY** 

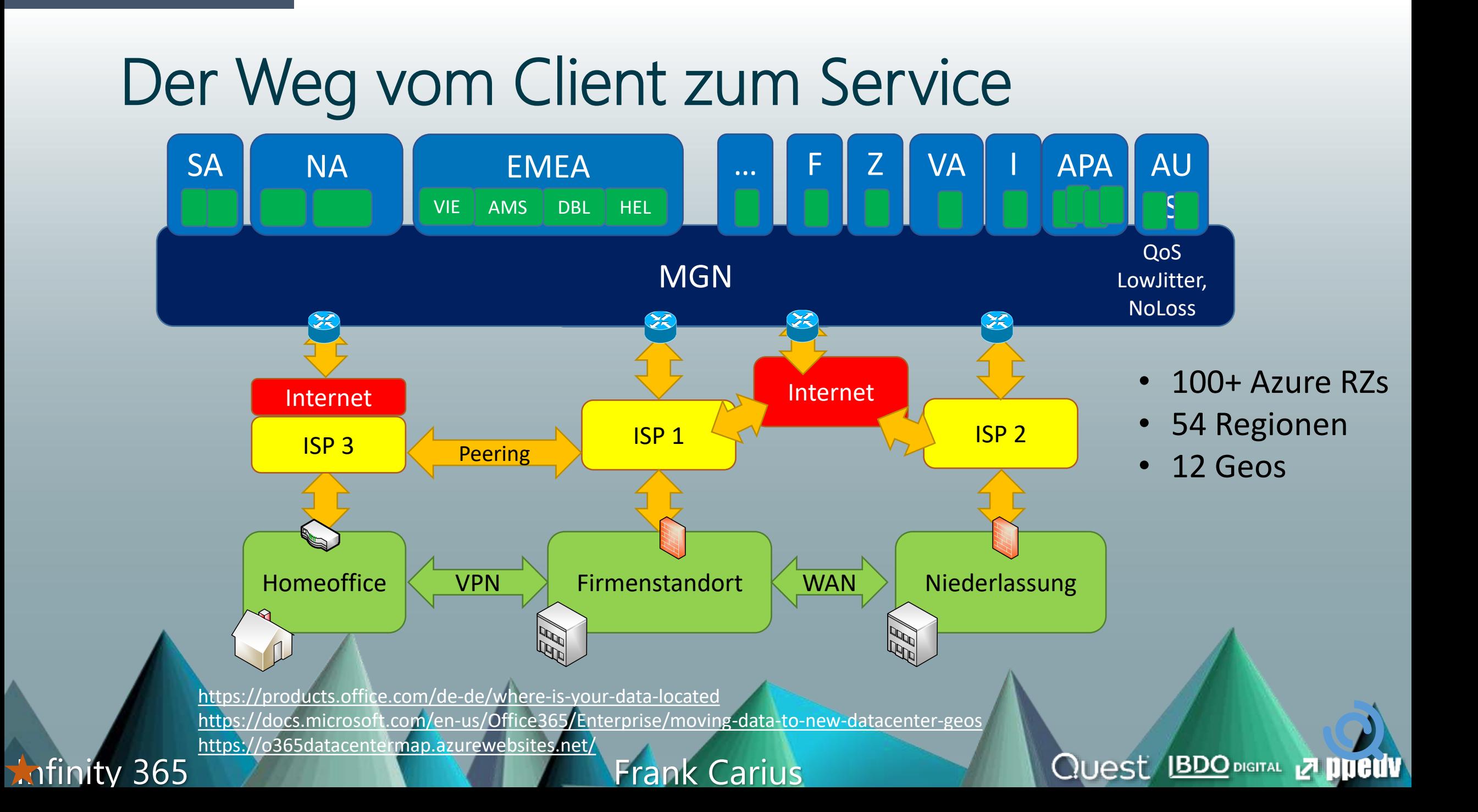

### Office 365 ist nicht Internet

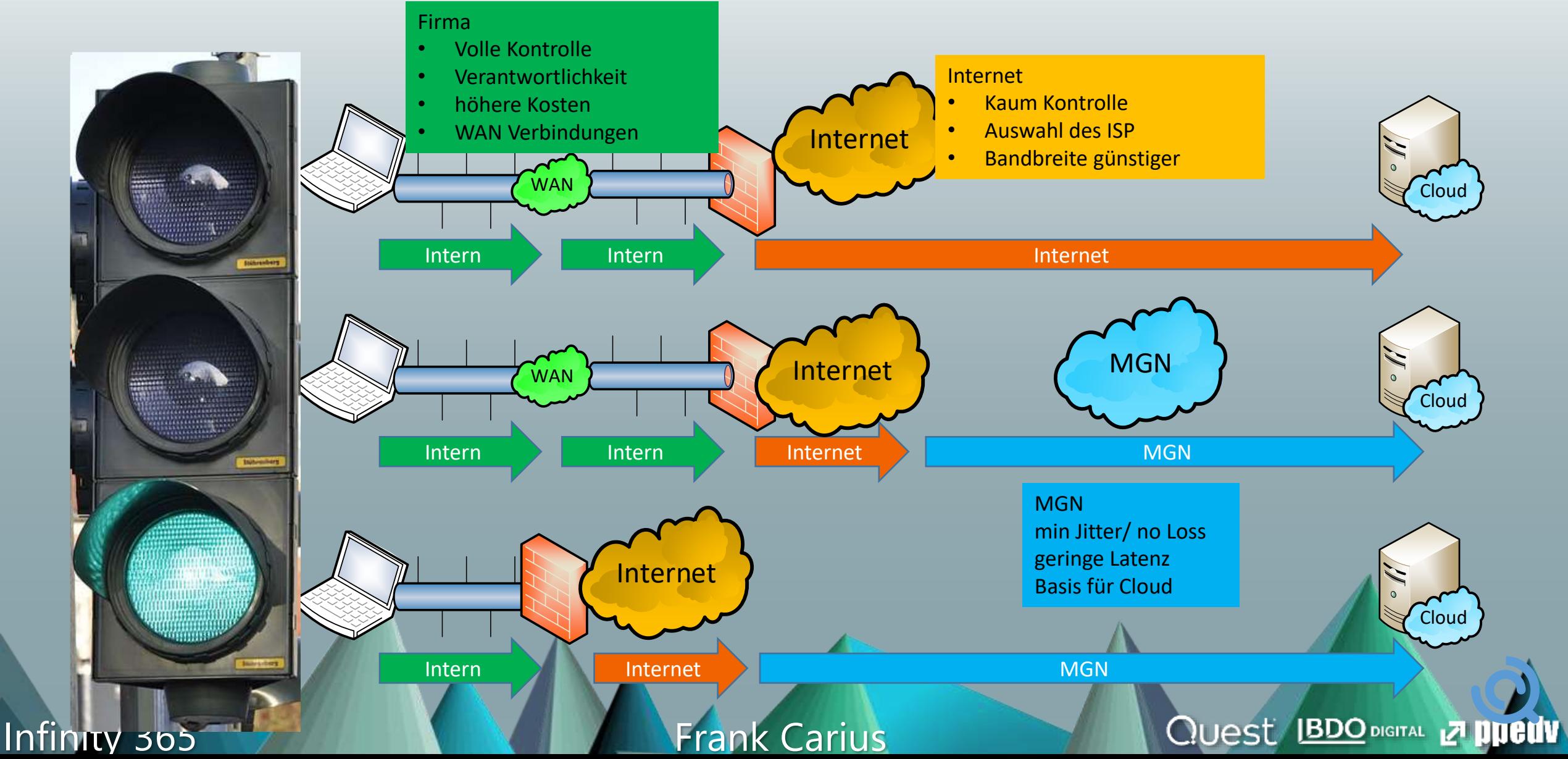

# Peerings mit Providern

- Expressroute
	- Eigene Leitung zu Azure
	- BGP-Routing
	- POP in Amsterdam und Rotterdam
- Provider mit Peerings (Auszug)
	- Peering Service Preview Partners <https://docs.microsoft.com/en-us/azure/peering-service/location-partners>
	- DeCIX Azure Peering Services <https://www.de-cix.net/en/de-cix-service-world/closed-user-groups/microsoft-azure-peering-service>

**Quest BDO DIGITAL 27 DUELLY** 

• Colt

<https://www.colt.net/why-colt/strategic-alliances/microsoft-partnership/>

• InterCloud

<https://intercloud.com/partners/microsoft-saas-applications/>

*interxion* 

<https://www.interxion.com/why-interxion/colocate-with-the-clouds/Microsoft-Azure/>

Office 365 Network Onboarding tool • https://o365networkonboarding.azurewebsites.net/ (Down)

#### Infinity 365 And March 2014 Frank Carius

# Microsoft Peering

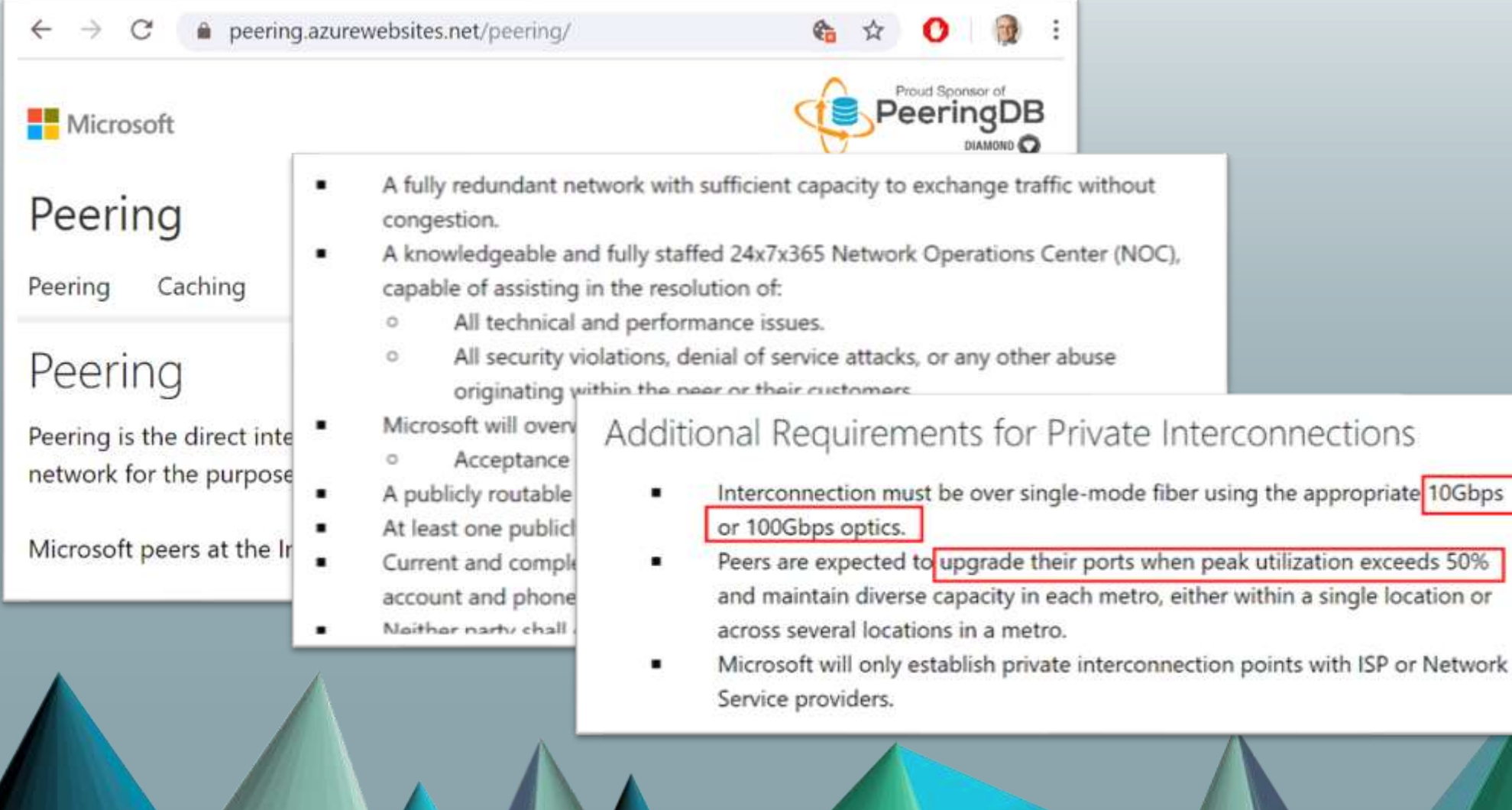

**Infinity 365 A. D. L. S. L. S. L. S. L. S. L. S. L. S. L. S. L. S. L. S. L. S. L. S. L. S. L. S. L. S. L. S. L.** 

**Quest BDO DIGITAL ZI PHELIV** 

### Grundlagen der Verbindung

- Lokaler Breakout
- DNS Auflösung

**Infinity 365** 

- Proxy Bypass / NAT
- Deep Inspection/Trusted Zone

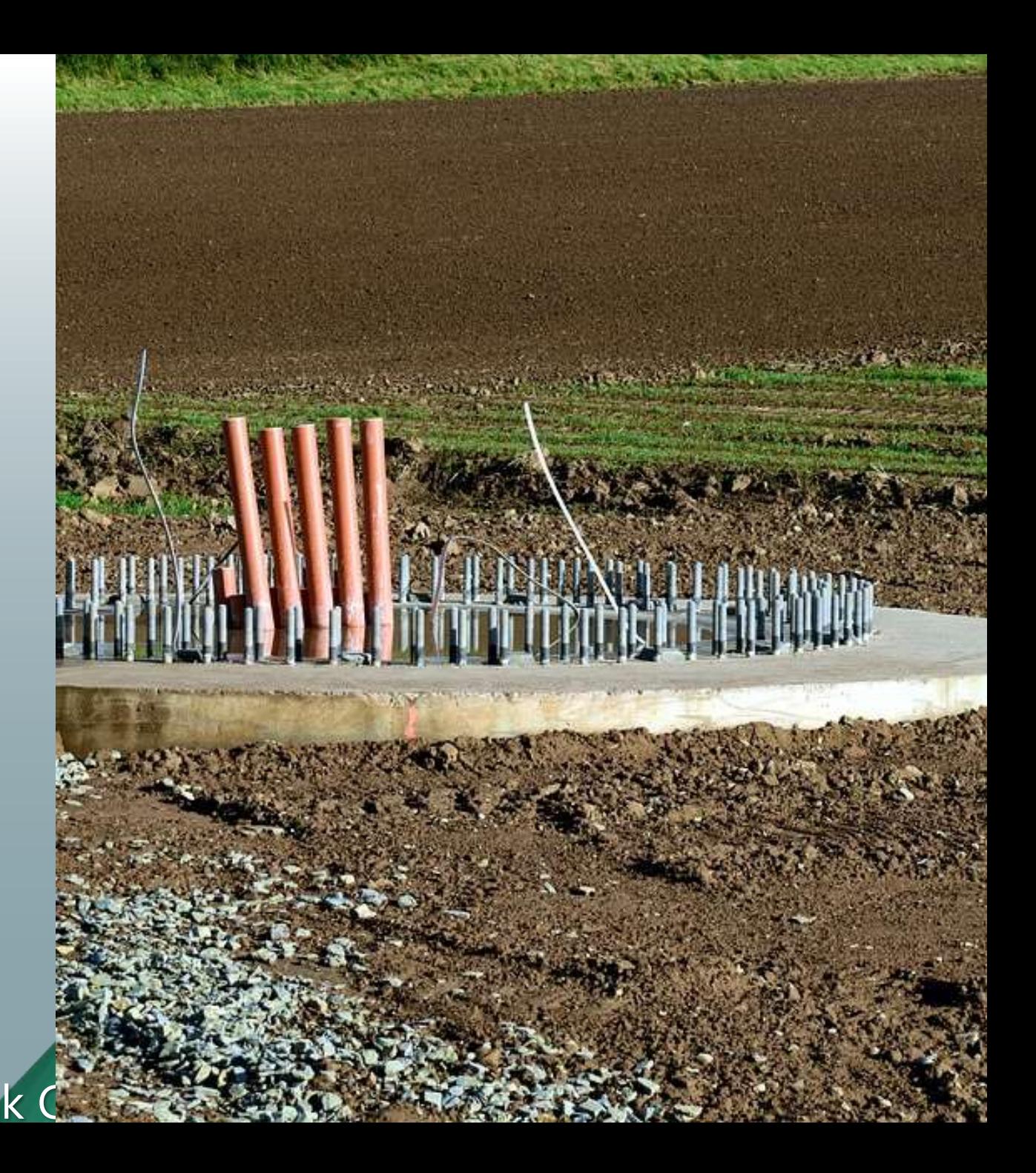

### Lokaler Breakout vs. zentraler Breakout

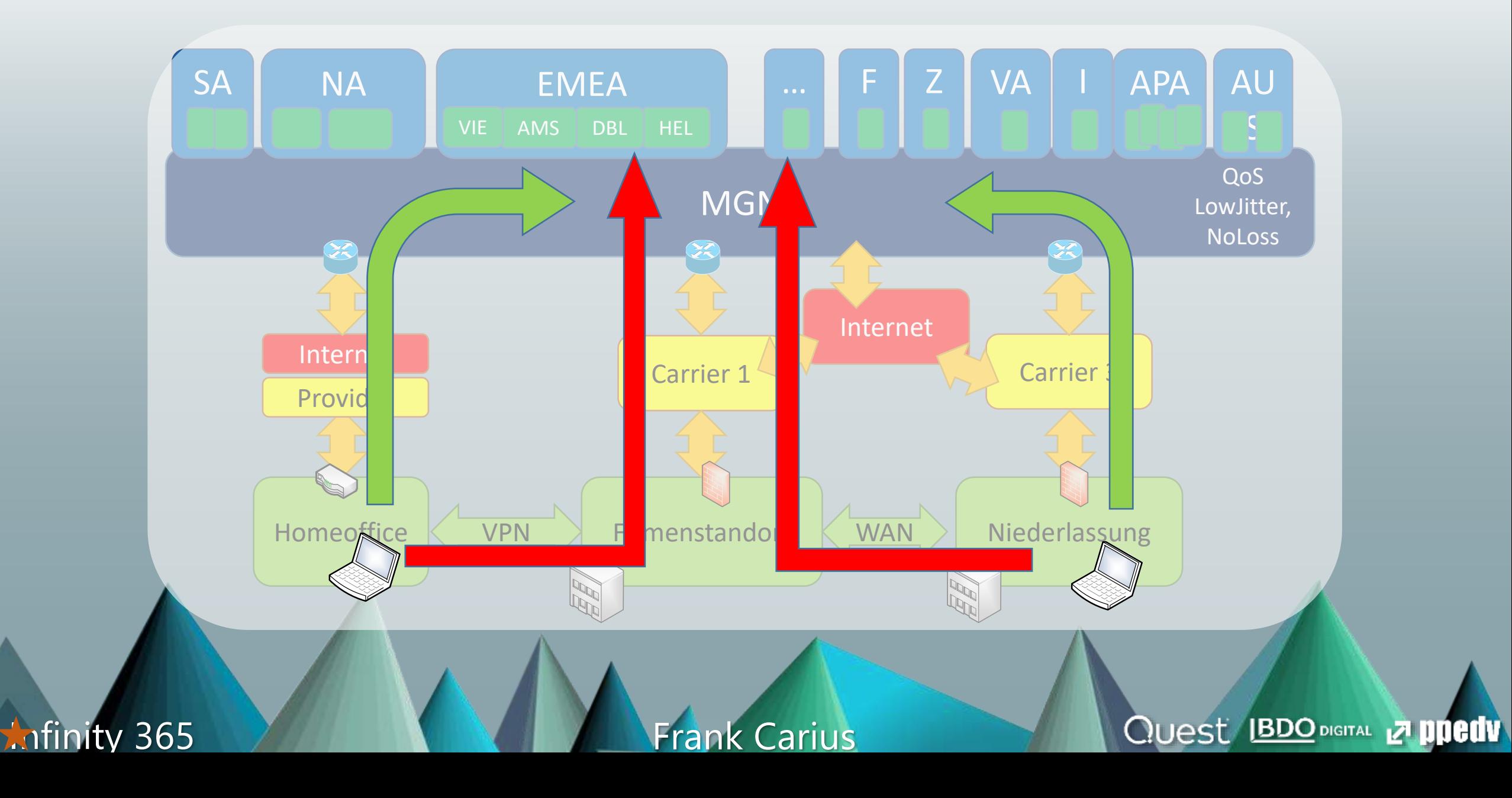

### DNS-Resolution

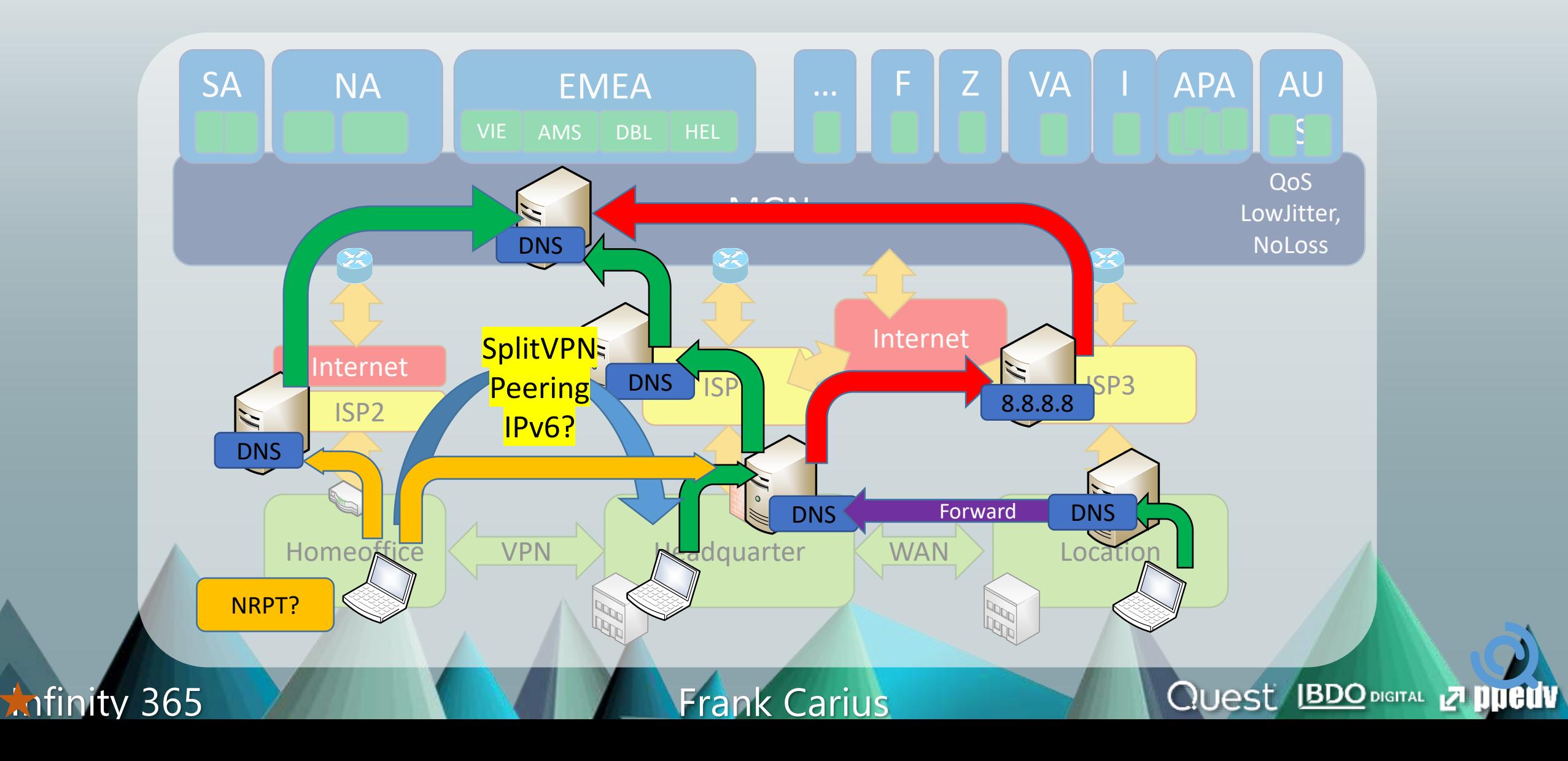

### [www.ungefiltert-surfen.de](http://www.ungefiltert-surfen.de/)

 $\leftarrow$  $\mathcal{C}$ △ ungefiltert-surfen.de/nameserver/br.html  $\rightarrow$ 

☆  $\mathbf o$ 

### Öffentliche Nameserver

#### **DNS-Server aus Brasilien**

The table below is limited to the 100 recently checked servers.

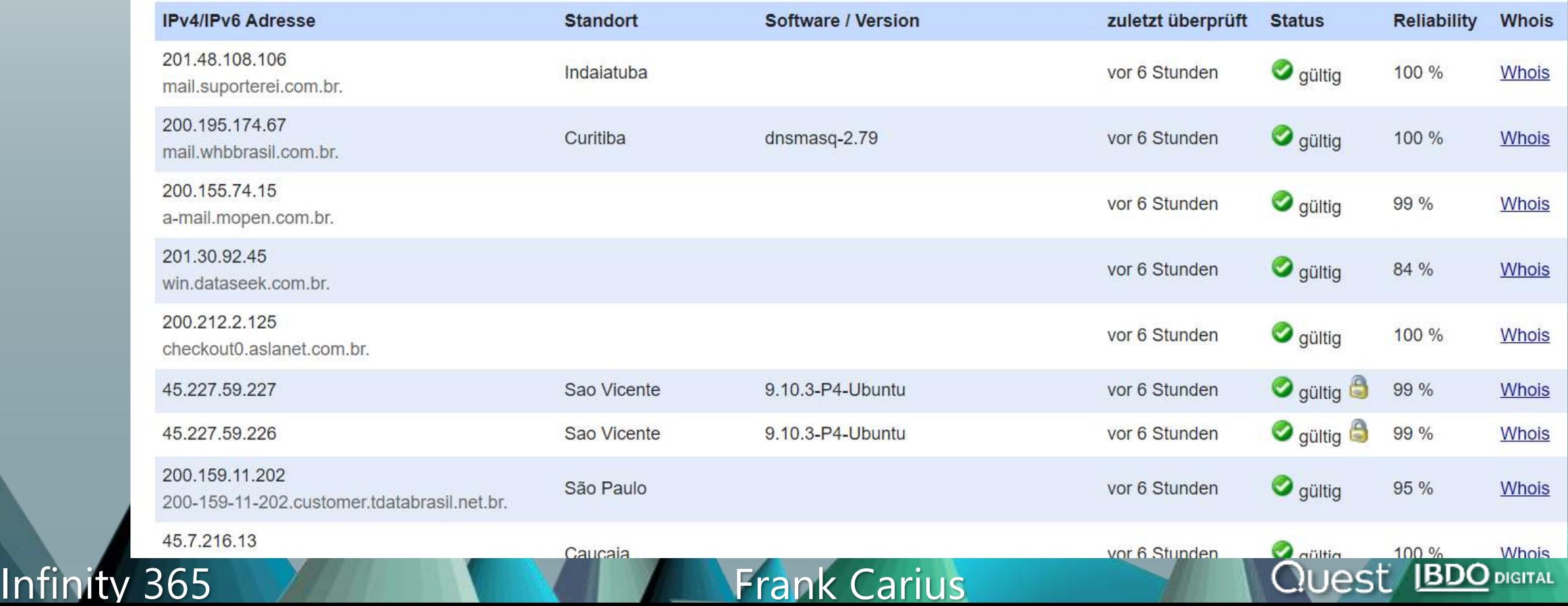

### Beispiel falscher DNS-Server

C:\>nslookup outlook.offi home1.bellatlant Server: Address: 199.45.32.43

Nicht autorisierende Antw  $MNZ-efz.ms-acdc$ . Name: Addresses: 2603:1036:302  $C:\\:$  stracert 52.96.87.210

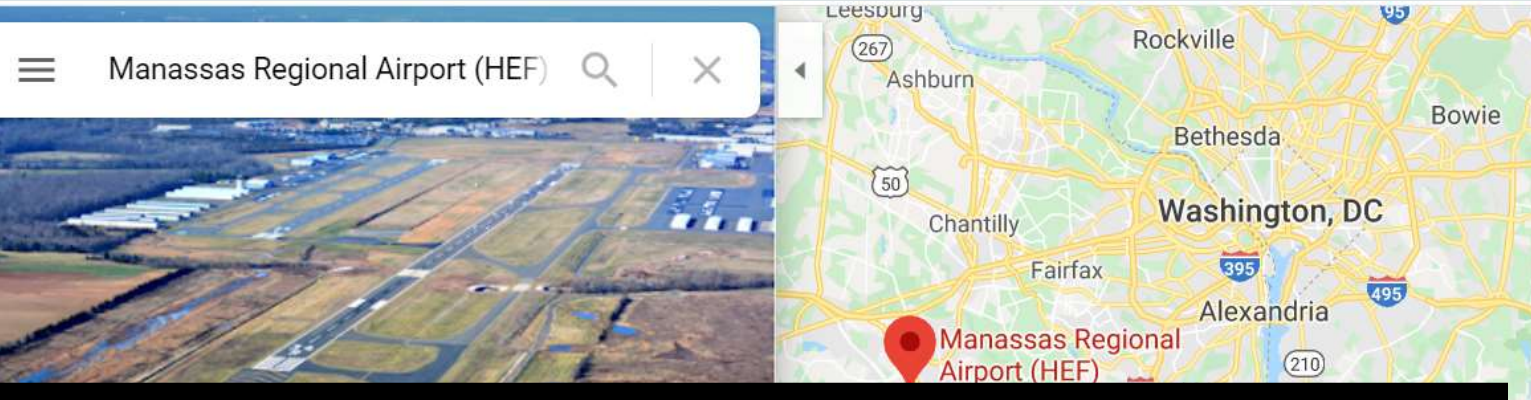

**Quest IBDO DIGITAL 27 ppedv** 

Routenverfolgung zu 52.96.87.210 über maximal 30 Hops

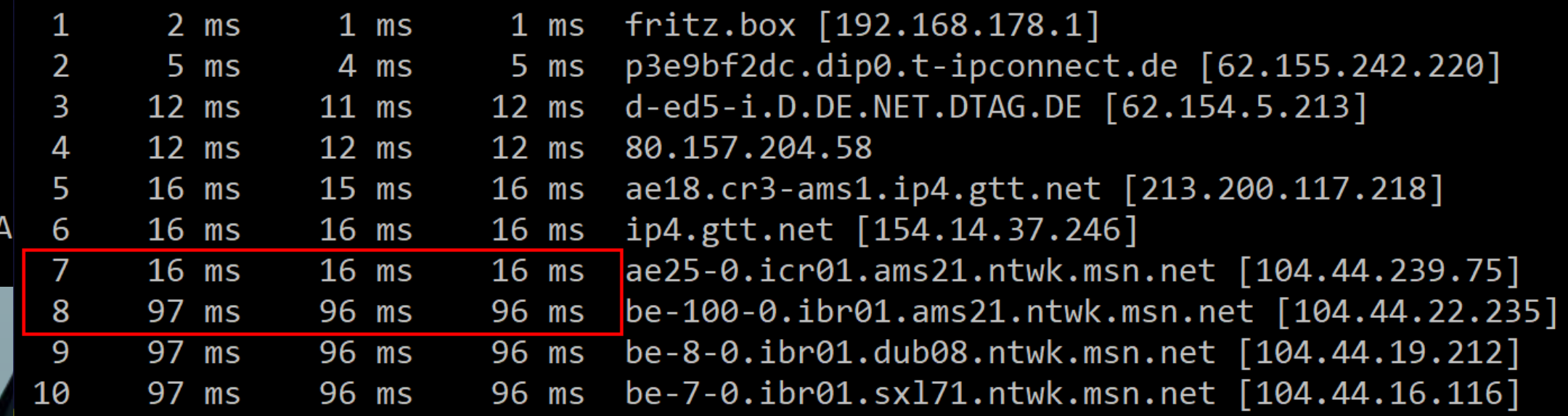

#### Infinity 365 And March 2014 Frank Carius

### DNS Round Robin / TTL

**EX** PowerShell 7 (x64) pe Status Section TimeToLive Data office365.com outlook.office365.com Uccess Answer 2 outlook.ms-acdc.office.com com outlook ms-ardc office com CNAM Success Answer 2 FRA-ofz.ms-acdc.office.com ice365.com FRA-efz.ms-acdc.office.com AAAA Success Answer 2 2683:1026:200:63::2 office365.com FRA-efz.ms-acdc.office.com AAAA Success Answer 2 2683:1826:287:131::2 Lce365.com FRA-efz.ms-acdc.office.com AAAA Success Answer 2 2603:1826:287:cd::2 ce365.com outlook.office365.com **CNAME** Success Answer 8 outlook.ms-acdc.office.com 8 FRA efz.ms-acdc.office.com fice365.com outlook.ms-acdc.office.com CNAME Success Answer fice365.com FRA-efz.ms-acdc.office.com A Success Answer  $40.101.19.162$ ce365.com FRA-efz.ms-acdc.office.com A Success Answer 48.101.121.34 Success Answer

**Quest BDO DIGITAL Z DUELLV** 

- Exchange Online
	- outlook.office365.com ist CNAME auf outlook.ms-acdc.office.om
	- outlook.ms-acdc.officec.om ist CNAME auf <region>.ms-acdc.office.com
	- <region>.ms-acdc.office.com verweist auf mehrere A-Records
	- Alle Einträge haben einen sehr kurzen TTL
- Teams Media Relay "worldaz.tr.teams.microsoft.com"

 $TTL=0!$ 

• Viele Regionen, viele Server

[https://www.msxfaq.de/teams/admin/teams\\_transport\\_relay.htm](https://www.msxfaq.de/teams/admin/teams_transport_relay.htm)

Infinity 365 Annual March 1988 Frank Carius

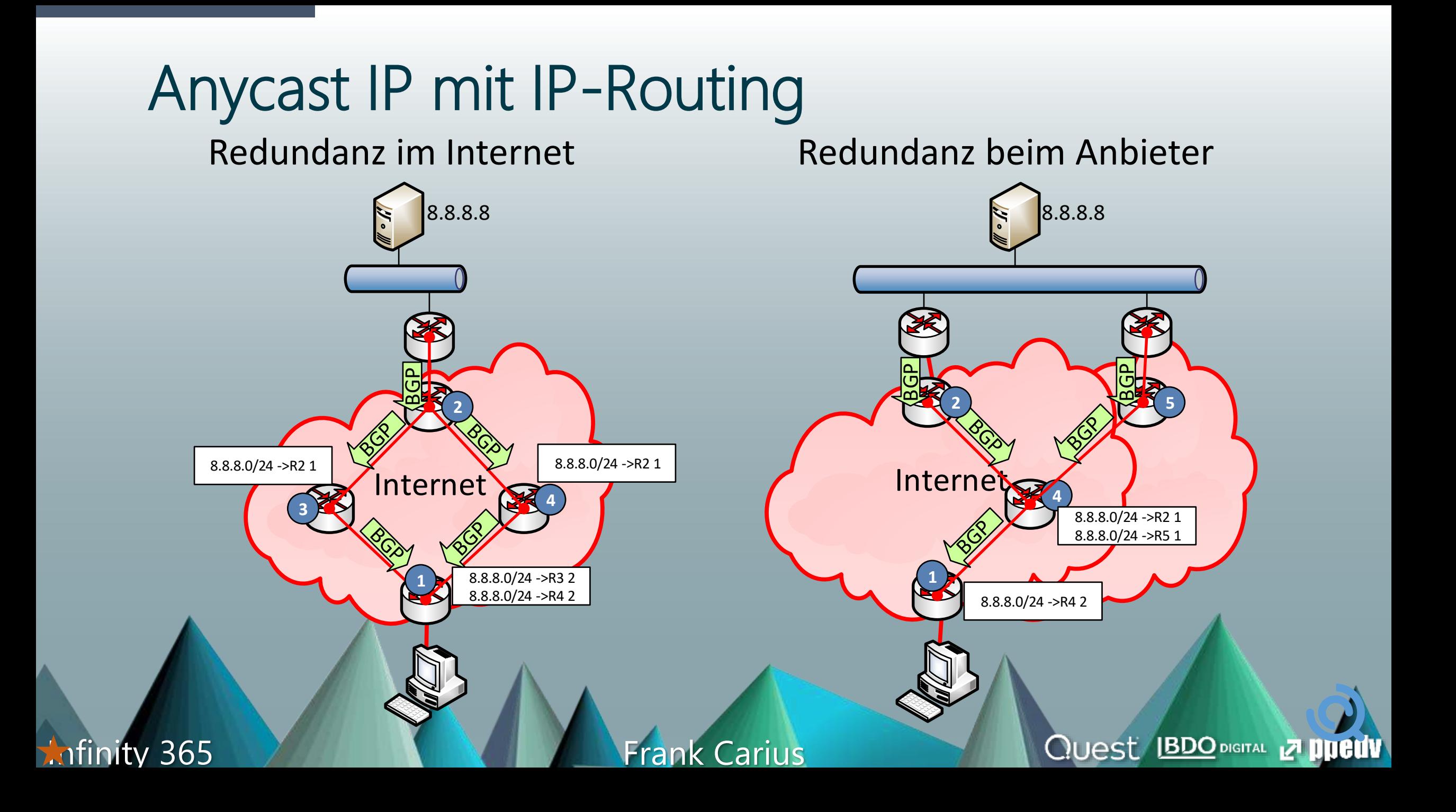

# Anycast IP mit Office 365

Mildert DNS-Fehlkonfigurationen ab

- Identische Services
- Verschiedene Standorte
- "Nächster Zugang" per BGP
- Kein Geo-DNS erforderlich
- Hohe Verfügbarkeit
- Hohe Skalierbarkeit

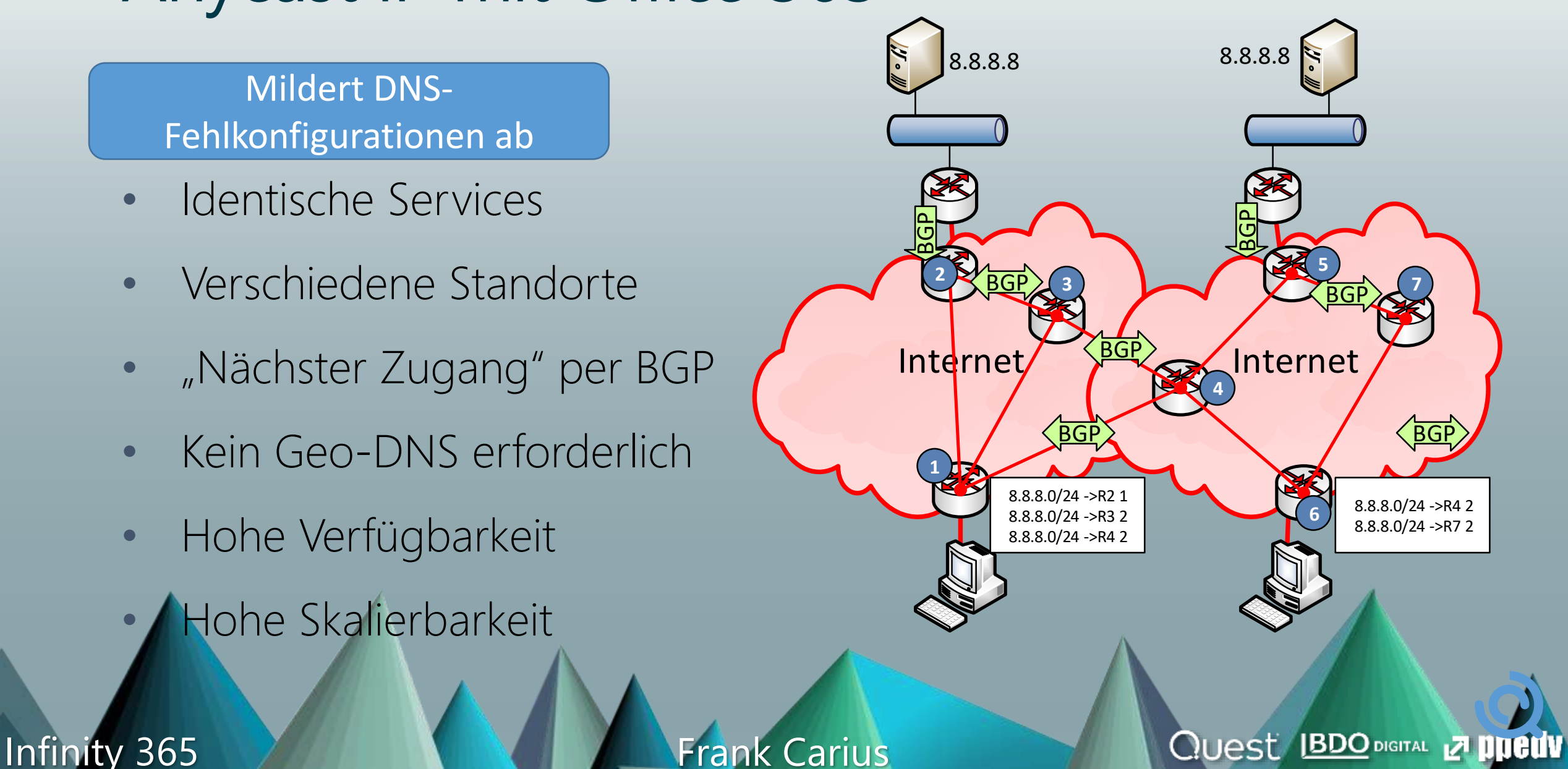

# DNS by Service (Stand Apr 2022)

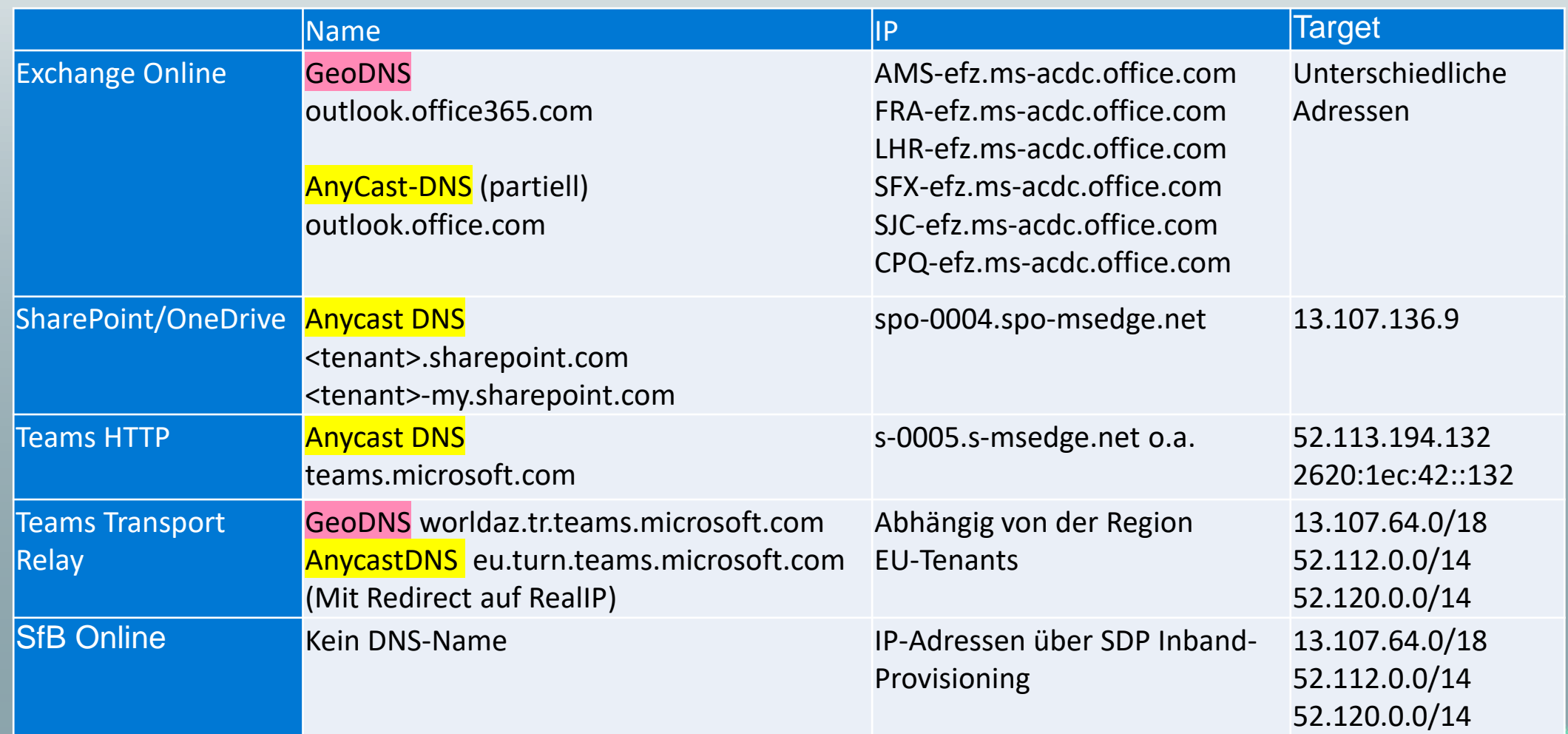

#### Infinity 365 7 Frank Carius

**Quest BDO DIGITAL 27 PUBLIV** 

### Optimierung nach Microsoft 365 Zielen

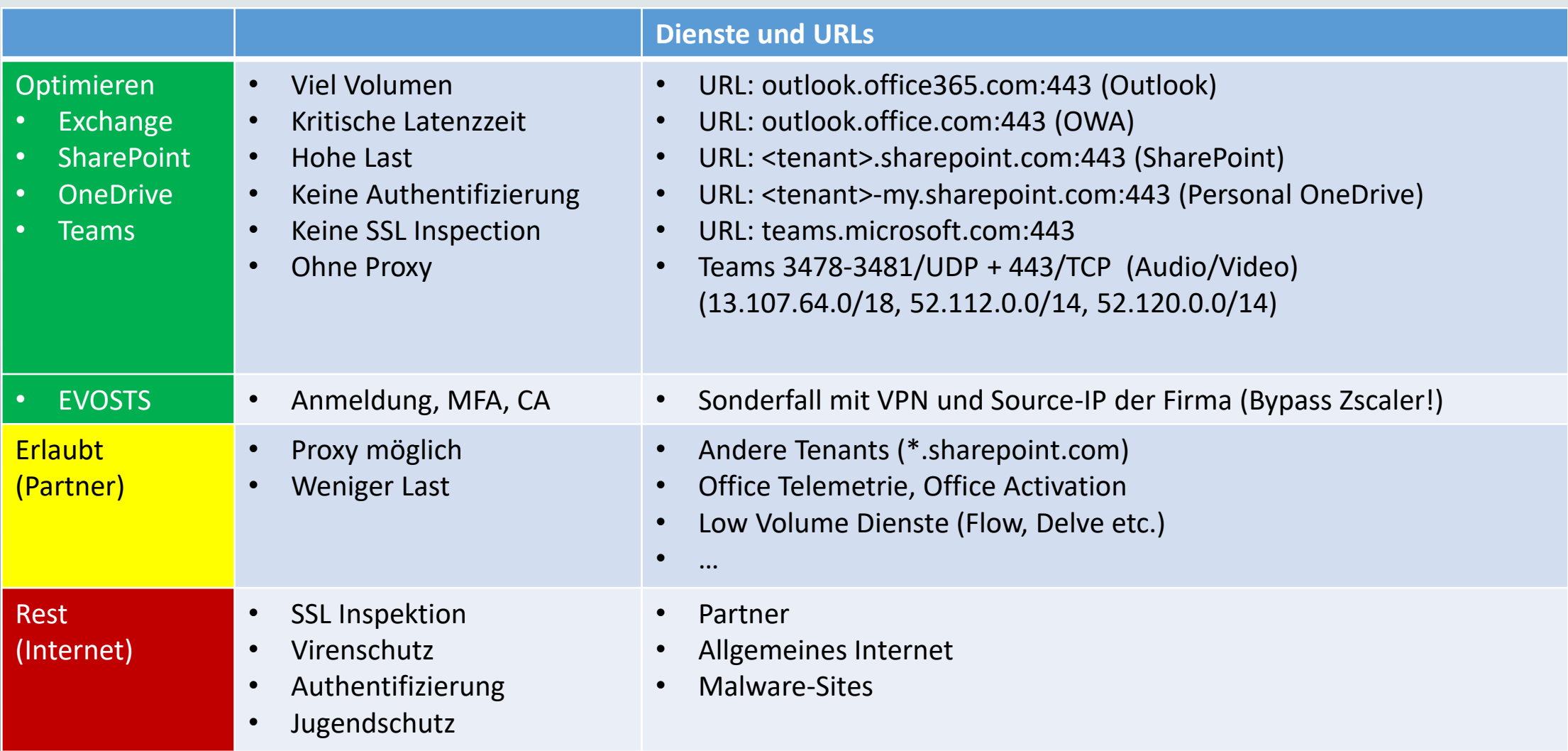

Aktuelle Adressen/URLs: <http://aka.ms/ipurlblog> und<http://aka.ms/ipurlws> BGP-ASN:8075<https://bgpview.io/asn/8075> <https://endpoints.office.com/endpoints/worldwide?noipv6&ClientRequestId=b10c5ed1-bad1-445f-b386-b919946339a7> Infinity 365 Connectivity Guidance https://docs.microsoft.com/en-us/archive/blogs/onthewire/ guidance<br>Frank Carius **Quest IBDO DIGITAL 27 ppedv** 

### TCP Level 400

- Windows Size
- Port-Limits
- TCP-Chimney
- Windowsize / RSS
- SACK

### Infinity 365 **Access Access Access Access Access Access Access Access Access Access Access Access Access Acces**

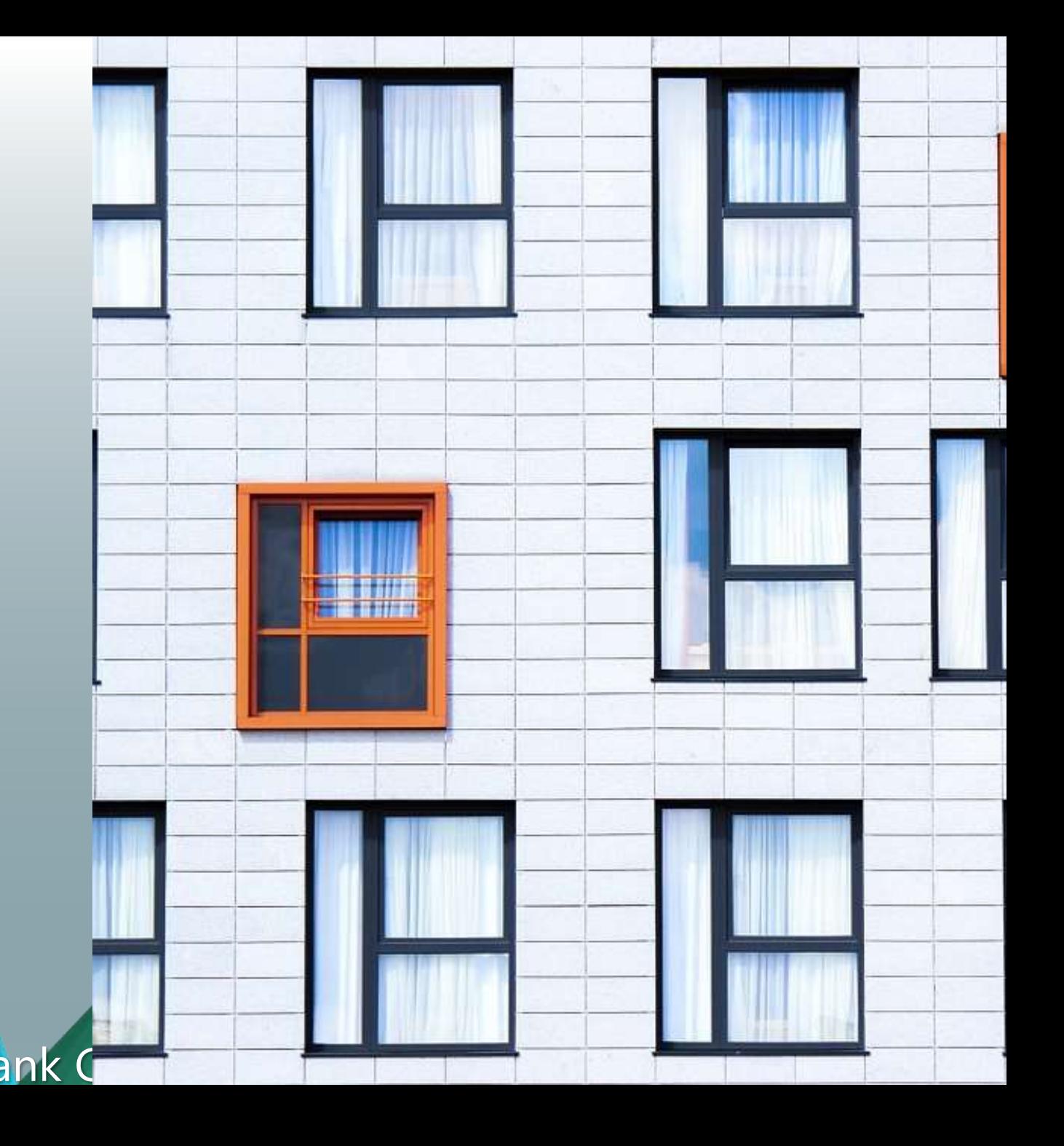

## Big Fat Pipe Problem und Latenzzeit

- 1x PC + 1x Server
	- CPU unlimited
	- Disk unlimited
	- LAN Unlimited
- 1x WAN-Link
	- "Unlimited" Bandwidth
	- 20ms Roundtrip Time

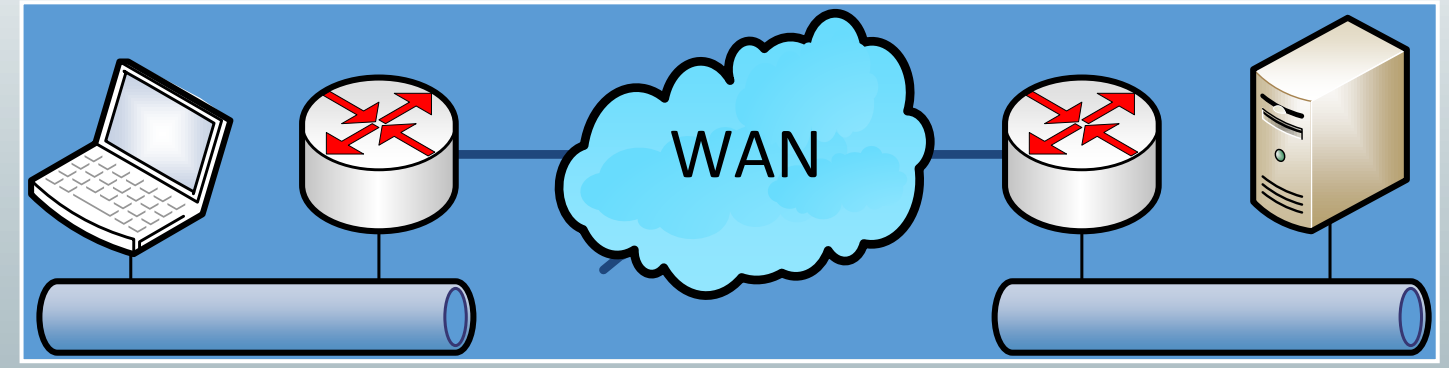

Quiz: Welchen Durchsatz kann ich per FTP erreichen ?

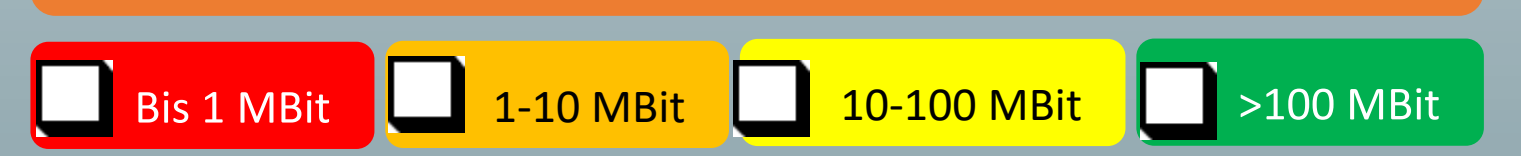

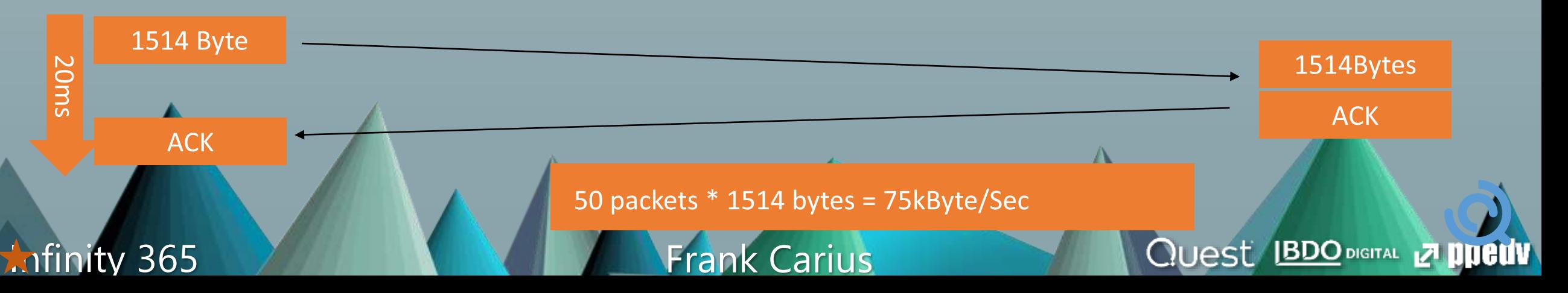

# Windows Scaling und Latenz

- Sende mehr Pakete als Block und ACK verzögert
	- Sender und Empfänger müssen Puffer vorhalten z.B. um verlorene Pakete neu zu senden und im Ziel zusammenzusetzen
	- Aushandlung des Buffers erforderlich (max. 1 GB, Win2008: 16MB)
	- "RFC1323 TCP Extensions for High Performance"
	- Selective Ack (SACK)

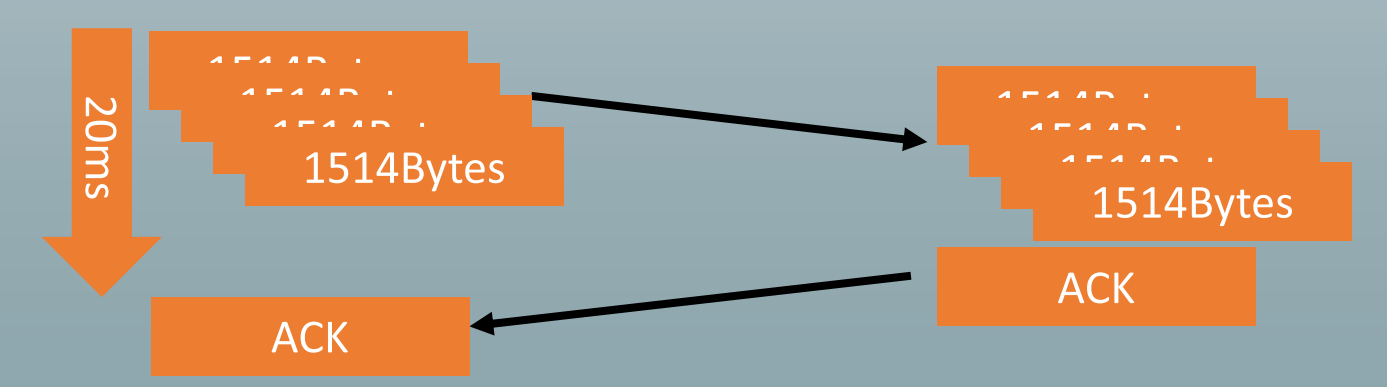

[https://docs.microsoft.com/en-us/previous-versions/technet-magazine/cc162519\(v=msdn.10\)](https://docs.microsoft.com/en-us/previous-versions/technet-magazine/cc162519(v=msdn.10)) ww.msxfaq.de/netzwerk/grundlagen/tcp\_retransmit\_und\_sack.htm

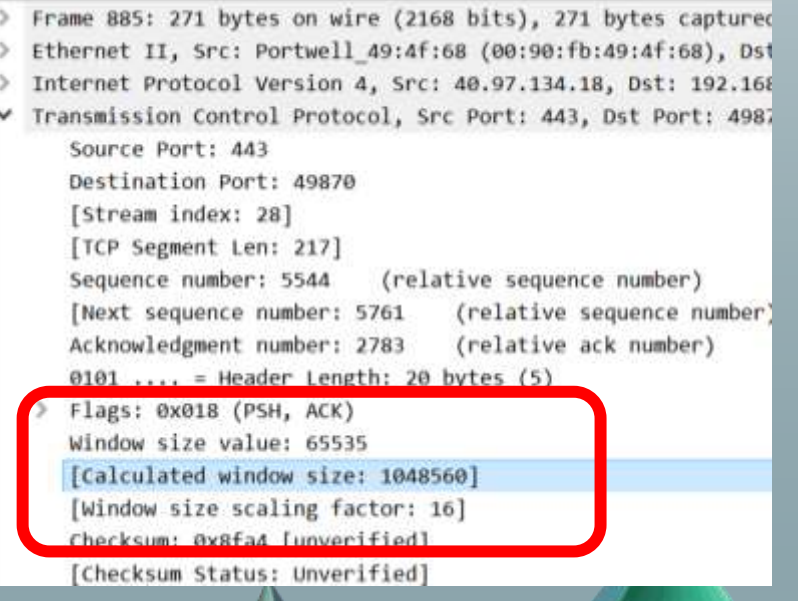

**Quest IBDO DIGITAL Z PUELLY** 

### Infinity 365 Ann and March 1997 Frank Carius

### Windowsize und Latenz = Durchsatz

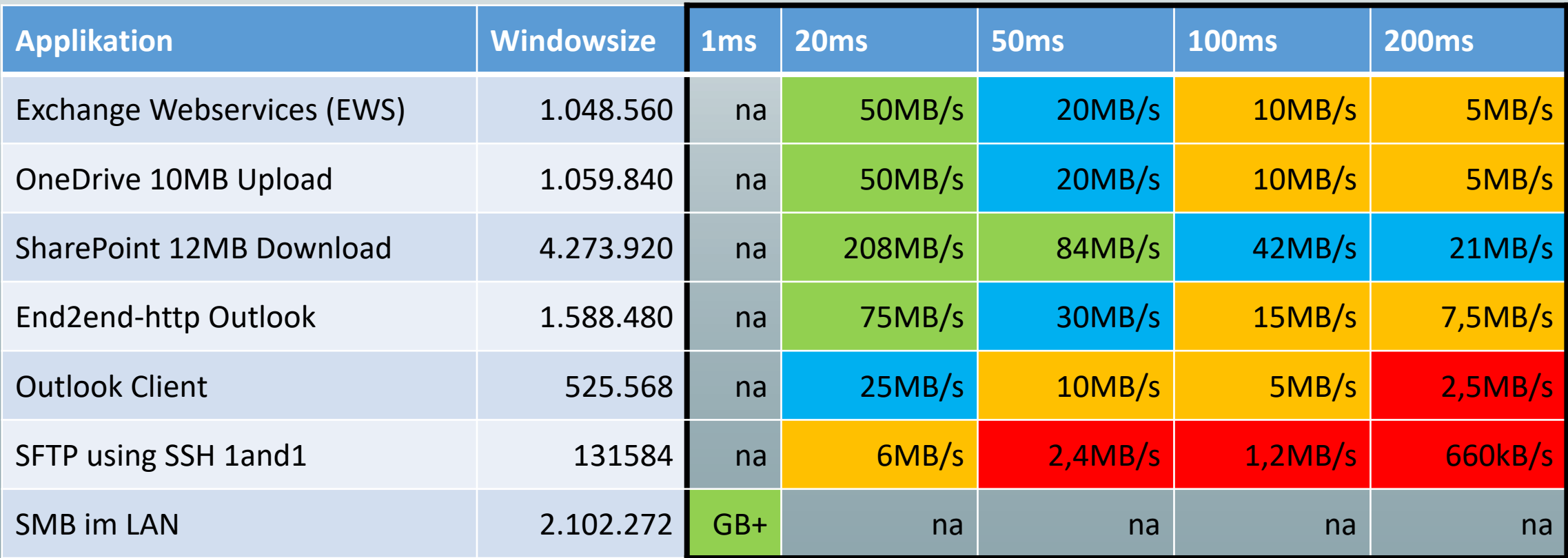

Das sind "gemessene Wert". Aber prüft die effektive Windowsize? Spielverderber Firewall

Infinity 365

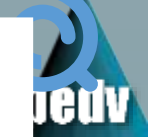

## Paket Loss und Durchsatz

- Gründe für Paketverlust
	- Queue-Überlauf
	- Link-Congestion
- TCP-Reaktion
	- Drosselung der Senderate
	- TCP Retransmit
- VoIP
	- RTCP-Meldung • Bitraten-Anpassung Codec-Anpassung source: https://telnetnetworks.wordpress.com/tagypacket-loss/

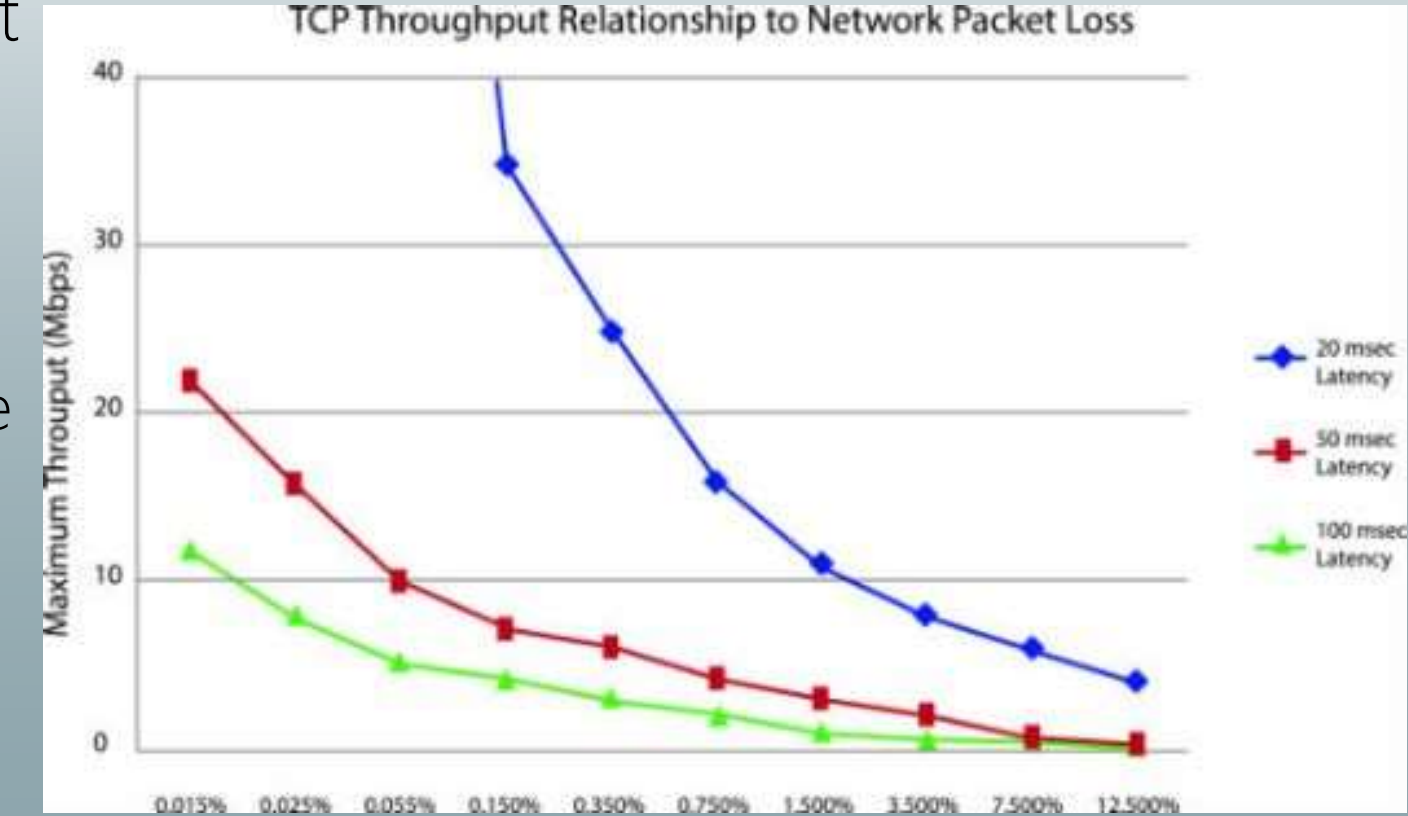

**QUest BDO DIGITAL Z DUCUV** 

Infinity 365 7 Frank Carius

### Quiz: Bandwidth policies and firewall

- Given situation: limited bandwidth. Can i control "downstream?
	- I can control and prioritize outbound traffic
	- But do i need my ISP to optimize inbound traffic?

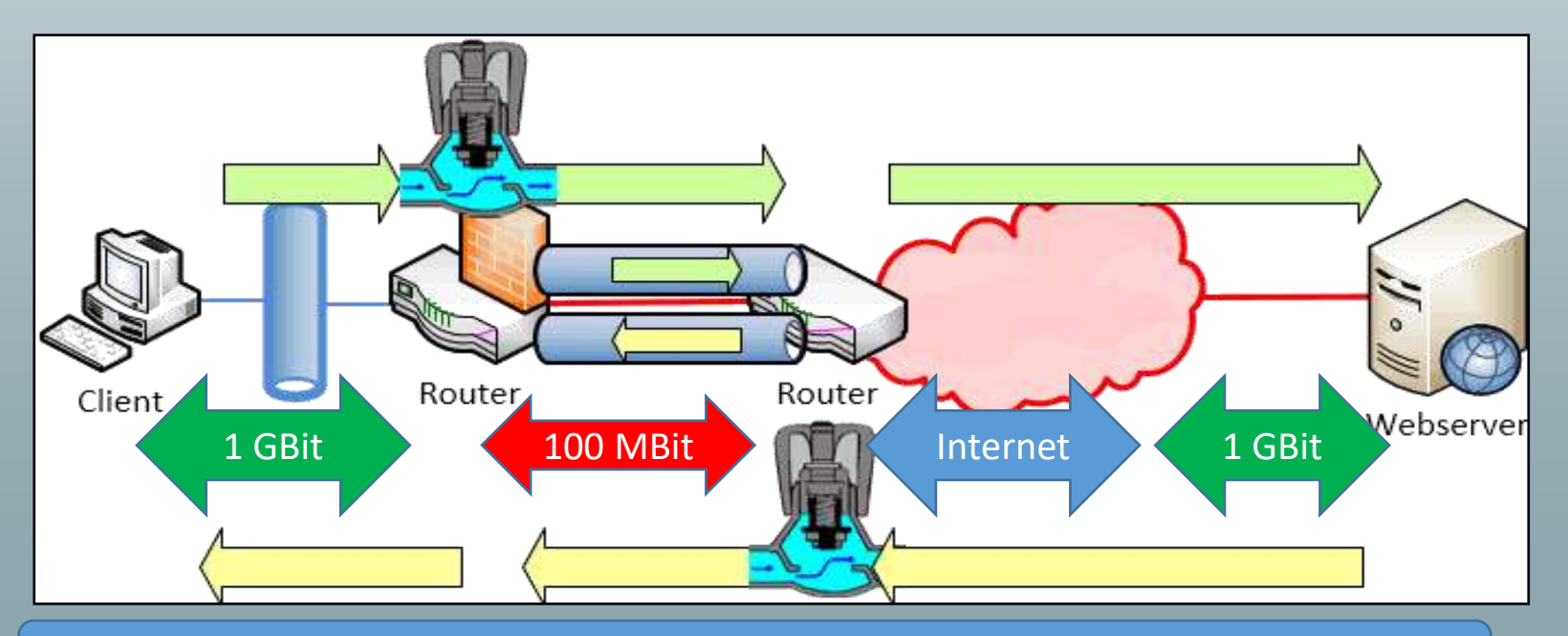

A Firewall can throttle TCP-ACK to limit inbound rate.

Infinity 365 Frank Carius

**Quest BDO DIGITAL ZI ppedv** 

### Latenz ist pro Connection -> viele Connections

- Beispiel Outlook
- Bei

TCP-Ve

Gefilter

Prozess

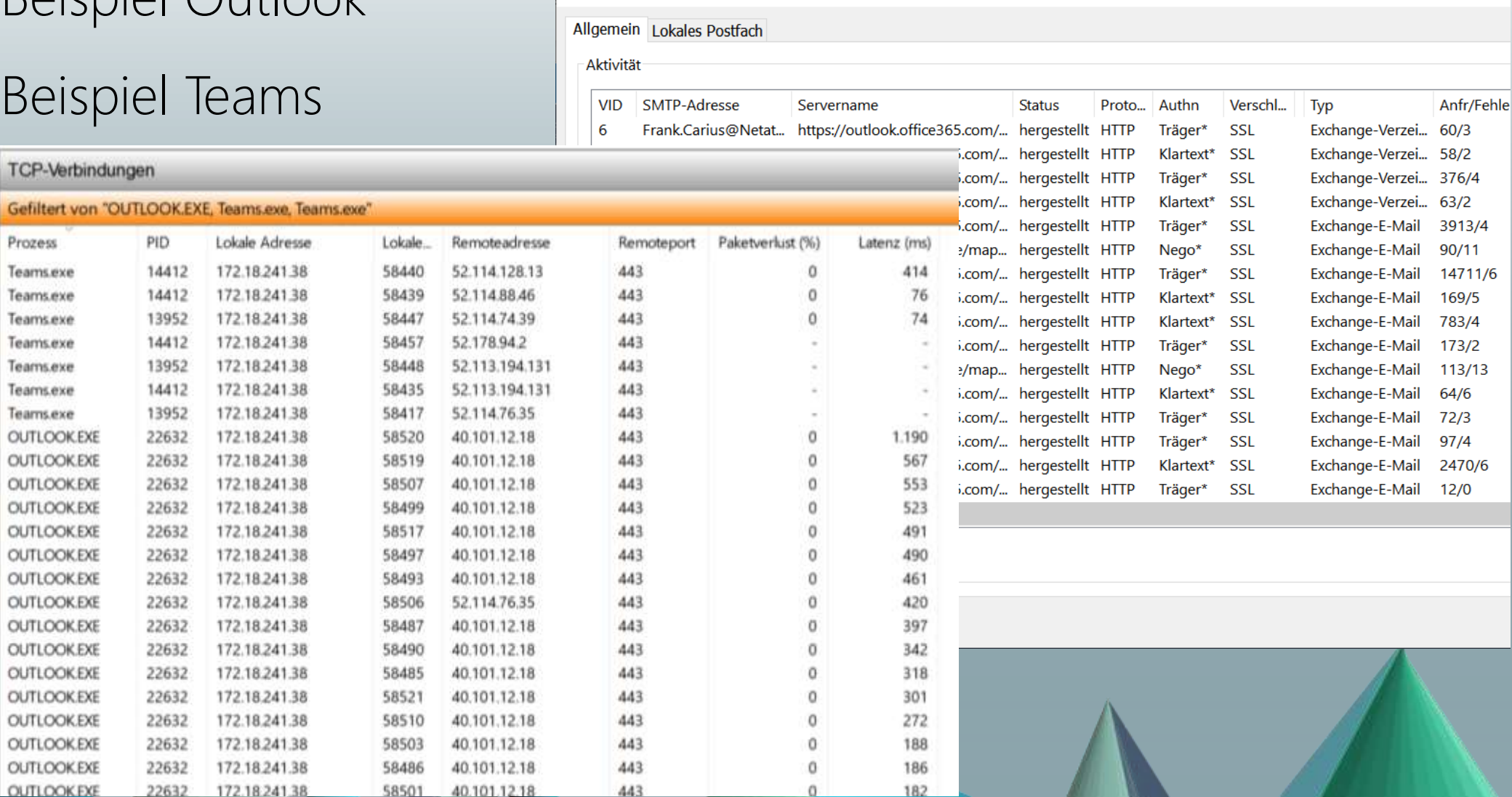

**Quest BDO DIGITAL Z DUCTV** 

Infinity 365 And March 2014 Frank Carius

### TCP/IP und Ports

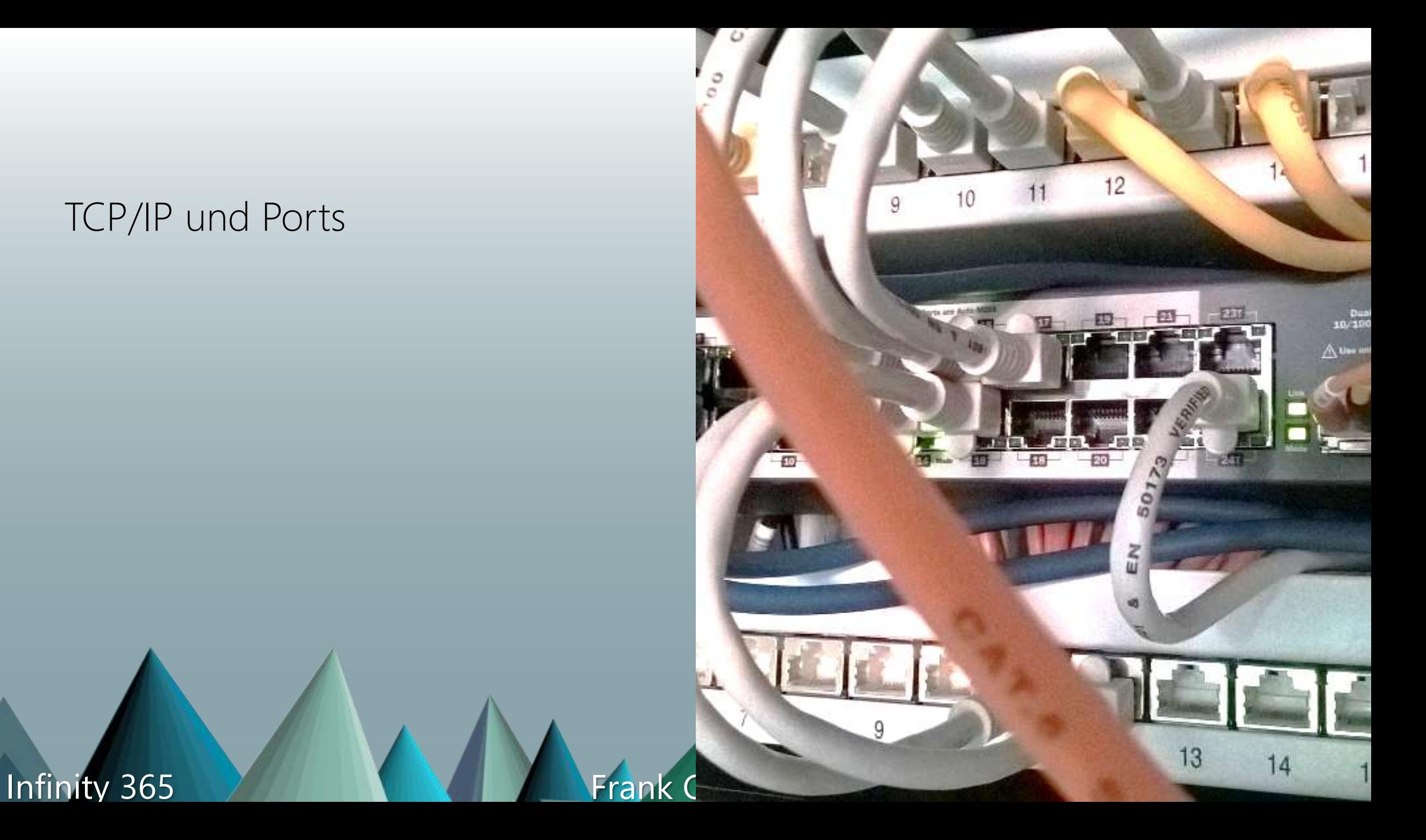

# Private Adressen und öffentliche Ports

- Fakten
	- Internet nutzt öffentliche Adressen
	- Clients sind hinter privaten Adressen
	- IP-Translation erforderlich
	- Proxy und NAT
	- Cloud Proxy verlagert Problem
- Fragen:
	- Wie viele ausgehende Source-Port hat ein System?
	- Wie viele gleichzeitige Verbindungen macht ein Client ?
	- Wie viele Clients passen hinter eine öffentliche IP-Adresse?

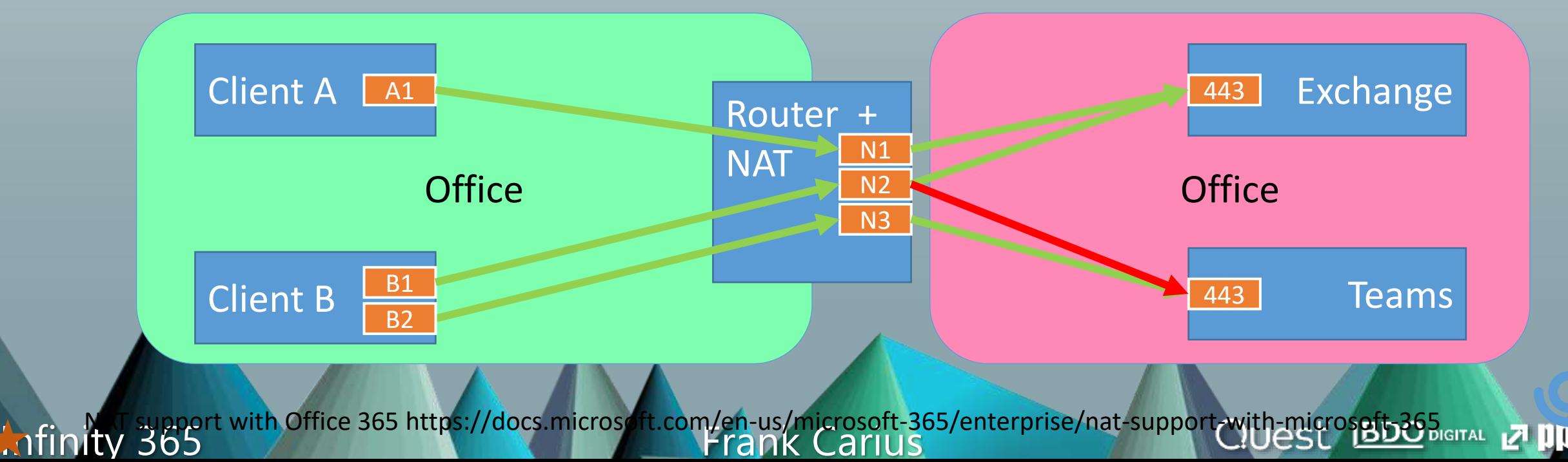

## Private Adressen und öffentliche Ports

- Internet nutzt öffentliche Adressen
- Clients sind hinter privaten Adressen
- IP-Translation erforderlich
- Proxy und NAT sind die Komponenten
- Fragen:
	- Wie viele ausgehende Source-Port hat ein System?
	- Wie viele gleichzeitige Verbindungen macht ein Client ?
	- Wie lange bleibt die Verbindung aktiv?
	- Wie viele Clients passen hinter eine öffentliche IP-Adresse?

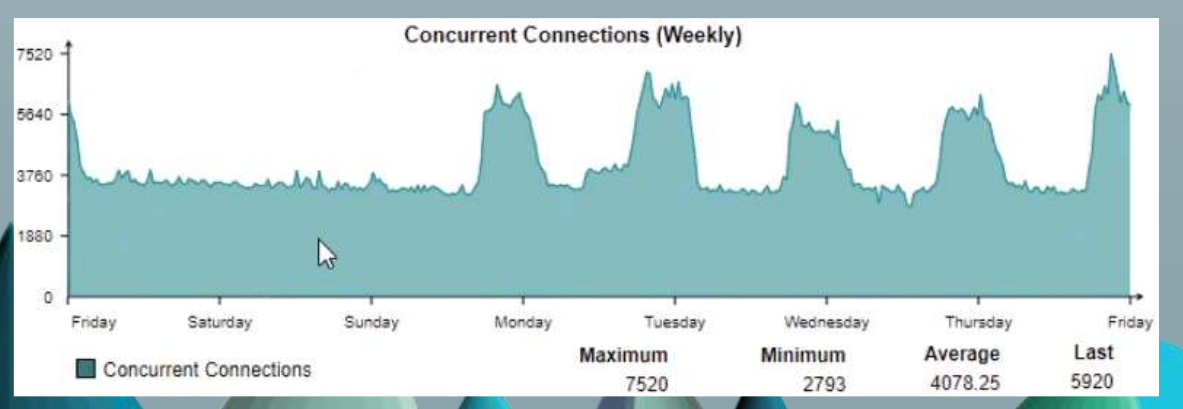

Quelle: Sophos UTM: Logging&Reportiing / Networkusa

Infinity 365 7 Frank Carius

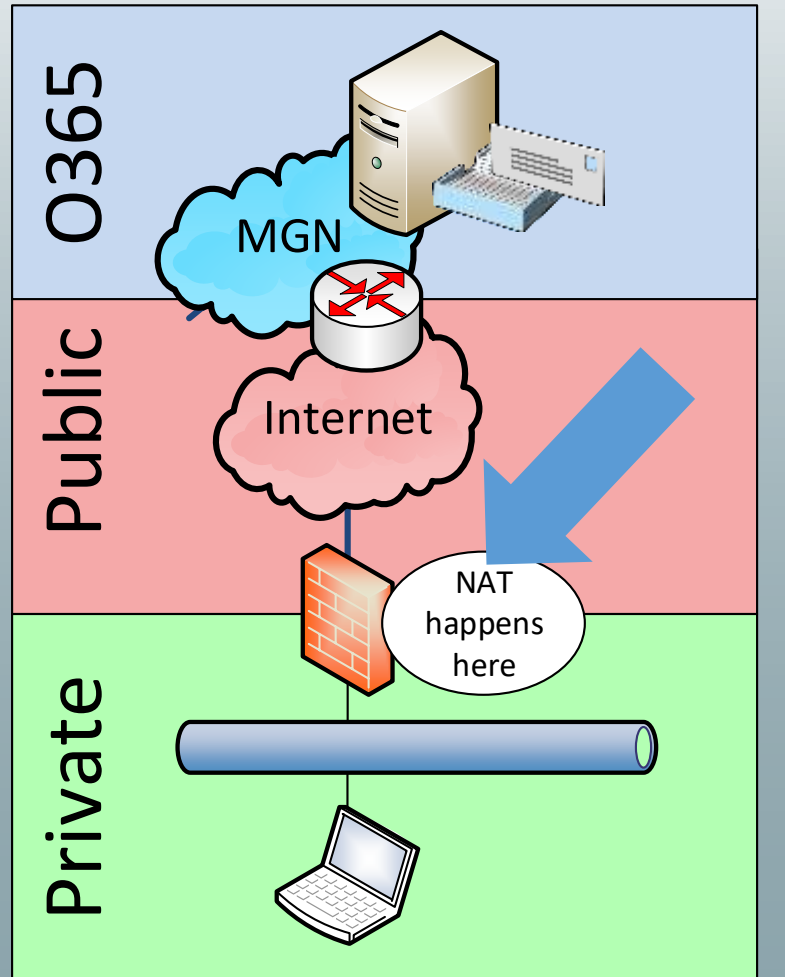

**Quest BDO DIGITAL Z PHELLV** 

# Session Timeout / Keepalive

- Jede Source IP hat maximal 65535 Ports frei
	- Viele Clients -> Mehrere Source-IPs erforderlich
	- Clients melden sich nicht "ab"
- NAT-Session
	- Rückkanal für ausgehende Verbindungen
	- Zuordnung PublicIP:Port -> PrivateIP:Port nicht ewig
- TCP Session Timeout
	- Min 120 Sek!.. Auf allen Zwischenstationen
	- "Push Verbindungen" sind Pull mit später Antwort
	- HTTP-Chunked-Verbindungen

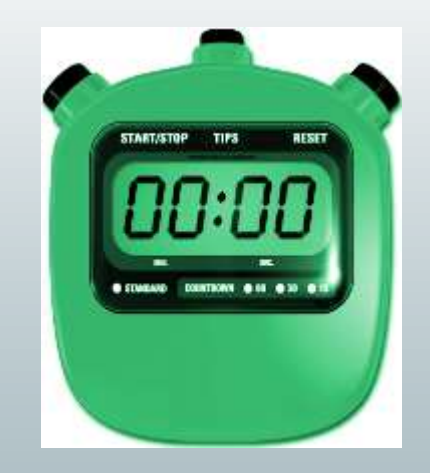

**Quest BDO DIGITAL Z ppedv** 

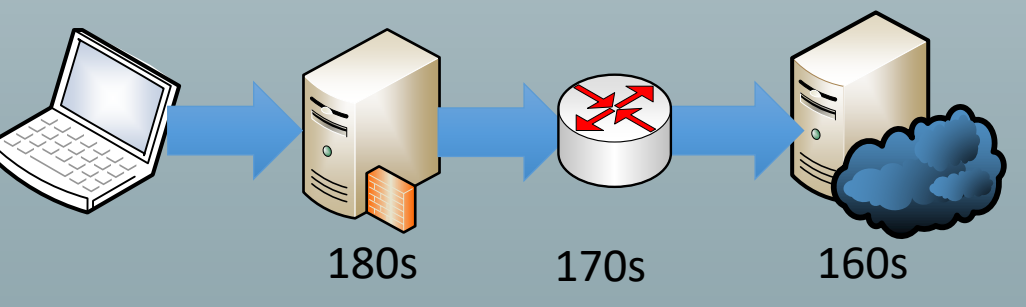

TCP keep-alives can be sent once every KeepAliveTime (defaults to 7,200,000 milliseconds or two hours) if no other data or higher-level keep-alives have been carried over the TCP connection.

het.microsoft.com/nettracer/2010/06/03/things-that-you-may-want-to-know-about-tcp-keepalives/

https://www.ms/faq.de/netzwerk/grundlagen/tcp\_session\_timeout.htm

https://blogs.technet.microsoft/com/onthewire/2014/03/04/network-perimeters-tcp-idle-session-settings-for-outlook-on-office-365

#### Infinity 365 Ann and March 1997 Frank Carius

### Microsoft Teams

- Chat
- Kollaboration
- Audio
- Video
- Content-Sharing

Infinity 365 **August 2018 Caribbe Caribbe Caribbe Caribbe Caribbe Caribbe Caribbe Caribbe Caribbe Caribbe Caribbe Caribbe Caribbe Caribbe Caribbe Caribbe Caribbe Caribbe Caribbe Caribbe Caribbe Caribbe Caribbe Caribbe Ca** 

• Telefon

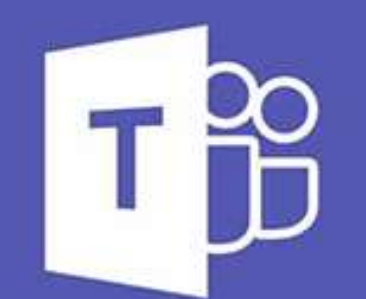

-77

### **Microsoft Teams**
## Teams Workloads

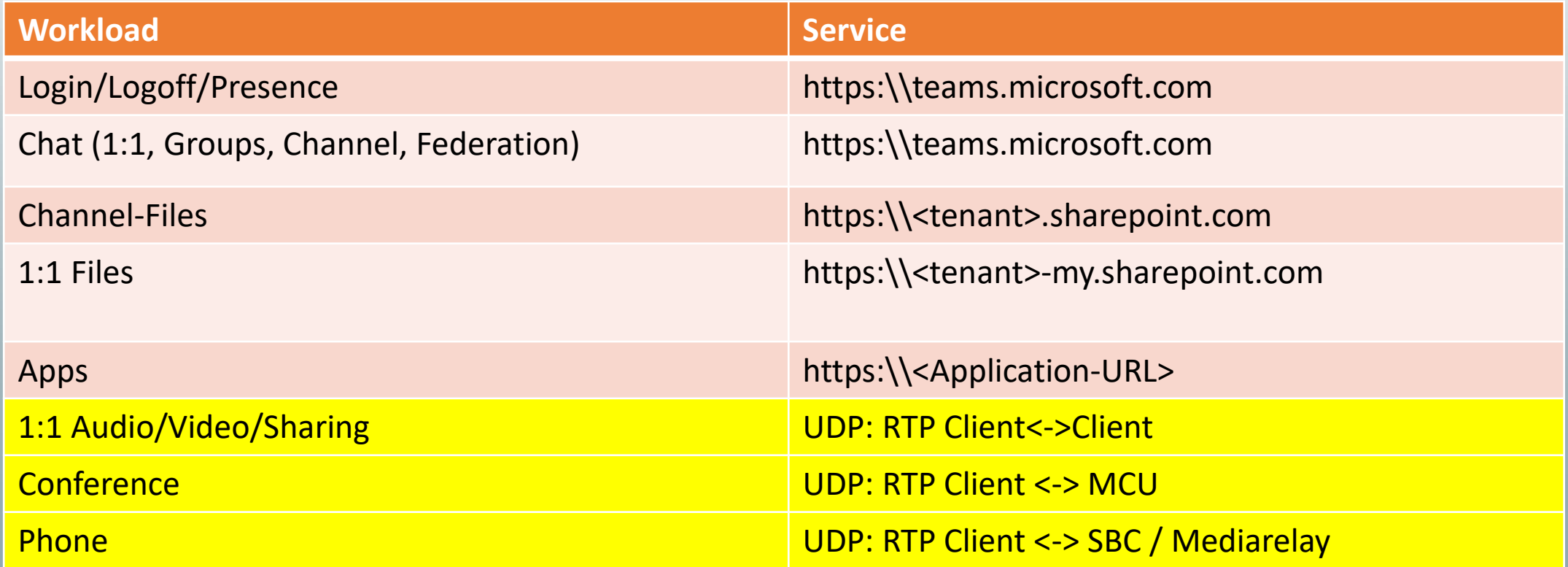

Infinity 365 And March 2018 Frank Carius

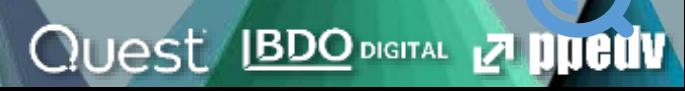

# Warum UDP? - VoIP sind keine Daten

- Klassischer Datenverkehr
	- Stoßweise, d.h. Anforderung und Antwort
	- Keine Echtzeitübertragung
	- TCP sichert Verluste und Reihenfolge
	- Große Pakete (max. MTU-Size)
- VoIP Audio/Video
	- Viele kleine Pakete, 20ms, 160 Bytes (=64kbit)
	- Echtzeit, Kurze Laufzeiten
	- Paket Loss: Nachsenden sinnlos
	- Applikation muss Latenz, Jitter und Paketloss "sehen"
	- Kann Codec, Bitrate, NB/WB, Auflösung anpassen
	- "Artefakte" bei Video, kurze Aussetzer bei Audio
	- UDP ist das präferierte Protokoll
- VoIP über TCP oder gar HTTPS
	- Datenverlust = Warten auf Nachlieferung
		- Aussetzer in der Sprache
			- "Stehendes Video", längere Stille bei Audio

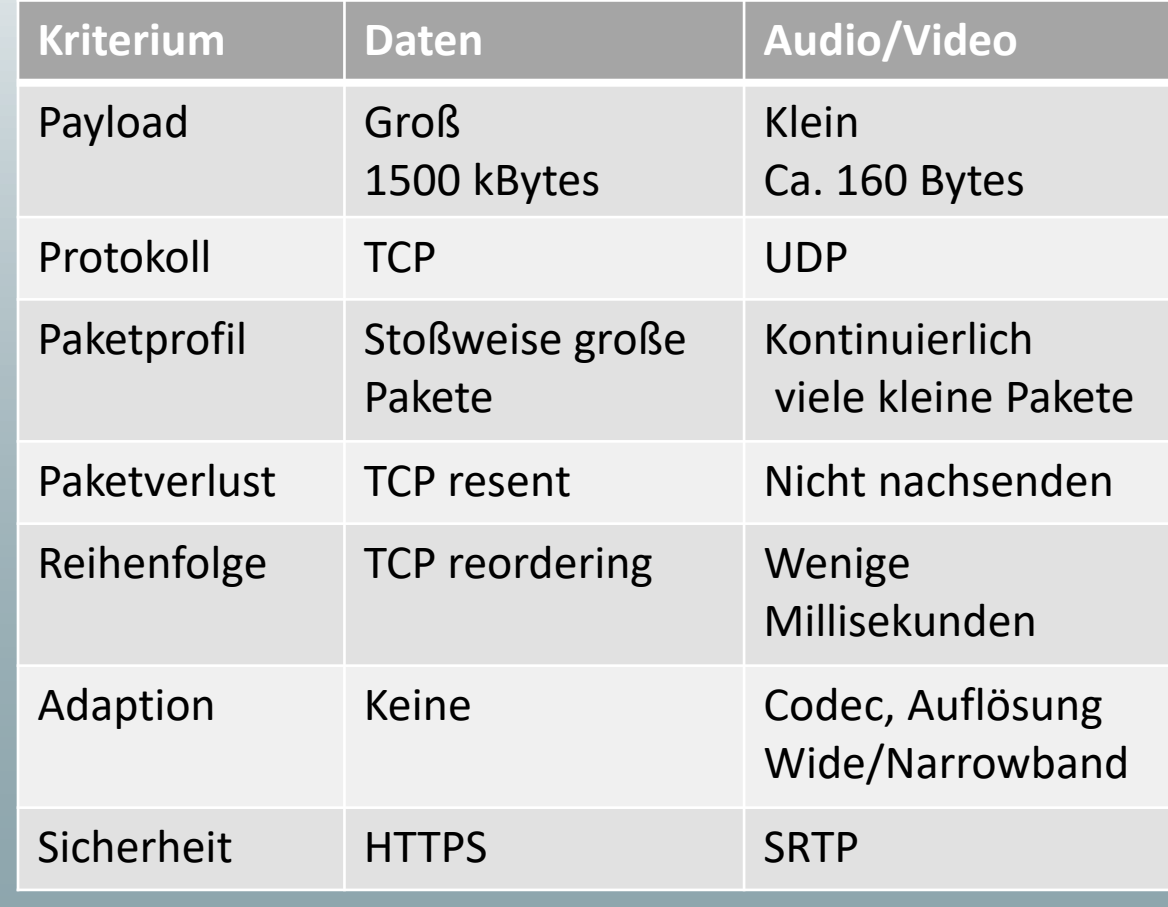

**Quest BDO DIGITAL Z PUEUV** 

Infinity 365 Annual March 2018 Frank Carius

# Network Ready für VoIP

- Signalisierung (https)
	- Port 443 (nicht SIP 5061/TCP)
	- 5-10 kbit/User/Sek
	- Unkritisch bezüglich Zeit
- RTP Anforderungen
	- Client zu Office 365
	- <https://aka.ms/sof-media-quality>
	- Audio: 100kbit/Sek
- Protokoll: UDP bevorzugt
	- TCP oder https sind schlecht!
	- Quell-Port 50.000-50059
	- Ziel-Port 3478-3481/UDP
- Network Assessment

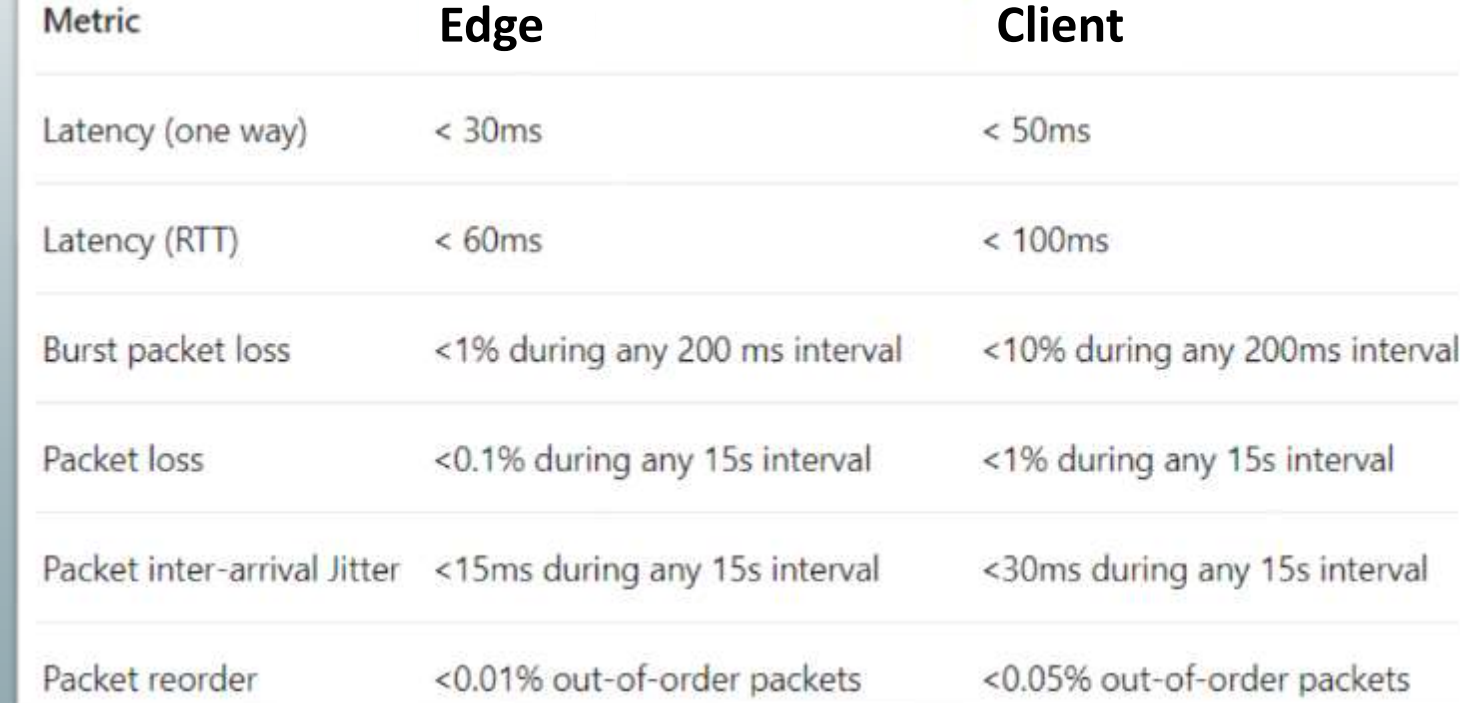

https://docs.microsoft.com/de-de/skypeforbusiness/optimizing-your-network/media-quality-and-network-connectivityperformance#network-performance-requirements-from-your-network-edge-to-microsoft-network-edge

**Quest BDO DIGITAL Z PUELLY** 

[https://www.msxfaq.de/skype\\_for\\_business/tools/microsoft/skype\\_for\\_business\\_online\\_network\\_assessment](https://www.msxfaq.de/skype_for_business/tools/microsoft/skype_for_business_online_network_assessment_tool.htm) \_tool.htm

### Infinity 365 And March 2014 Frank Carius

### Hinweis zu UDP 3478-3481 und TCP443 **Firewall and proxy requirements**

Microsoft Teams connects to Microsoft Online Services and needs internet connectivity for this. For Teams to function correctly, you must open TCP ports 80 and 443 from the clients to the internet, and UDP ports 3478 through 3481 from the clients to the internet. The TCP ports are used to connect to web-based content such as SharePoint Online, Exchange Online, and the Teams Chat services. Plug-ins and connectors also connect over these TCP ports. The four UDP ports are used for media such as audio and video, to ensure they flow correctly.

Opening these ports is essential for a reliable Teams deployment. Blocking these ports is unsupported and will have an effect on media quality.

Source: <https://docs.microsoft.com/en-us/microsoftteams/3-envision-evaluate-my-environment#firewall-and-proxy-requirements>

**QUest BDO DIGITAL ZI** 

ty 365 Frank Carius

# Google Meet

- Google nutzt 19302–19309/UDP 443/TCP
	- Netzwerk auf Meet-Videoanrufe vorbereiten <https://support.google.com/a/answer/1279090>
- Test mit ICMP
	- 4h Dauer-PING
	- Gegenstelle lens.l.google.com
	- Immer <100ms
	- Keine "Mittelwerte"
- TraceRoute
	- "Kurze Strecke" gefordert
- Bandbreite: Mit "Drittanbietertool"
- WebRTC Troubleshooter os://test.webrtc.org/

#### Audio- und Videoqualität verbessern

#### Latenz messen

Wenn Sie ein Problem mit der Videogualität haben, überprüfen Sie zuerst, ob die Netzwerklatenz niedrig und konsistent ist. Die Videogualität ist optimal, wenn der Meet-Datenverkehr den kürzesten Weg zwischen dem Client und Google nehmen kann. Am besten ist es, wenn die Paketumlaufzeit (Round Trip Time, RTT) zwischen dem Client und Google unter 100 ms liegt. Die Videogualität von Meet wird reduziert, wenn die Latenz zu hoch ist, z. B. 300 ms oder mehr.

So können Sie die Latenz messen:

- · Führen Sie das Analysetool für die Netzwerklatenz Ø aus.
- · Pingen Sie das Media-Front-End des Google Meet-Servers für mindestens vier Stunden an. > ping lens.l.google.com PING lens.l.google.com (74.125.143.127): 56 data bytes 64 bytes from 74.125.143.127: icmp seq=0 ttl=47 time=25.424 ms 64 bytes from 74.125.143.127: icmp seq=1 ttl=47 time=25.271 ms 64 bytes from 74.125.143.127: icmp seq=2 ttl=47 time=26.262 ms 64 bytes from 74.125.143.127: icmp\_seq=3 ttl=47 time=26.085 ms 64 bytes from 74.125.143.127: icmp\_seq=4 ttl=47 time=26.219 ms

Die Latenz muss konstant bei 100 ms oder weniger liegen. Die Werte dürfen nicht im Durchschnitt ermittelt werden, da sonst Spitzen und zwischenzeitliche Latenzprobleme ausgeblendet würden.

Wenn die Latenz mehr als 100 ms beträgt, drucken Sie mit dem Tool "Traceroute" den Netzwerkpfad von Ihrem aktuellen Computer zum Media-Front-End von Meet aus. Der Pfad sollte so kurz wie möglich sein, z. B.:

**Quest BDO DIGITAL 27 PUBLIV** 

#### > traceroute lens.l.google.com

Geben Sie auf Chromebooks Folgendes ein:

> tracepath lens.l.google.com

<https://support.google.com/a/answer/7582554#zippy=%2Cbandbreite-messen-und-optimieren%2Clatenz-messen>

Infinity 365 7 Frank Carius

# Teams RTP 1:1 Teams Call / PSTN Call

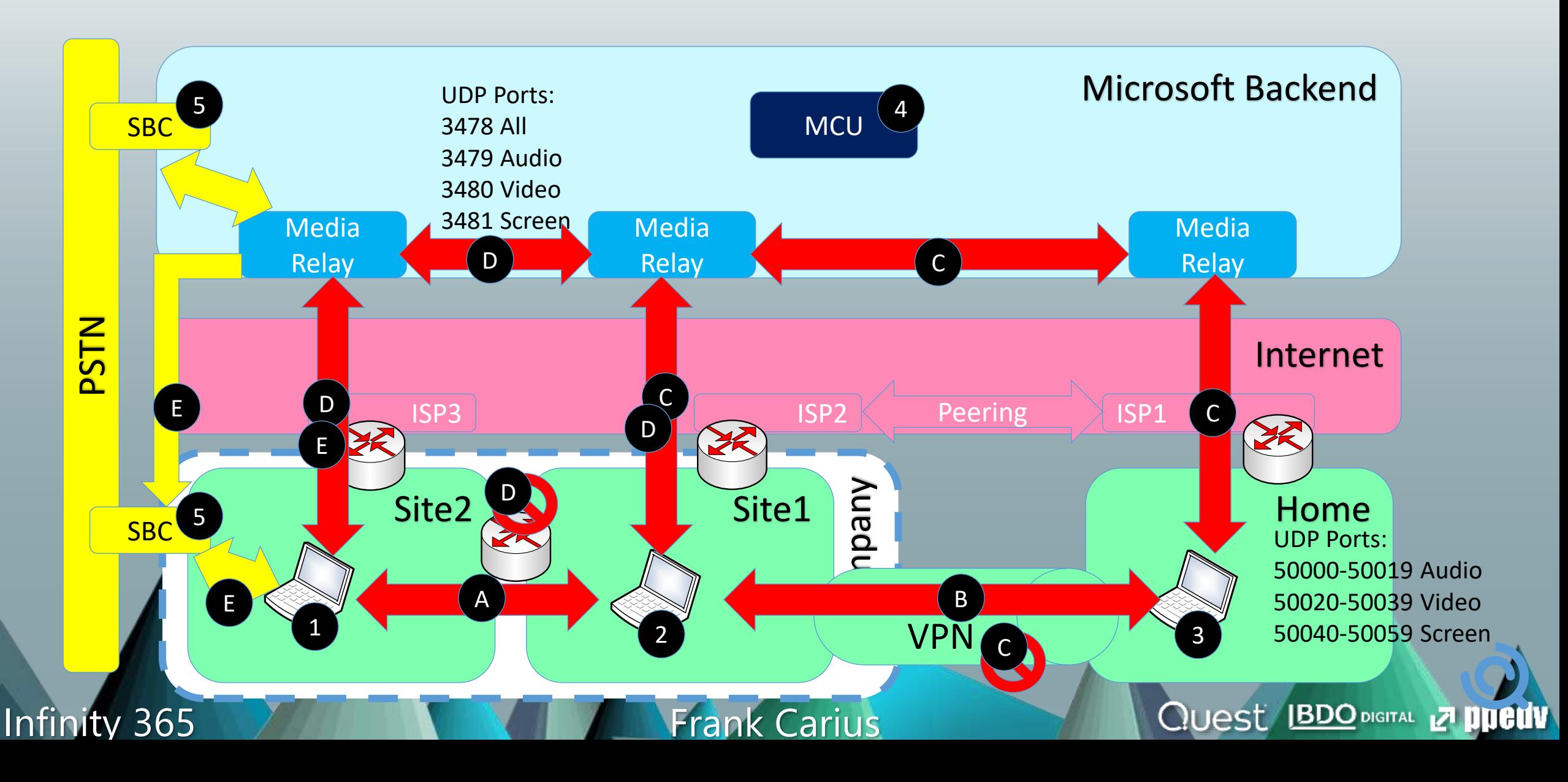

## Teams RTP Meeting

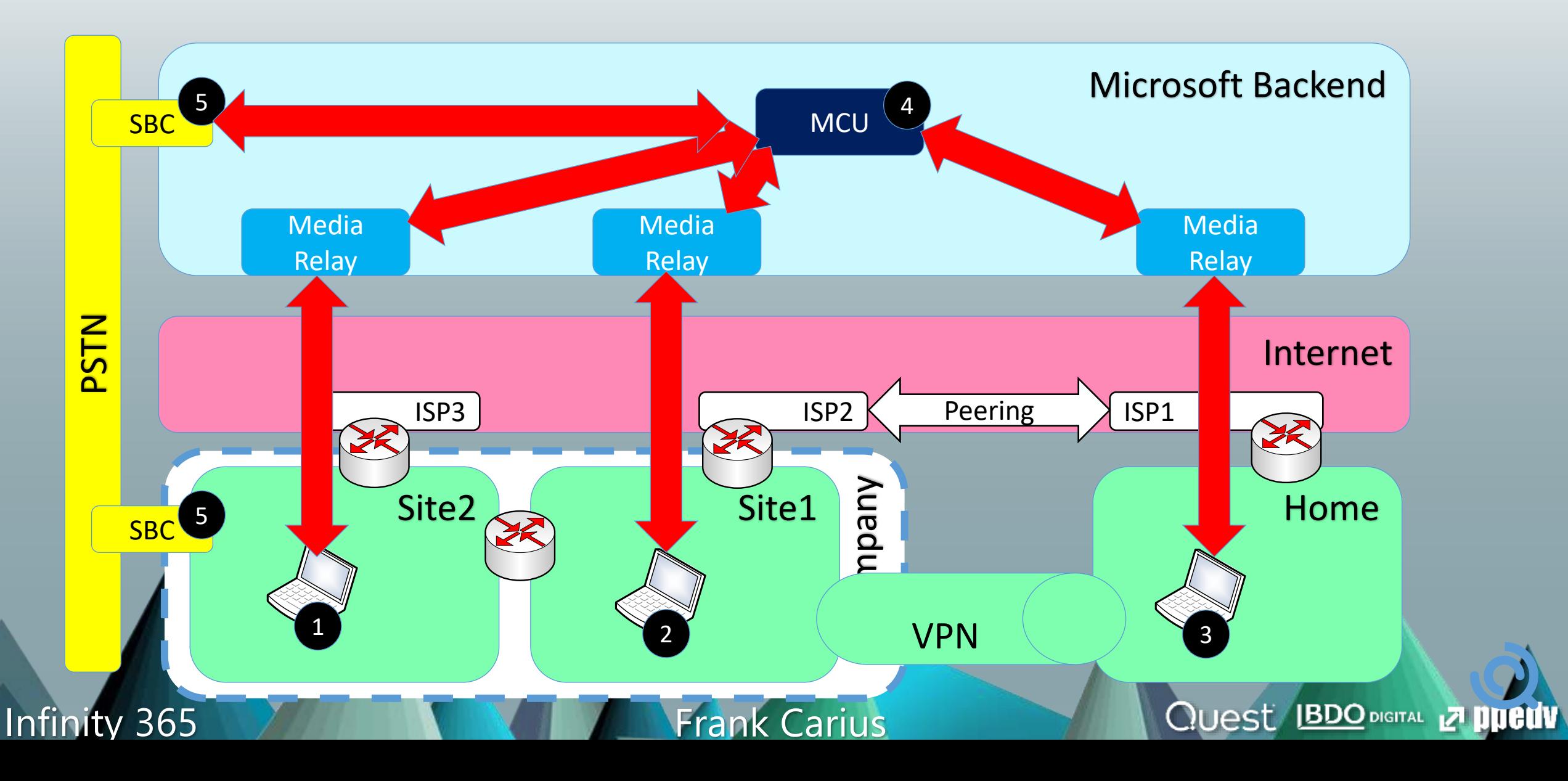

## Typische Kennzahlen

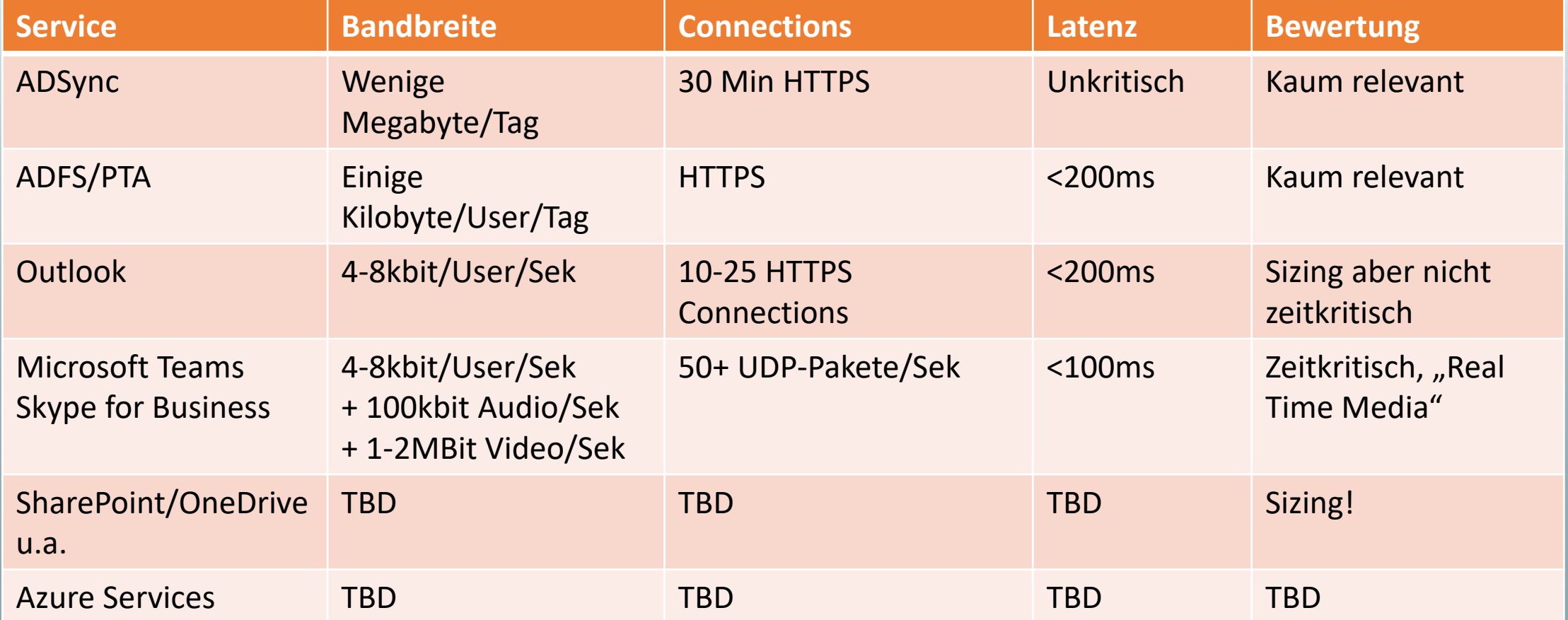

Teams Sizing:

1000 User \* 20% Concurrency Audio = 200 Calls @100kBit = 20 Mbit 50% Video per Conference = 100 Videostreams @2MBit = 200 Mbit Nonstop, continuous, realtime,

Infinity 365 7 Frank Carius

**Quest IBDO DIGITAL Z ppedv** 

### Netzwerk messen

- Wo messen?
- Bandbreite
- Auslastung
- Paketverlust
- Latenz

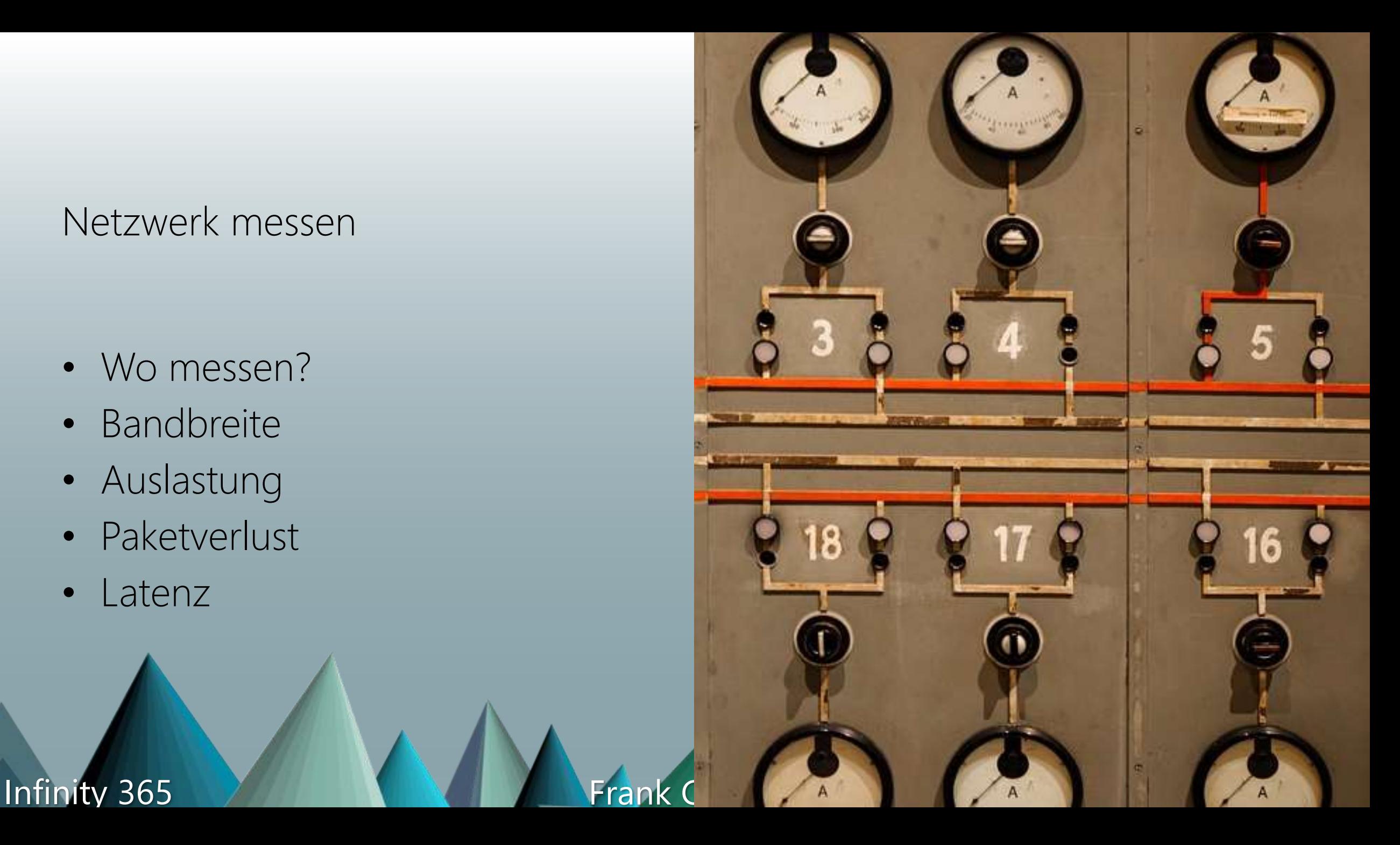

# Monitoring bisher

- Eigene LAN/WAN-Verbindung
	- Bandbreite via SNMP
	- NetFlow für Verkehrsverteilung
- Internet

 $\boxed{1}$ 

 $\left( 2\right)$ 

 $\mathbf{3}$ 

 $\left| \right|$ 

- Bandbreite mittels SNMP
- Proxylogs/URL-Logs
- **Server** 
	- Perfmon
- IIS-Logs
- **Eventlog**
- Clients
	- **Limitiert** • Meist nicht gefordert

Alles ist unter Kontrolle.. Meistens....

**Infinity 365 Assembly** 1990 **Frank Carius** 

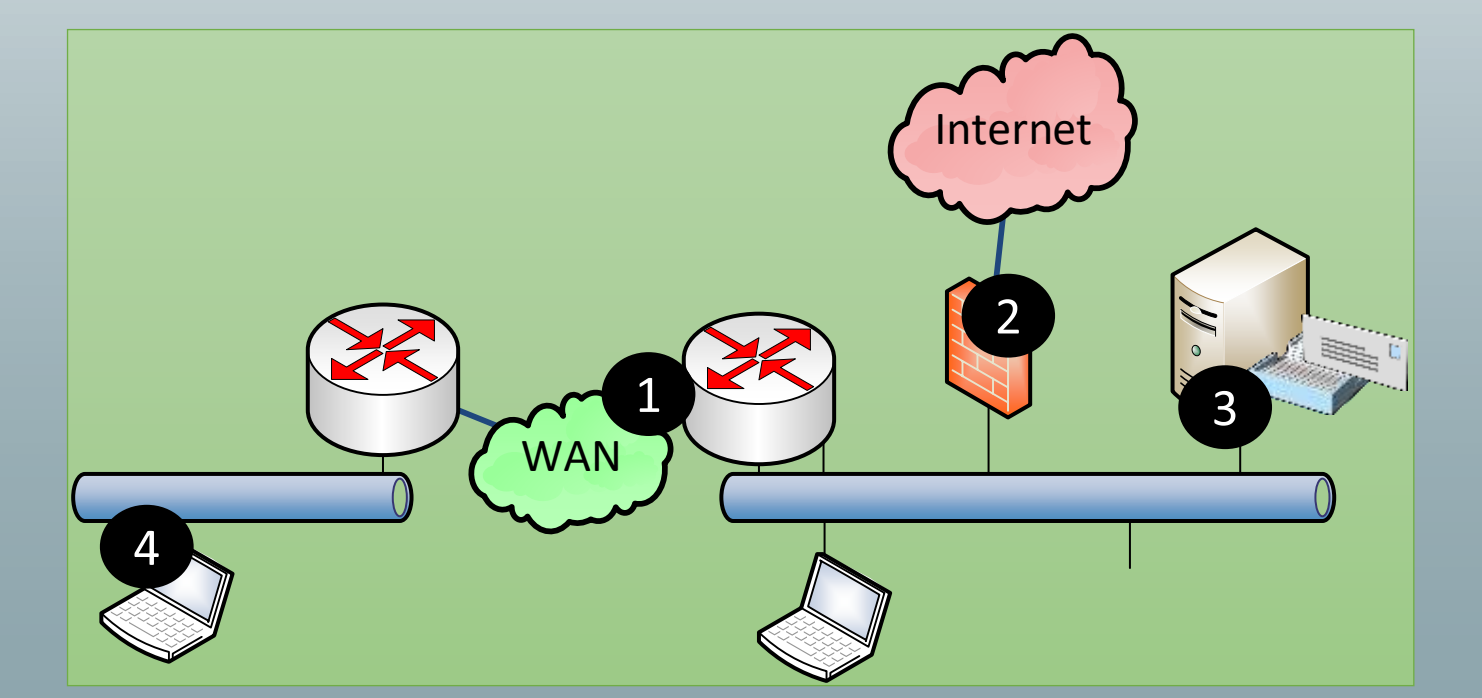

**Quest BDO DIGITAL Z' DUCUV** 

# Performance Monitoring mit Cloud

- **1** Dienste sind in der Cloud
	- Managed by Microsoft
- **2** Kein lokaler Verkehr
	- Lokaler Breakout
	- Umgeht eigenes WAN
- **B** Keine Daten vom ISP
- 4 Deutlich mehr "Internet Traffic"
- **5** Interne Links

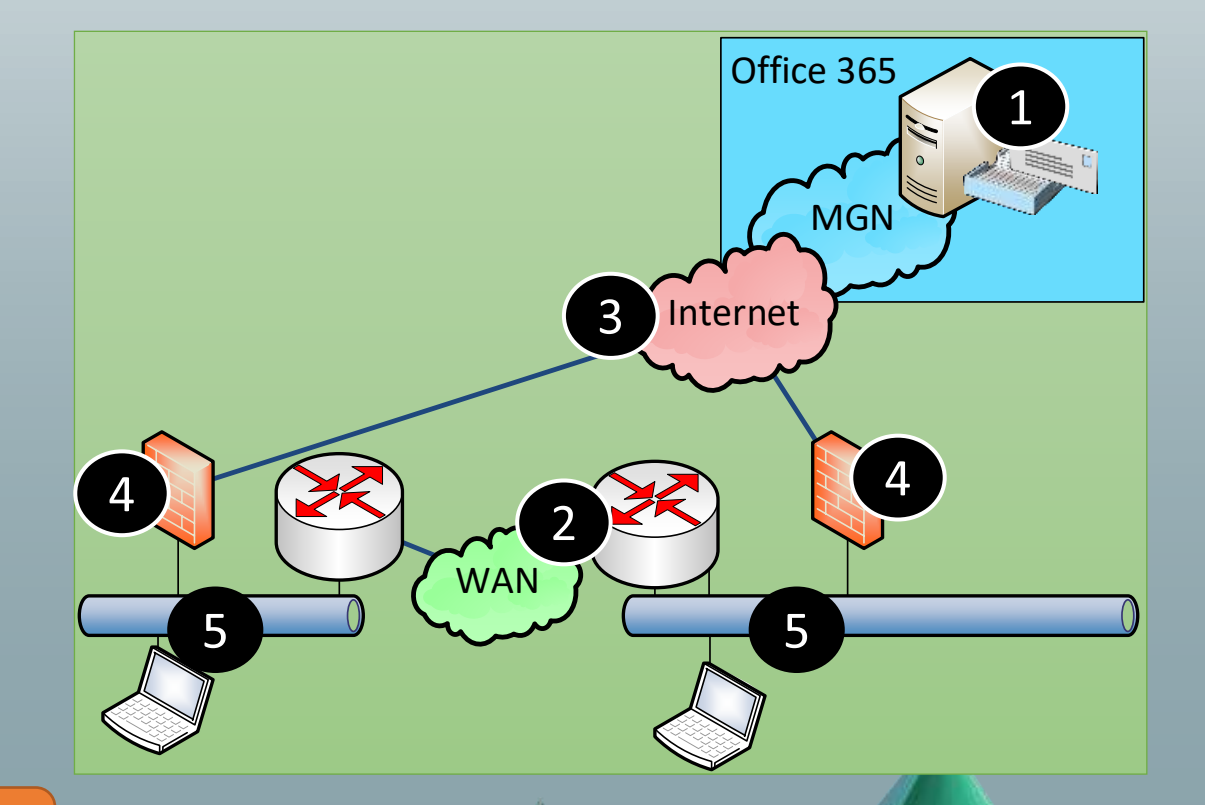

**Quest BDO DIGITAL Z PHELIV** 

Anpassung der Überwachung ist erforderlich

**Infinity 365 Assembly** 1988 **Frank Carius** 

# Bandbreite vs. Latenz

- NOC: Statement
	- Unser Netzwerk ist schnell
	- Nein, wir haben kein Bandbreitenproblem
- NOC: Monitoring per SNMP
	- Messung jede Minute
	- Trends bis zu 1 Jahr
- Aber!
	- Datenmenge und Bandbreite sind gar nicht primär wichtig
	- Latenzzeit ist viel wichtiger

Ity 365 Frank Carius

• Wenig Bandbreite erkennt man auch an schlechterer Latenz

Frage: Wer misst heute schon "Latenzzeiten" im LAN/WAN?

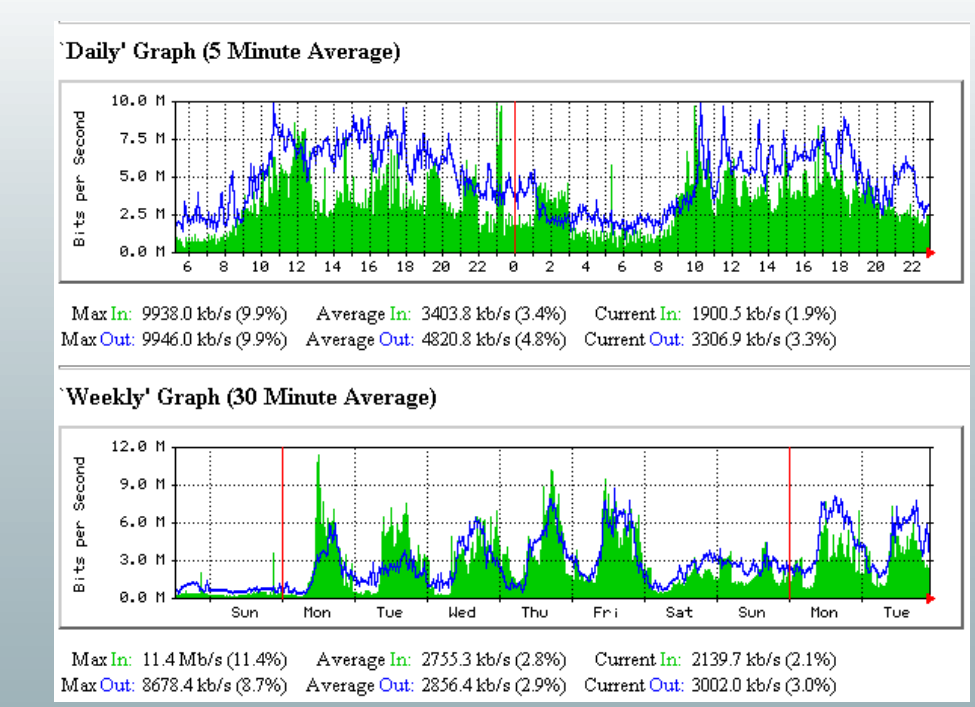

**Quest IBDO DIGITAL Z PUELLY** 

Latenz und Stabilität richtig messen

• Wichtig ist, was beim Anwender ankommt!

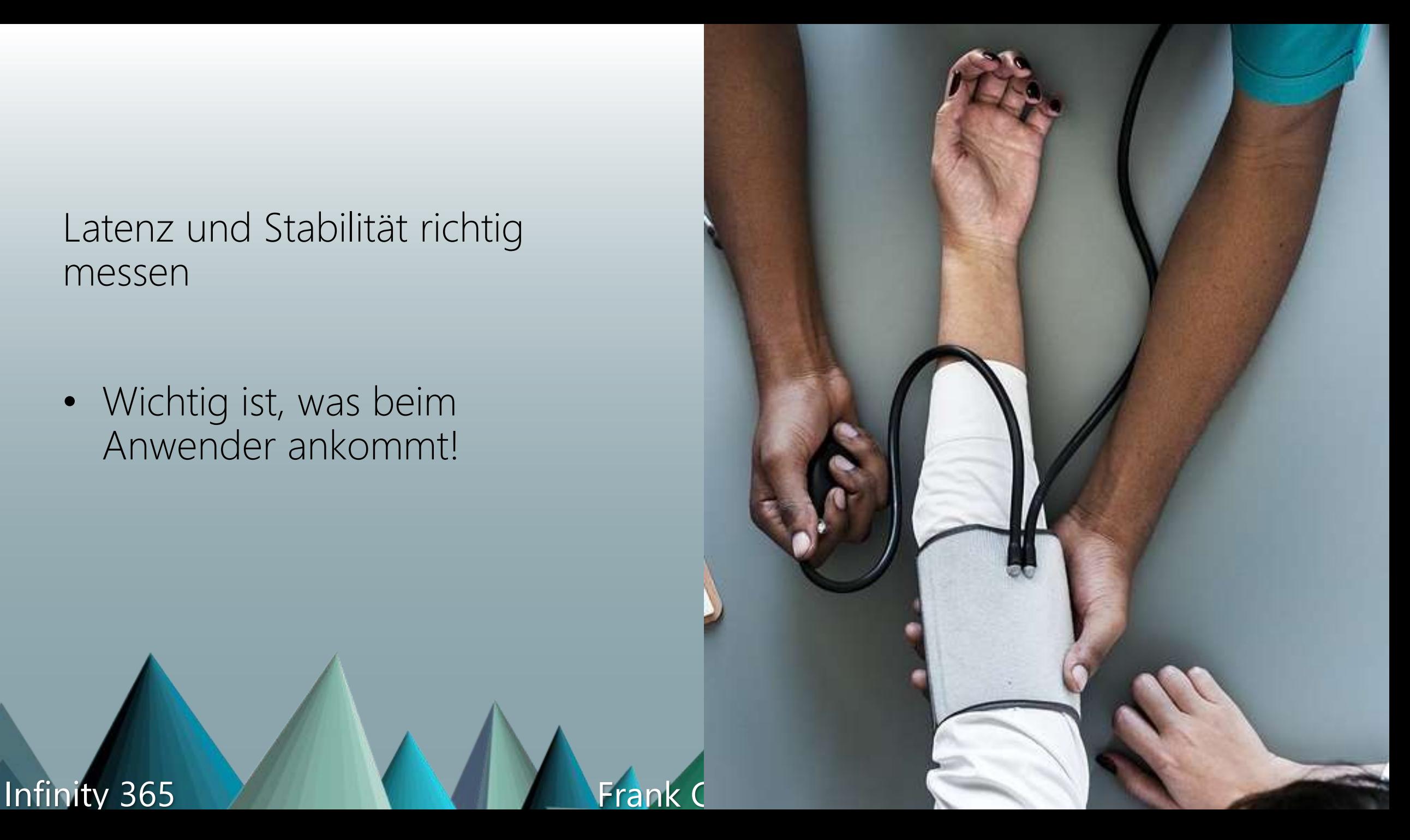

# Wie messen wir Latenzzeit?

- **Bandbreite** 
	- Anzahl der Fahrzeuge an einem Checkpoint
	- Warteschlange am Checkpoint
- Latenzzeit
	- Fahrzeit zwischen Start und Ziel
	- $\sqrt{n}$ Real live"-Traffic
- Messen
	- Aktiv: Eigene Tests
	- Passiv: Performance Counter
	- Kurze Abstände (< Sekunden)

**Infinity 365 Assembly Infinity 365** 

"Lückenlose" Tests

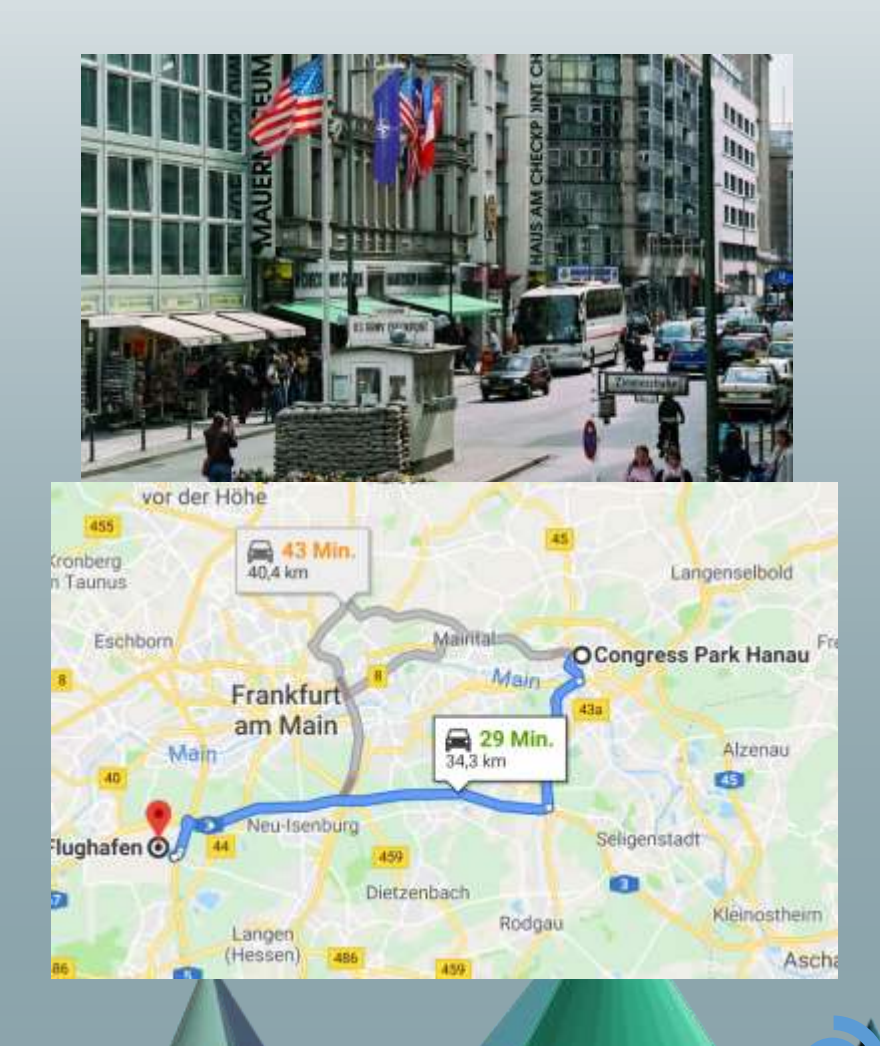

**QUest BDO DIGITAL Z DUCTV** 

# Häufige Fehler

- Latency vs. Bandwidth
	- 80% Auslastung einer Leitung ist nicht generell schlecht
	- Wenn die Latenzzeit ausreichend niedrig ist
	- Hohe Latenzzeit bedeutet "nicht genug Bandbreite auf einer Teilstrecke"

**QUest BDO DIGITAL Z PU** 

- Zu große Messintervalle: Besser Sekunden vs. Minuten
	- Es reicht nicht aus, einmal pro Minute zu messen
	- RTP ist viel empfindlicher
	- Sekunden oder sogar mehrfach pro Sekunde
- "Durchschnittswerte" taugen nicht
	- Wie sehen keine "Verteilung", keine Spikes, keine Aussetzer • Besser: Percentil oder Median

#### Infinity 365 Annual March 2018 Frank Carius

# Was war nochmal Percentil?

- Denken Sie an einen Pizza-Bringdienst
	- Der Lieferant sagt: Im Mittel ist die Pizza nach 10 Min beim Kunden ist
	- Klingt gut aber kann auch bedeuten
		- 50% der Pizzen werden nach 5 Minuten "super heiss" angeliefert
		- 50% der Pizzen sind erst nach 15 Minuten und kalt
	- -> 50% Unzufriedene Kunden
- Mittelwerte verschleiern schlechte Ergebnisse
	- Keine Information über die Verteilung
- Besserer Ansatz
	- Forderung: 95% der Pizzen werden "heiß genug" geliefert
	- -> max. 5% unzufriedene Kunden
- Das ist z.B. das "95% Percentil" • Die Zeit für 95% der Lieferungen

Google: "Make sure your latency is consistent at 100ms or less. Don't average the values because it can hide spikes and intermediate latency problems." Quelle: https://support.google.com/a/answer/7582

Ity 365 Frank Carius

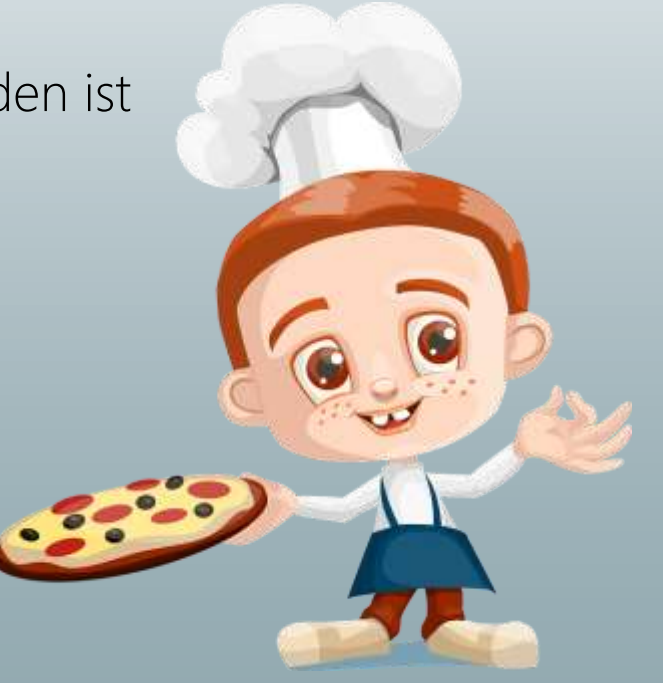

Bild: https://pixabay.com/vecto**QddGSt**\_piBDQgu9736587 DUCUV

# Was ist ein gültiges Protokoll?

- ICMP-Ping
	- Psping, Ping,
	- **Traceroute**
- TCP-Connect
	- **PSPing**
- HTTP-Connect
	- DNS-Query
	- TLS-Handshake
- HTTP Download • URL-Abfragen Content Size

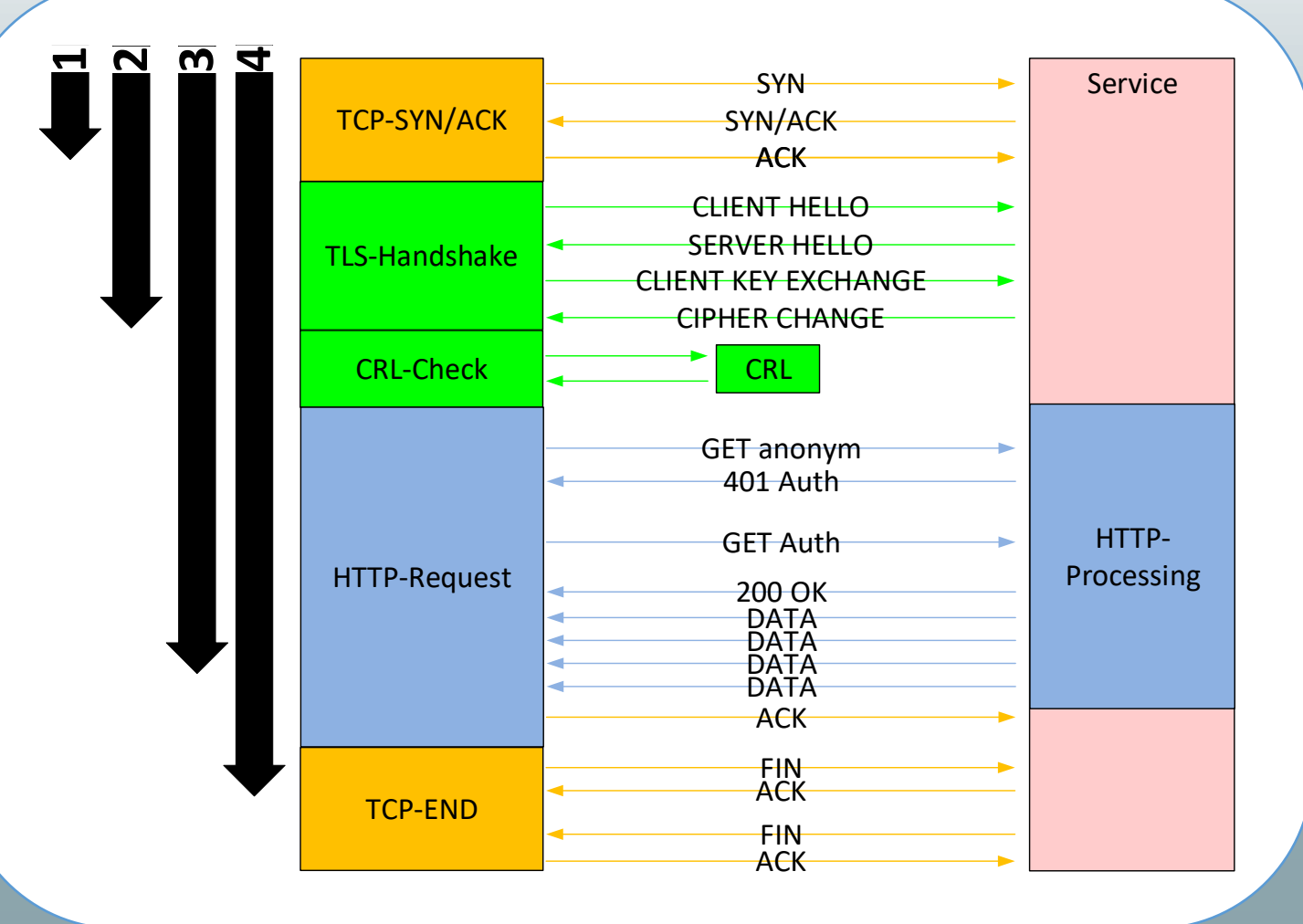

**Quest BDO DIGITAL Z PHELLY** 

**Infinity 365 Assembly** 1988 The Manual Prank Carius

## Demo

```
# Ping
(measure-command {
   Test-Connection 
      -ComputerName outlook.office365.com
      -Count 1}
).totalseconds
# TCP Connect
```

```
(measure-command {
   Test-NetConnection
      -ComputerName outlook.office365.com 
      -Port 443}
).totalseconds
```

```
# HTTP Request
(measure-command {
   invoke-webrequest http://outlook.office365.com/owa/favicon.ico | 
out-null}
).totalseconds
```
Infinity 365 7 Frank Carius

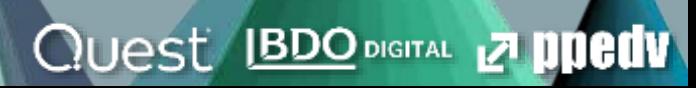

# Die richtige Gegenstelle?

- Office 365 ist wichtig
- Überwachung der Hops
- Der Client ist wichtig
- Überwachung der Zwischenstationen

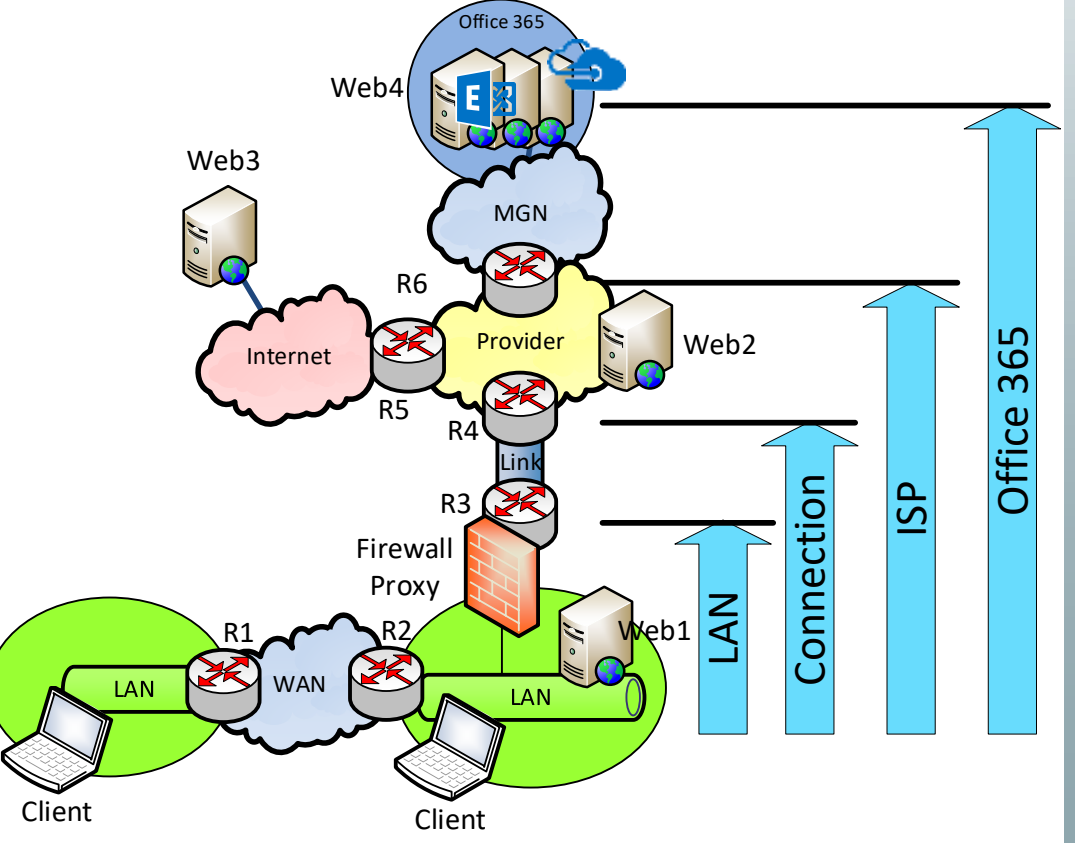

**Quest BDO DIGITAL 27 PUBLIV** 

Infinity 365 Annual March 2018 Frank Carius htt $\mathbb{Z}/$ docs.microsoft.com/en-us/office365/enterprise/performance-tuning-using-baselines-and-history

### Wie nützlich ist PING ?

Infinity 365

### Eingabeaufforderung

ping outlook.office365.com>

g wird ausgeführt für eat-efz.ms vort von 40.97.205.2: Bytes=32 Z vort von 40.97.205.2: Bytes=32 Z vort von 40.97.205.2: Bytes=32 Z vort von 40.97.205.2: Bytes=32 Z

k-Statistik für 40.97.205.2: Pakete: Gesendet = 4, Empfangen  $(0%$  Verlust), Zeitangaben in Millisek.:  $Minimum = 7ms, Maximum = 9ms, M$ 

# End2End-Ping

- - mur" 32Byte Payload
	- $\bullet$   $\bullet$   $\bullet$  -l xxxx" sendet mehr -> Längere Latenz
- Bedenke:
	- Kein QoS-Tagging
	- ICMP-DoS Schutz
	- "Optimized" by Riverbed u.a.
	- Provider priorisieren ICMP -> bessere Werte als real
- Aber ist "mit drin"
- End2end-Ping • Semigrafische Aufbereitung • Mehr Daten im Bildschirm

Sendet einfache ICMP-Ping/Seq EX>ping outlook.office365.com -t<br>Sendet einfache ICMP-Ping/Seq Ping EAT-efz.ms-acdc.office.com [40.97.85.82] mit 32 Bytes Antwort von 40.97.85.82: Bytes=32 Zeit=8ms TTL=235 Antwort von 40.97.85.82: Bytes=32 Zeit=8ms TTL=235 Antwort von 40.97.85.82: Bytes=32 Antwort von 40.97.85.82: Bytes=32 Antwort von 40.97.85.82: Bytes=32 Antwort von 40.97.85.82: Bytes=32 Antwort von 40.97.85.82: Bytes=32 Antwort von 40.97.85.82: Bytes=32 Antwort von 40.97.85.82: Bytes=32 Antwort von 40.97.85.82: Bytes=32 Antwort von 40.97.85.82: Bytes=32 Antwort von 40.97.85.82: Bytes=32 Antwort von 40.97.85.82: Bytes=32 Antwort von 40.97.85.82: Bytes=32 Antwort von 40.97.85.82: Bytes=32

**Quest BDO DIGITAL 27 PUBLIV** 

### **Inity 365 Access Frank Carius**

## Beispiel: End2End-Ping

#### Bellevue Hotel 11:00pm/07:00am WifiOnICE Home DSL 16/1

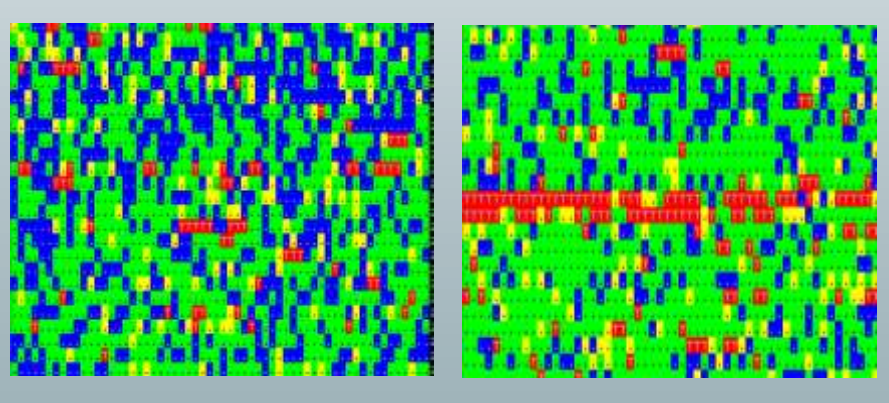

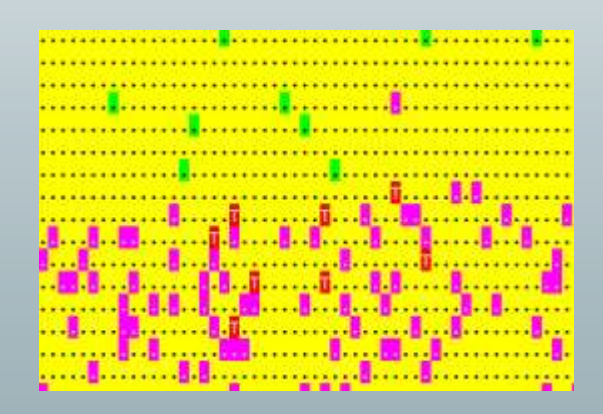

#### Hotel Frankfurt 01:00am, 07:00 MSTFGuest (Internet / Office365)

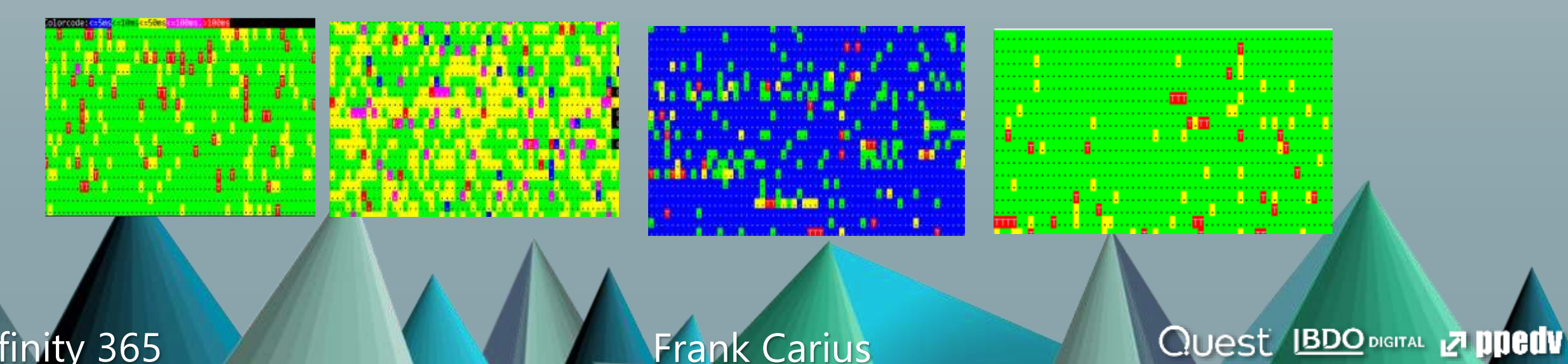

## Latenzmessungen bei Providern

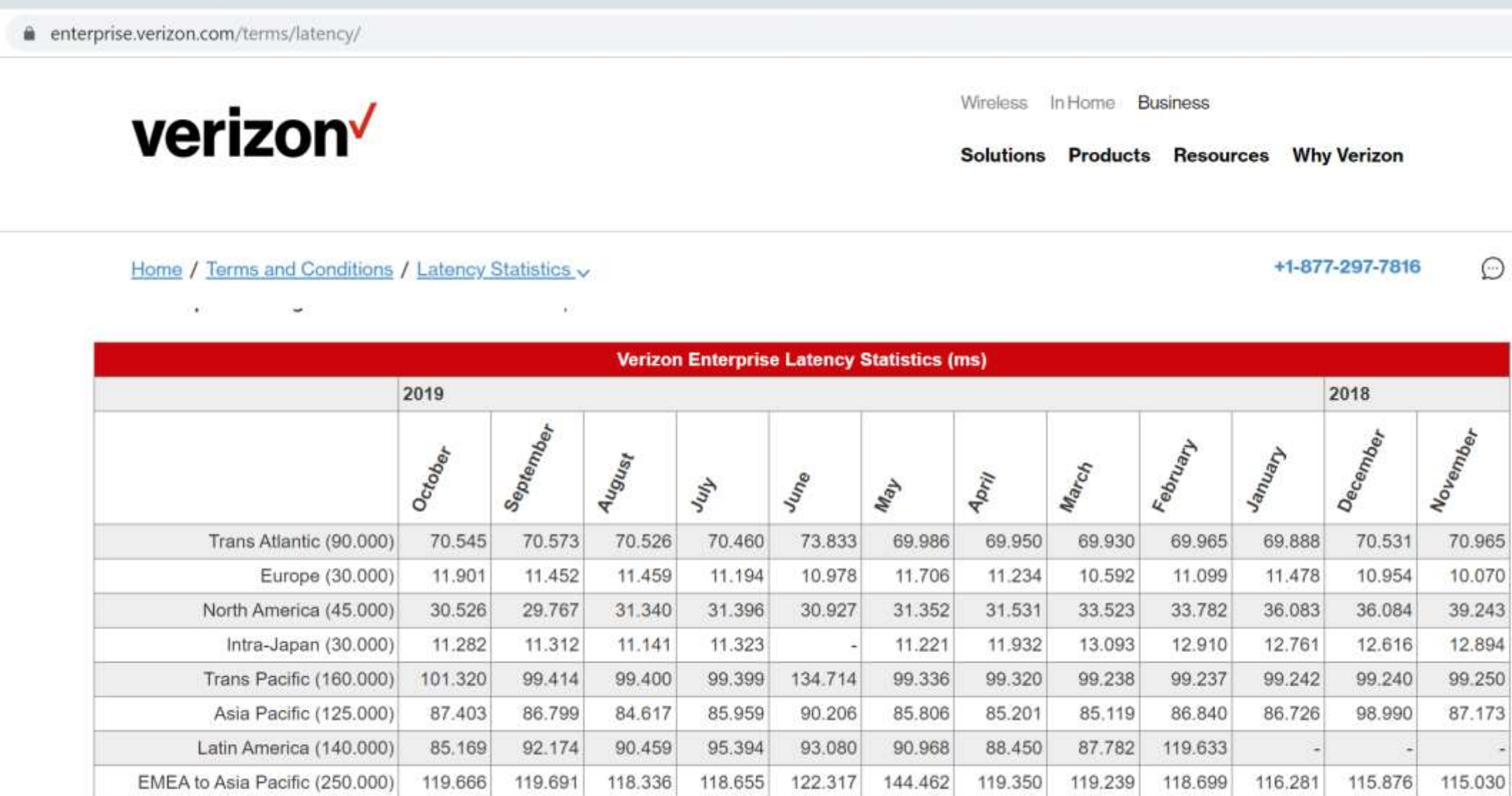

**Quest BDO DIGITAL Z' ppedv** 

Infinity 365 7 Frank Carius

### Ist HTTP besser ?

### fforderung - powershell

### oke-WebRequest https://outlook.offi

- $: 200$
- iption : OK
	- $: \{0, 0, 1, 0... \}$
	- : HTTP/1.1 200 OK
		- request-id: 894c265f-27fd-X-CalculatedFETarget: BN6P X-BackEndHttpStatus: 200,2 Accept-Ranges: bytes Content-Length: 7886  $Ca...$
	- : {[request-id, 894c265f-27f BN6PR03CU003.internal.outl
- Infinity 365 **And All All All And All And Angles**: **xxxxx**

# Checking HTTP

- Office 365 hat einige nette URLs für Tests
	- Anonym erreichbar
	- Kein Throttling

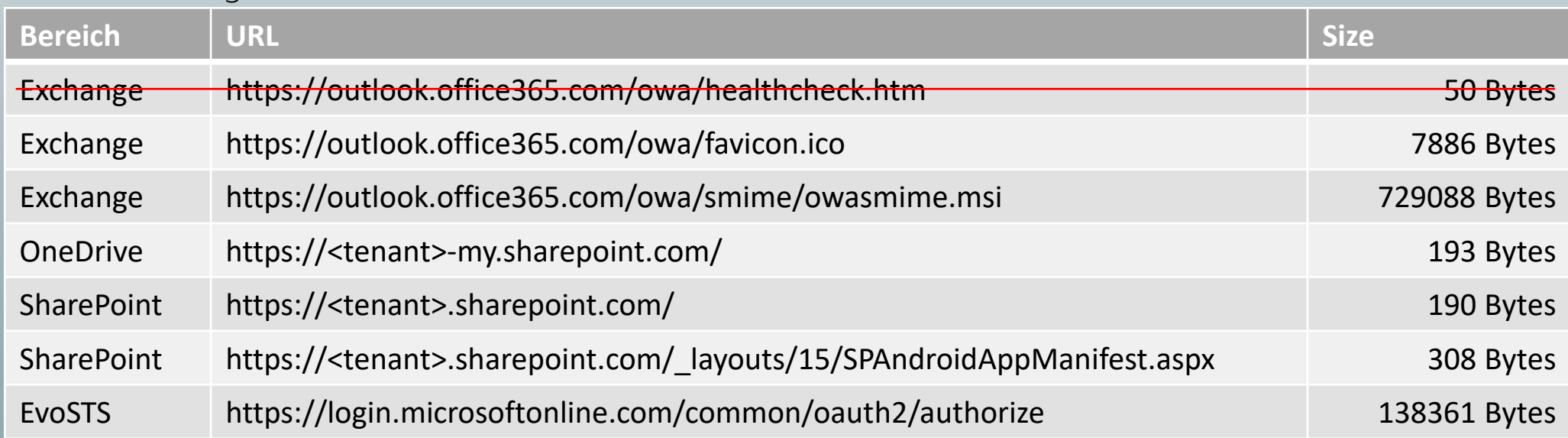

**Quest BDO DIGITAL Z PUEUV** 

- Einfach per PowerShell Invoke-WebRequest abrufbar
	- Parameter -UseBasicParsing und -MaxRedirects 0

Processindicator abschalten! \$ProgressPreference="SilentlyContinue" • Method HEAD statt GET beschränkt die Datenmenge

#### Infinity 365 And March 2014 Frank Carius

## Basic HTTP-Request with PowerShell

(measure-command { Invoke-WebRequest ` -URI <https://outlook.office365.com/owa/favicon.ico> }).totalseconds

```
(measure-command {
   Invoke-WebRequest `
      -URI https://outlook.office365.com/owa/favicon.ico `
      -UseBasicparsing
}).totalseconds
```
\$ProgressPreference="SilentlyContinue"

```
(measure-command {
   Invoke-WebRequest `
      -URI https://outlook.office365.com/owa/smime/owasmime.msi
}).totalseconds
```
\$ProgressPreference="Continue"

Infinity 365 Ann and March 1988 Frank Carius

**Quest IBDO DIGITAL 27 ppedv** 

## End2End-http: favicon.ico

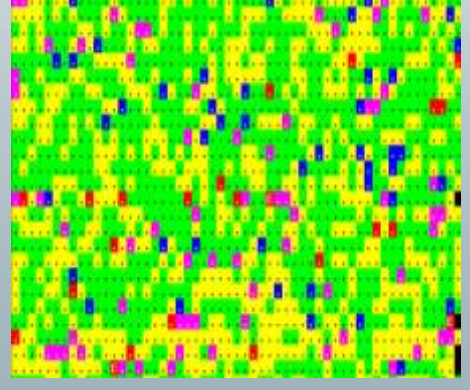

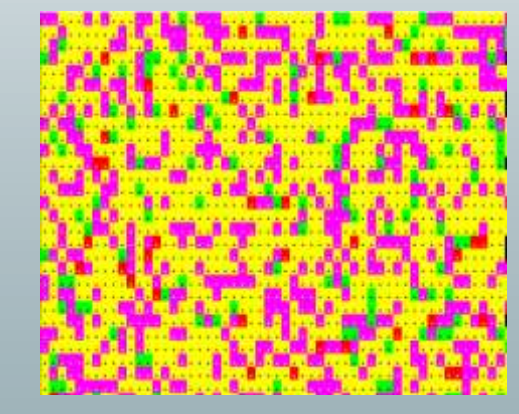

#### Vergleich zu ICMP

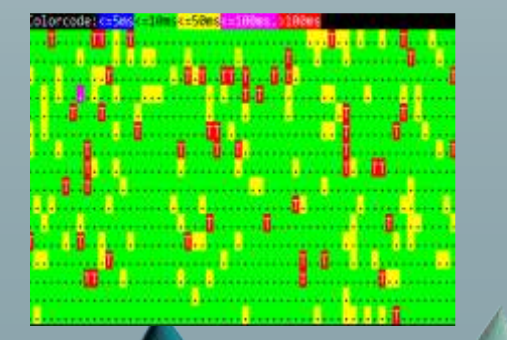

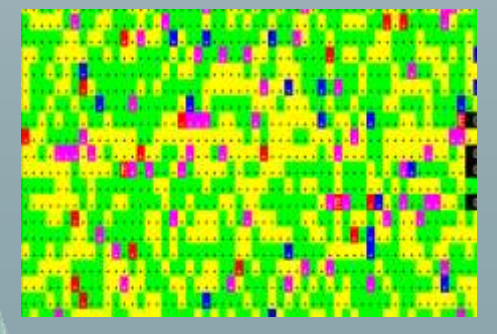

**Infinity 365 Assembly Infinity 365** 

### Frankfurt Hotel 01:00am/07:00am Bellevue Hotel 01:00am / 07:00p

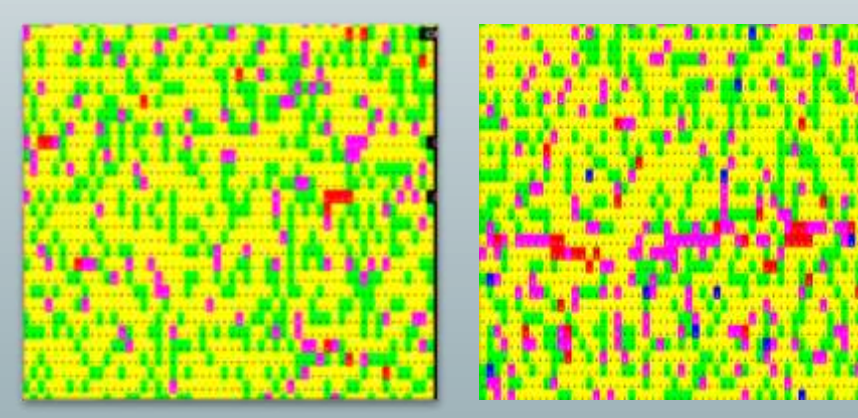

#### Vergleich zu ICMP

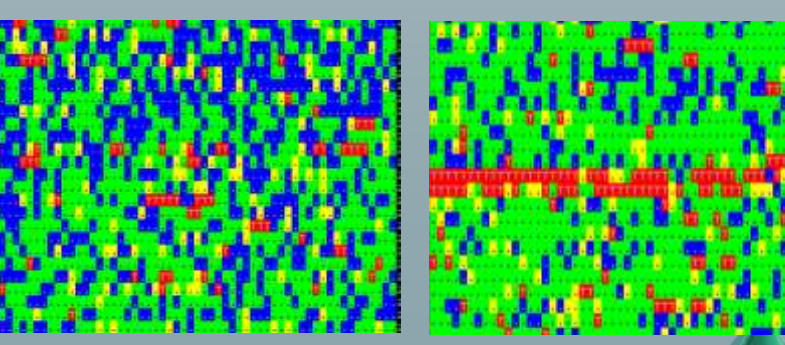

**Quest BDO DIGITAL ZI ppedv** 

# End2end-http mit 700k-Datei

- $700k$ Byte in  $105$ ms = ca. 66 Mbit !
- 700kByte in 5652 Sek = ca. 1,3 Mbit
	- Packetloss? Paralleler PING?
- Farbcodierung von End2End-HTTP passt nicht • Aber wollen Sie diese Dauerlast?PUJLY PJCA OK=37 Slow=3 Fail=0 MIN=168 AVG=602ms MAX=5652 X=End OK=42 Slow=2 Fail=0 MIN=156 AVG=354ms MAX=1388 X=End OK=48 Slow=1 Fail=0 MIN=123 AVG=222ms MAX=1012 X=End OK=45 Slow=1 Fail<del>-0 MIN-124</del> AVG=302ms MAX=1131 X=End OK=42 Slow=2 Fail=< MIN=105 AVG=346ms MAX=2217 X=End OK=43 Slow=2 Fail=0 MIN=116 AVG=329ms MAX=1717 X=End OK=46 Slow=0 Fail=0 MIN=131 AVG=278ms MAX=995 X=End

Infinity 365 Ann and March 1997 Frank Carius

**Quest BDO DIGITAL Z PHELLY** 

# Vergleich SNMP/HTTP

**Infinity 365 Assembly 19th Accepts** Frank Carius

- Oben: SNMP
	- Bytes in/out
	- "Working hour"

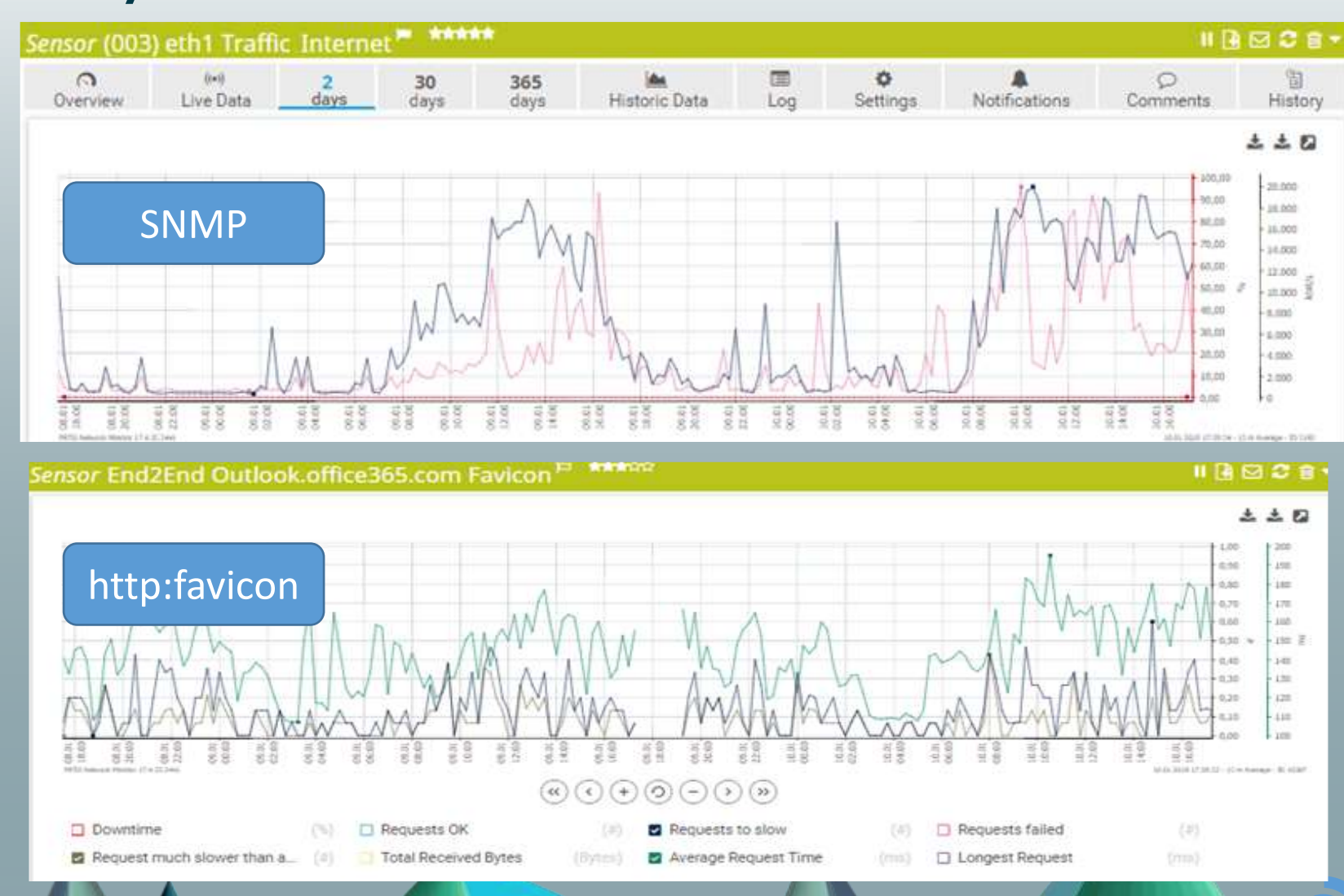

**QUest BDO DIGITAL Z PHETH** 

• Unten: HTTP Response time "Jitter" • Aber OK

# Stresstest mit QoS

- Oben: SNMP
	- Hohe WAN-Auslastung
	- SNMP Abfrage
- Unten: HTTP
	- HTTP-Favicon
	- Latenz unkritisch!
- Warum?
	- Bandwidth policy aktiviert für outlook.office365.com

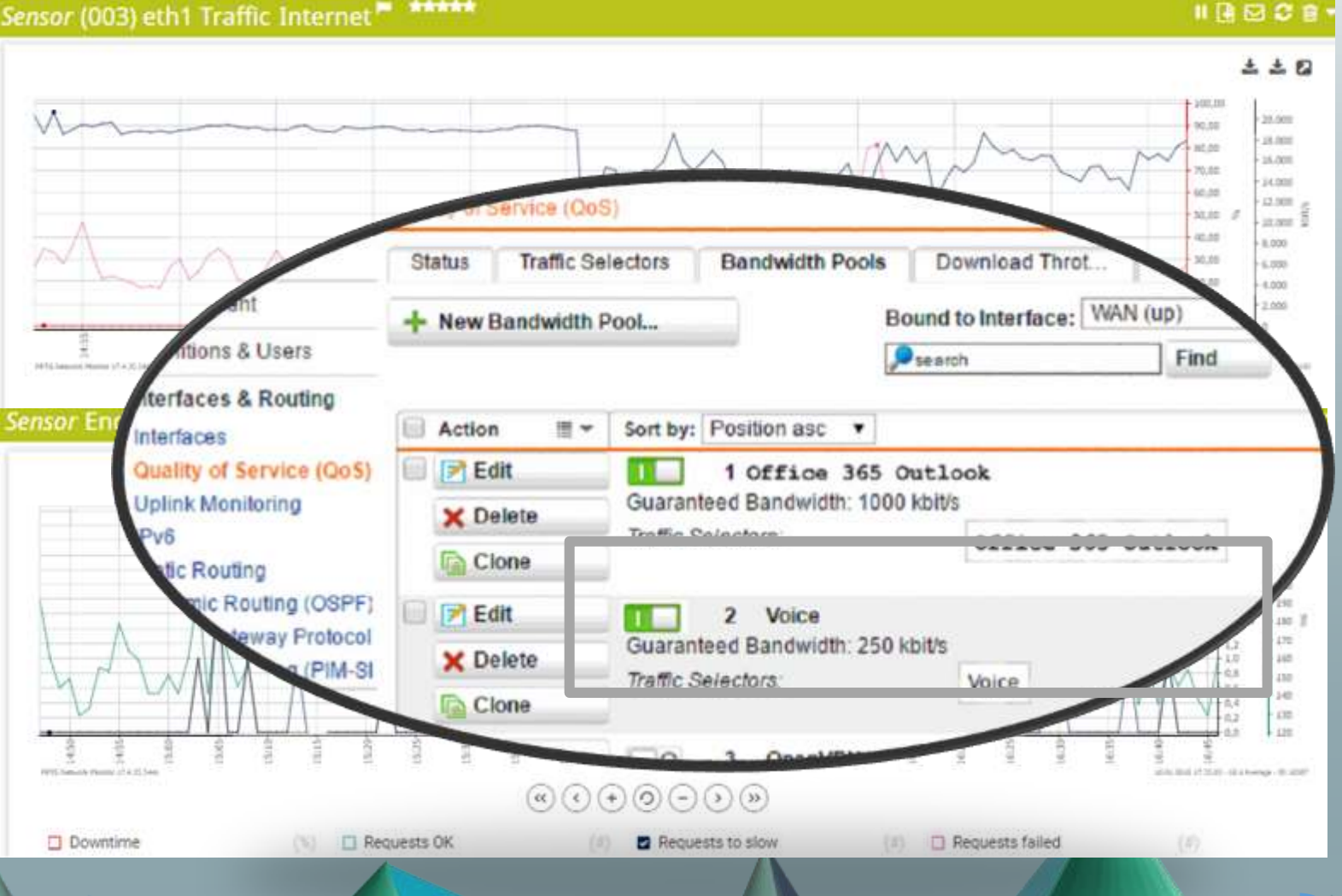

**Quest BDO DIGITAL Z PHELLY** 

\*\*\*\*\*

**Infinity 365 August 2008 Frank Carius** 

## Exchange mit EWS

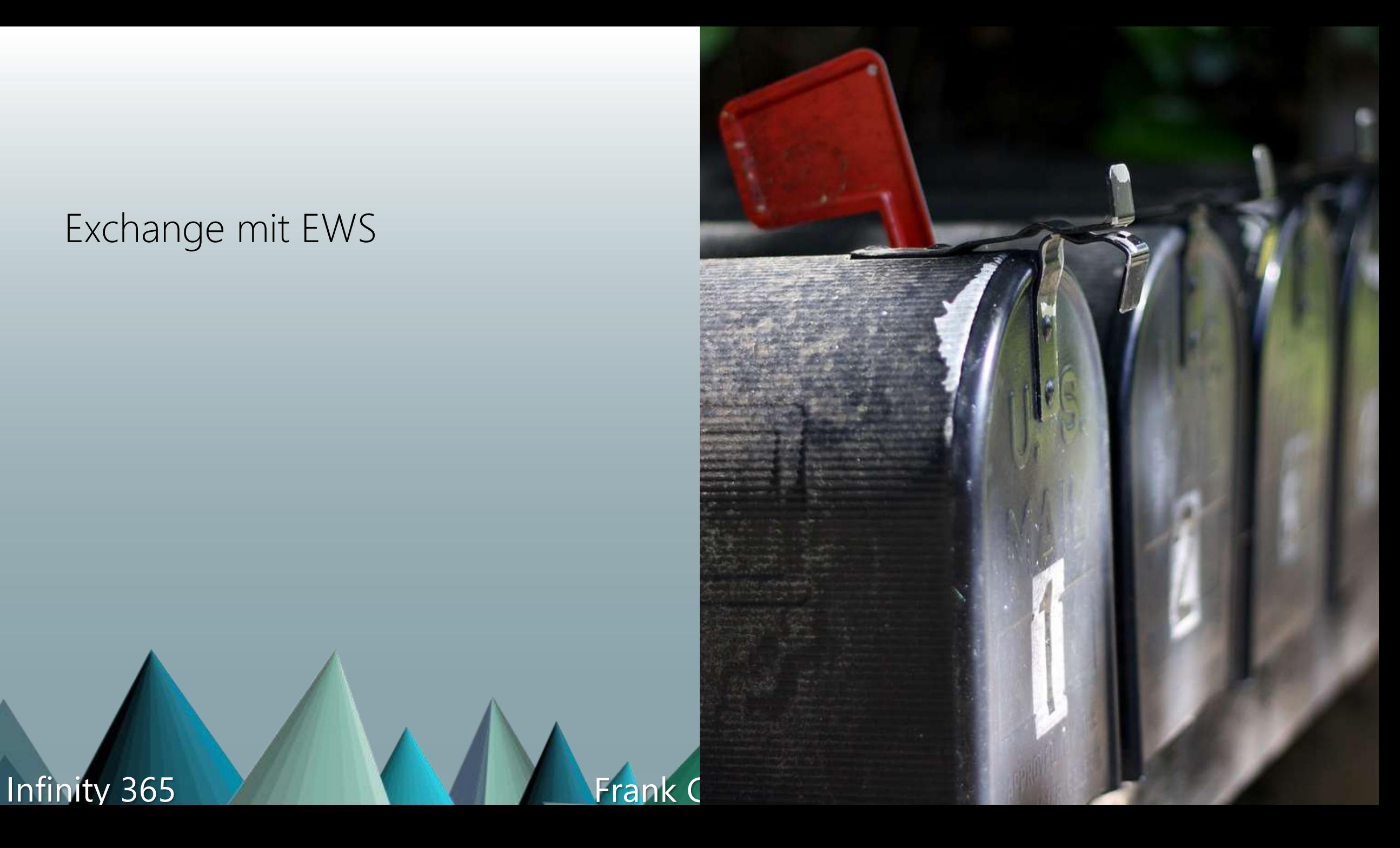

## End2End-EWS Fiddler

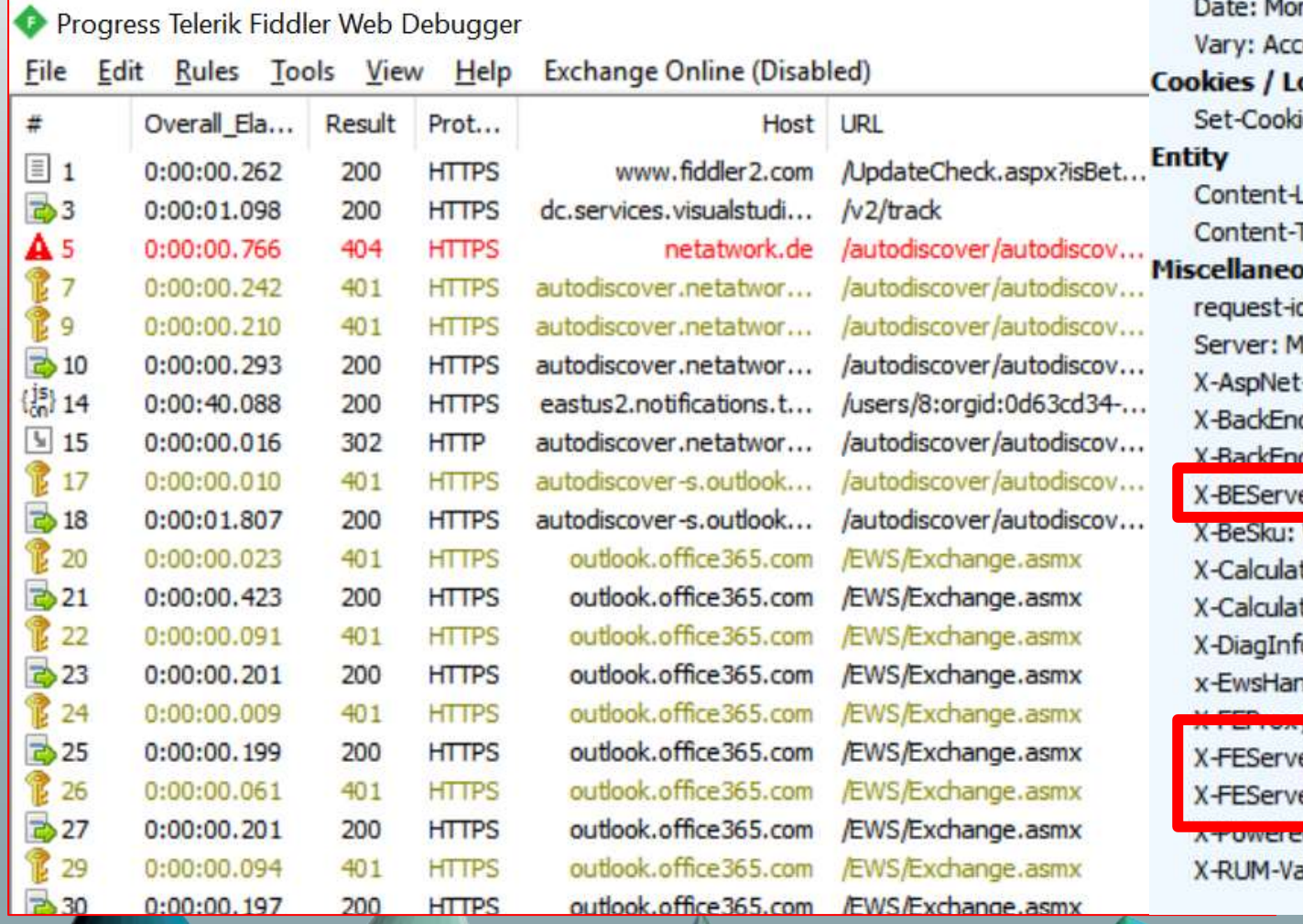

**Response Headers** 

HTTP/1.1 200 OK

#### Cache

Cache-Control: private n, 18 Mar 2019 12:22:08 GMT ept-Encoding ogin ie: exchangecookie=ff2d2bfb560141d3a294a087ecc2b87e; path=/ Length: 3547 Type: text/xml; charset=utf-8 **JUS** d: ab475c60-41d4-44d5-bd68-38c8804ba5e0 licrosoft-IIS/10.0 -Version: 4.0.30319 dHttpStatus: 200 dHttpStatus: 200 er: AM6PR04MB5013 WCS5 tedBETarget: AM6PR04MB5013.eurprd04.prod.outlook.com tedFETarget: AM6PR0402CU001.internal.outlook.com o: AM6PR04MB5013 ndler: FindItem 04.PROD.OUTLOOK.COM er: AM6PR0402CA0034 er: MWHPR 2201CA0074

**Quest BDO DIGITAL 27 PUBLIV** 

**CEDY FASH TYEL** 

alidated: 1

#### Infinity 365 7 Frank Carius

# EWS Details

- Informationen über
	- **Edge Frontend**
	- Mittleren Frontend
	- Backend
- Frontend: Affinity
- Middle: RoundRobin
- Backend: Static
- **SwitchOver Detection**

#### PS C:\group\Technik\Skripte\end2end\end2end-ews> .\end2end-ews.20190115 End2End-EWS: Start Loading EWS DLL Username: Domain : Password: < not visible> UseDefaultCredentials: False End2End-EWS: Checking Autodiscover for Mailbox End2End-EWS:ServiceURL: Using Autodiscover for frank.carius@netatwork.de End2End-EWS:USe ServiceURI: https://outlook.office365.com/EWS/Exchange.asmx End2End-EWS:Connecting to Inbox for SMTP frank.carius@netatwork.de Number of Unread Messages : 7273 End2End-EWS: Start Monitoring too End2End-EWS (1):FE1:MWHPR14CA0026 E2:AM6P191CA0064 Key detected End2End-EWS (2):FE1:MWHPR14CA0026 FE2:AM6P192CA0071 End2End-EWS (3):FE1:MWHPR14CA0026 E2:AM6P193CA0021 End2End-EWS (4):FE1:MWHPR14CA0026 E2:AM6P191CA0036 End2End-EWS (5):FE1:MWHPR14CA0026 E2:AM6P192CA0071 E2:AM6P191CA0036 End2End-EWS (6):FE1:MWHPR14CA0026 End2End-EWS (7):FE1:MWHPR14CA0026 E2:AM6P191CA0064 End2End-EWS (8):FE1:MWHPR14CA0026 E2:AM6P191CA0036

**EX** Windows PowerShell

BE:AM6PR04MB5013 RTT(ms)994 BE:AM6PR04MB5013 RTT(ms)217 BE:AM6PR04MB5013 RTT(ms)1034 BE:AM6PR04MB5013  $RTT(ms)201$ BE:AM6PR04MB5013 RTT(ms)186 BE:AM6PR04MB5013  $RTT(ms)$  238 BE:AM6PR04MB5013  $RTT(ms)240$ BE:AM6PR04MB5013 RTT(ms)255 E2:AM6P191CA0064 BE:AM6PR04MB5013  $RTT(ms)$  238 End2End-EWS (9):FE1:MWHPR14CA0026 FE2:AM6P193CA0021 BE:AM6PR04MB5013 RTT(ms)239 End2End-EWS (1):FE1:MWHPR14CA0026 End2End-EWS (11):FE1:MWHPR14CA0026 FE2:AM6P191CA0064 BE:AM6PR04MB5013 RTT(ms)239 FE2:AM6P193CA0021 BE:AM6PR04MB5013 RTT(ms)239 End2End-EWS (12):FE1:MWHPR14CA0026 End2End-EWS (13):FE1:MWHPR14CA0026 FE2:AM6P191CA0064 BE:AM6PR04MB5013 RTT(ms)244 FE2:AM6P193CA0021 BE:AM6PR04MB5013 RTT(ms)249 End2End-EWS (14):FE1:MWHPR14CA0026 End2End-EWS (15):FE1:MWHPR14CA0026 FE2:AM6P191CA0064  $RTT(ms)$  232 BE:AM6PR04MB5013 End2End-EWS (16):FE1:MWHPR14CA0026 FE2:AM6P193CA0021 BE:AM6PR04MB5013  $RTT(ms)$  253

**QUest BDO DIGITAL Z DUCUV** 

Infinity 365 Andrew March 2014 Frank Carius

## Standortcode über Zeiten

- · Ein Client mit End2
- Verschiedene Front
- Frankfurt/Berlin geh  $3.$  Dez 2019 – 6. De

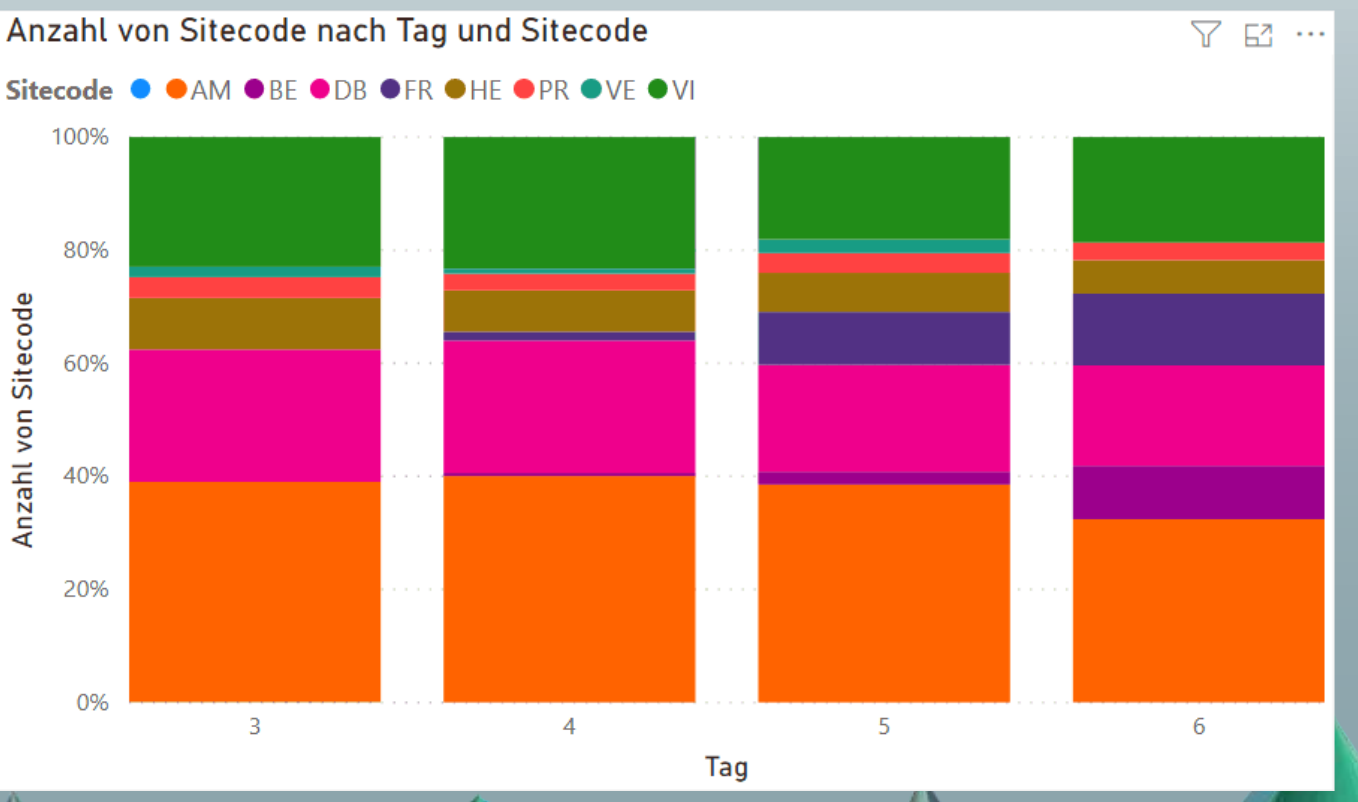

Infinity 365 7 Frank Carius

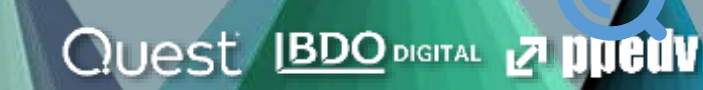

### SharePoint

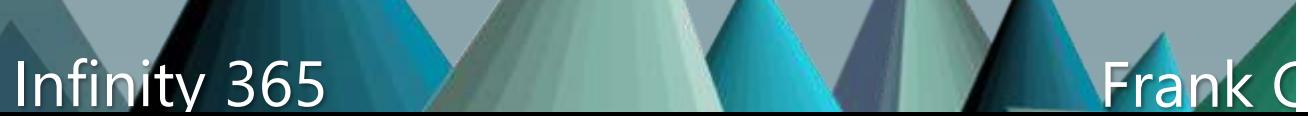

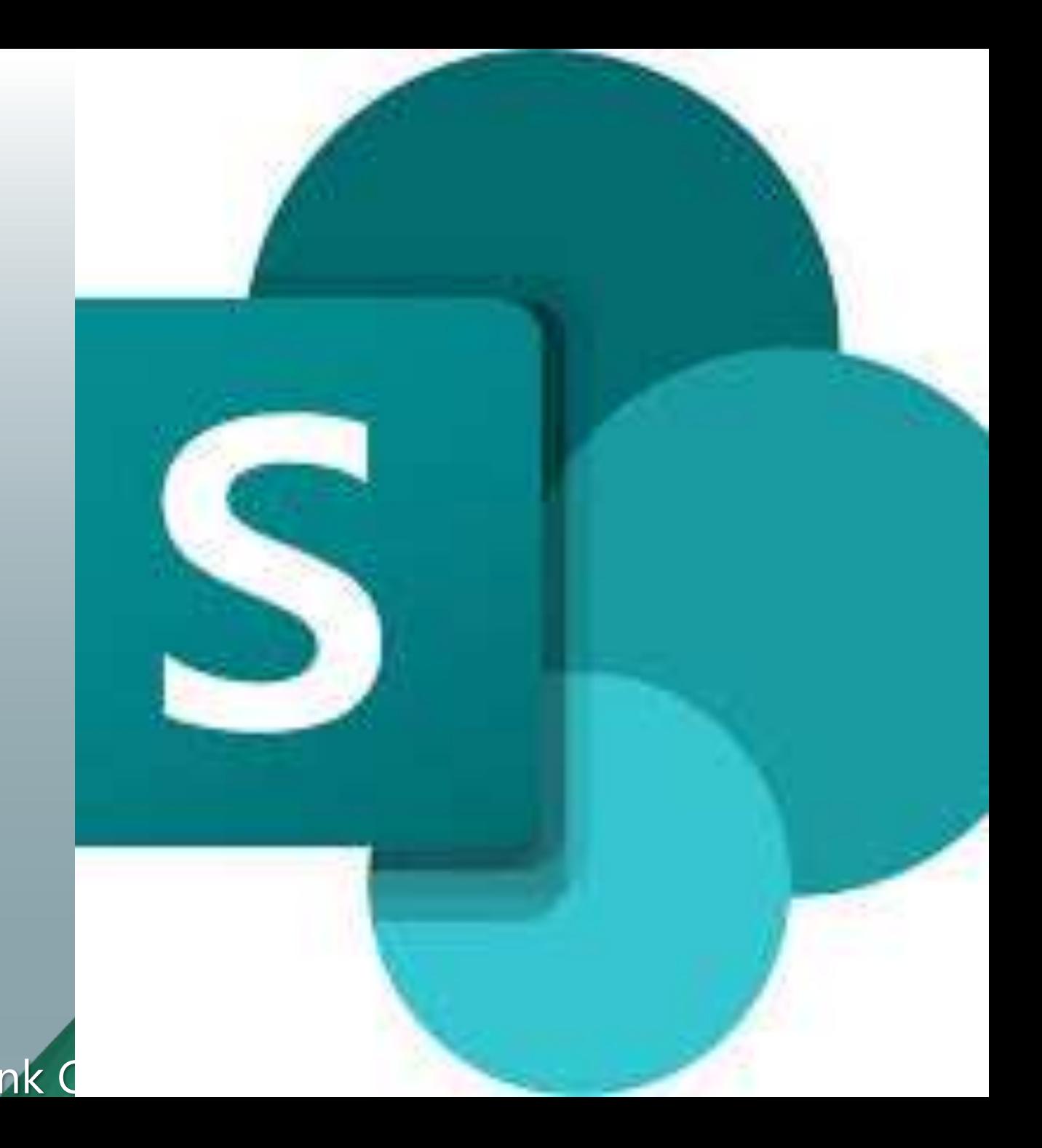

# SharePoint Online

- Protokoll: HTTPS
- URL
	- <tenantname>.sharepoint.com
	- <tenantname>-my.sharepoint.com
- End2EndHTTP
	- Messung nur bis FrontEnd-Server
	- Aber "interne Verarbeitung" sichtbar

GET https://msxfag.sharepoint.com/\_layouts/15/SPAndroidAppManifest.aspx HTTP/1.1 User-Agent: Mozilla/5.0 (Windows NT; Windows NT 10.0; de-DE) WindowsPowerShell/5.1.18362.145 Host: msxfag.sharepoint.com

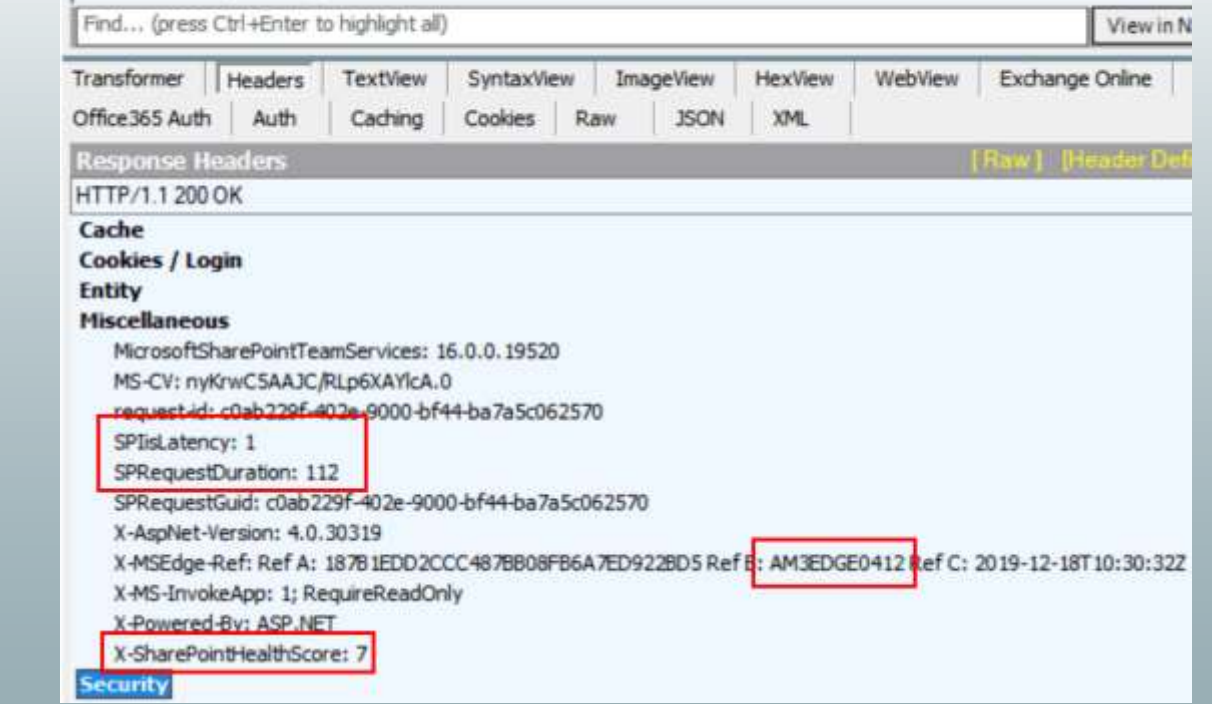

- <https://www.msxfaq.de/tools/end2end/end2end-sharepoint.htm>
- (Invoke-WebRequest https://<tenant>.sharepoint.com/\_layouts/15/SPANDROIDAPPMANIFEST. spx).headers

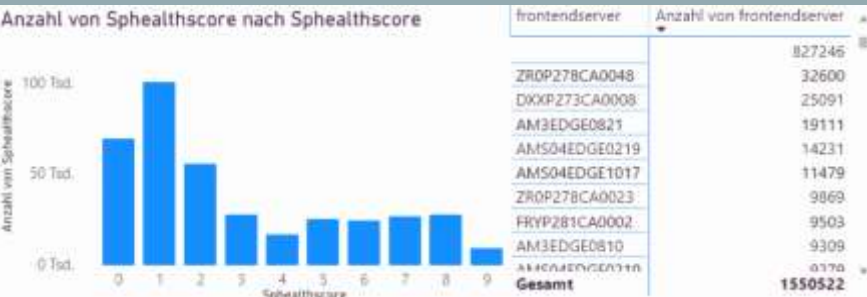

**Quest IBDO DIGITAL ZI ppedv** 

#### Infinity 365 Ann and March 2011 Frank Carius
#### Latenz mit TURN

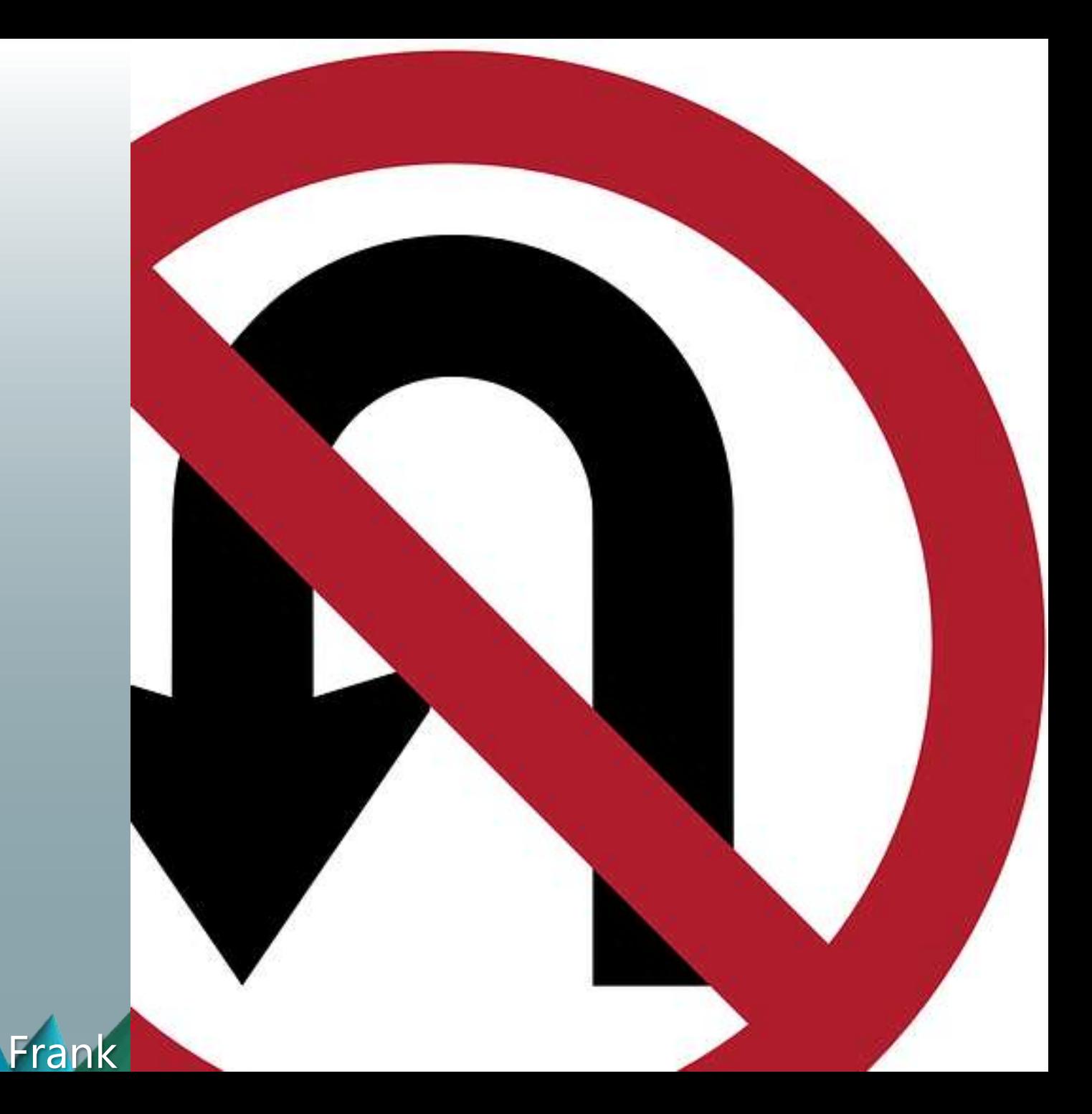

Infinity 365

#### RTP Measurement with SfB Assessment Tool

- Start a synthetic call to "13.107.8.2" (global.tr.skype.com)
	- And other Services (Port 3479
	- One single call
	- Duration 17 sec
	- Sleeptime 5 sec

D:\nawcd\Microsoft\Lync\AddOns\Skype for Business Online Network Asse

**Skype for Business - Network Assessment Tool** Initializing audio call. 13.107.8.20 **Remote IP address:** Tone.wma io file used: nuulo rile useu.<br>Audio call duration: 17 s<br>Received audio file: ReceivedAudioFile.wma iterations: interval:  $5<sub>s</sub>$ results.tsv

\*\*\*\*\*\*\*\*\*\*\*\*\*\*\* Starting new call Iteration 1

Wireshark · Conversations · wireshark\_C566EF7E-D476-40C7-8078-C0E35BE4EBB0\_20180304063304\_a18280

X

**Quest IBDO DIGITAL ZI PHELIV** 

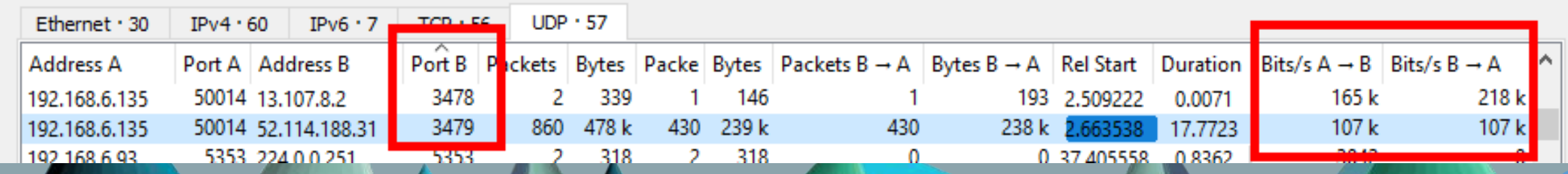

#### Infinity 365 Ann and March 1997 Frank Carius

## Sample: End2End-UD<br>
Find2End-UDP3467:Start

#### • Home DSL

- 13 Hops Abstand
- 20-50ms RTT
- Paketverlust
- MSFTGuest
	- 15 Hops Abstand
	- 13ms AVG RTT

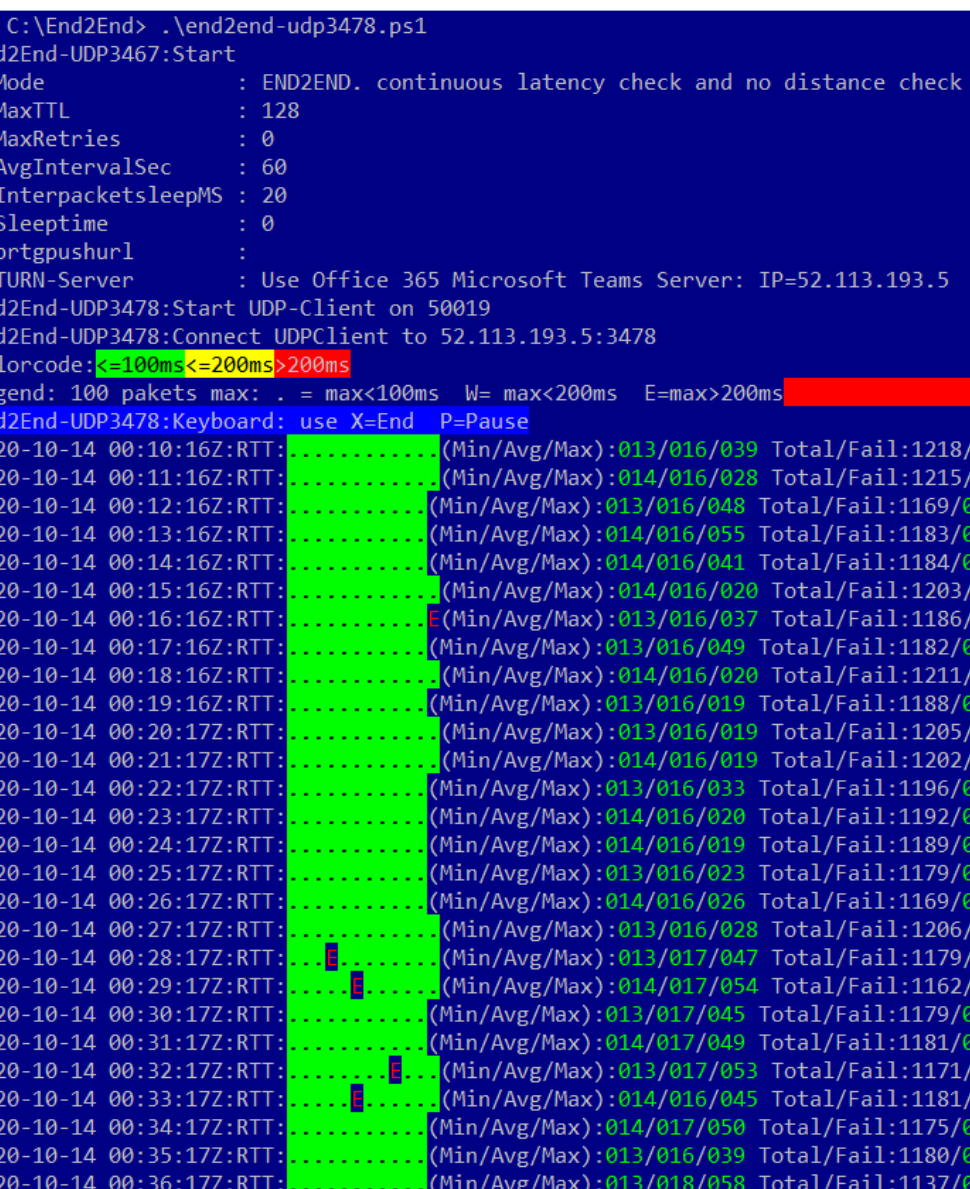

**Quest BDO DIGITAL Z' DUELLY** 

**Infinity 365 Assembly** 10 November 10 November 2014

## Beispiel: End2End-UDP3478

- PowerShell
	- 50 UDP-Pakete pro Sekunde
	- 160 Bytes  $= 1$  VoIP Call
	- Gegenstelle: TURN-Server
	- Misst RTT und Hopcount
- Entfernung (grau)
	- 10 Hops Baseline
	- 03:00pm-11am
	- RTT higher
- RTT Min/Avg/Max • Still <100ms

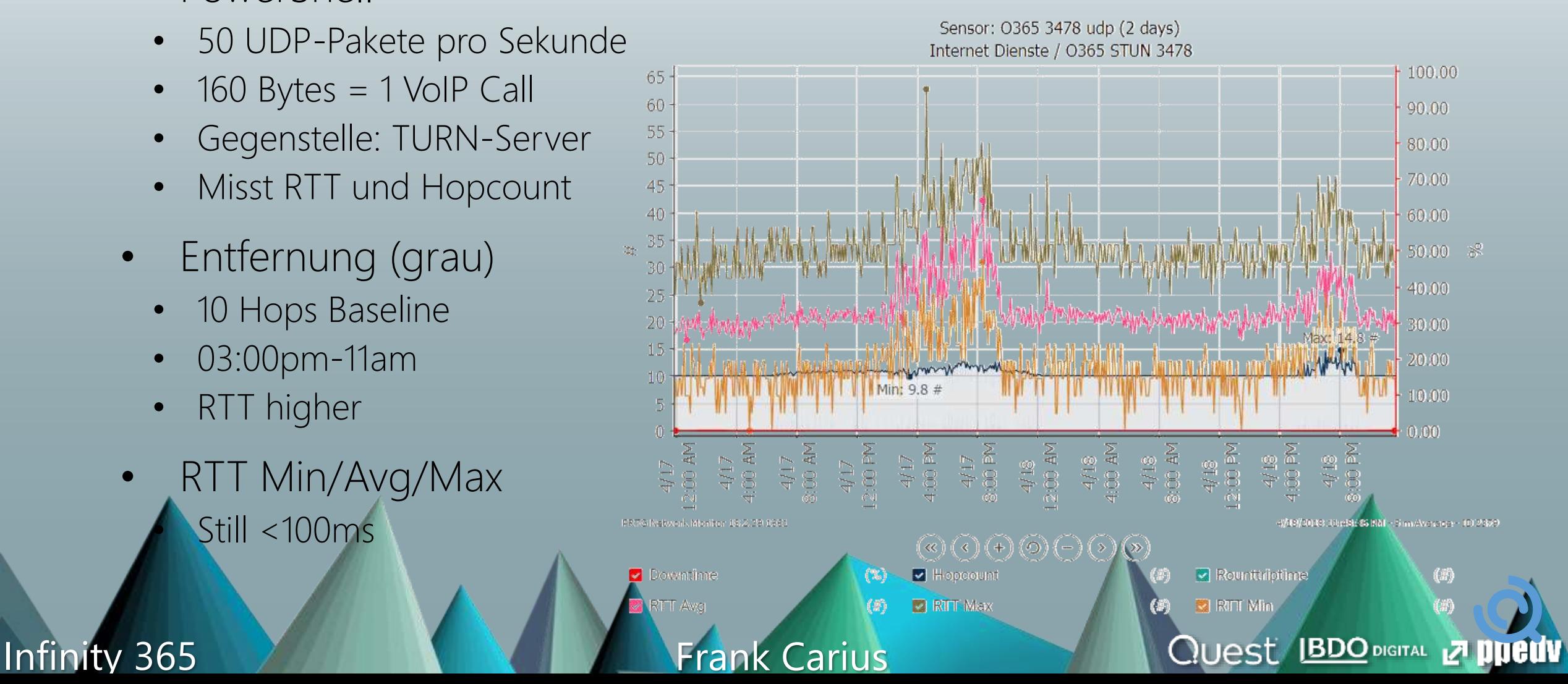

## Missing: Connection advisor on every client

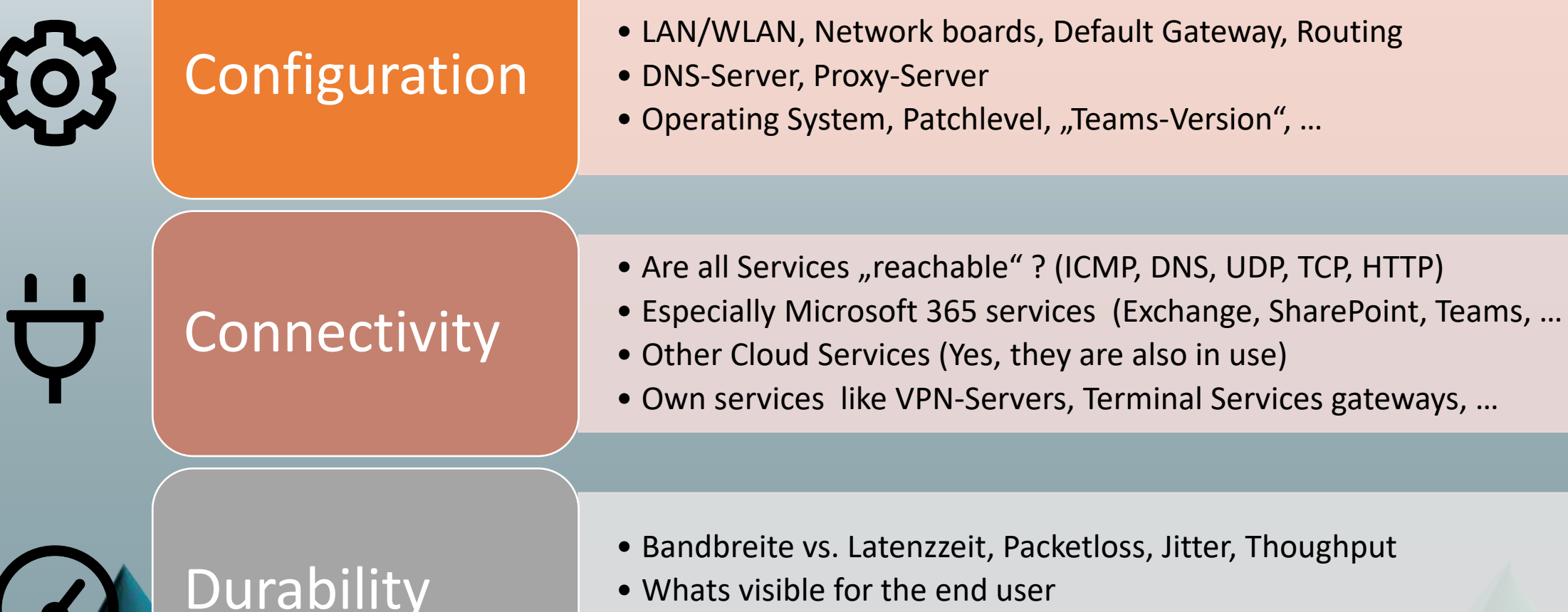

- Whats visible for the end user
- How reliable is that connection

Ity 365 Frank Carius

**Quest IBDO DIGITAL 27 PUBLIV** 

#### Rimscout: Sample Reports

- Continuous monitoring
- Compare client, location tc.

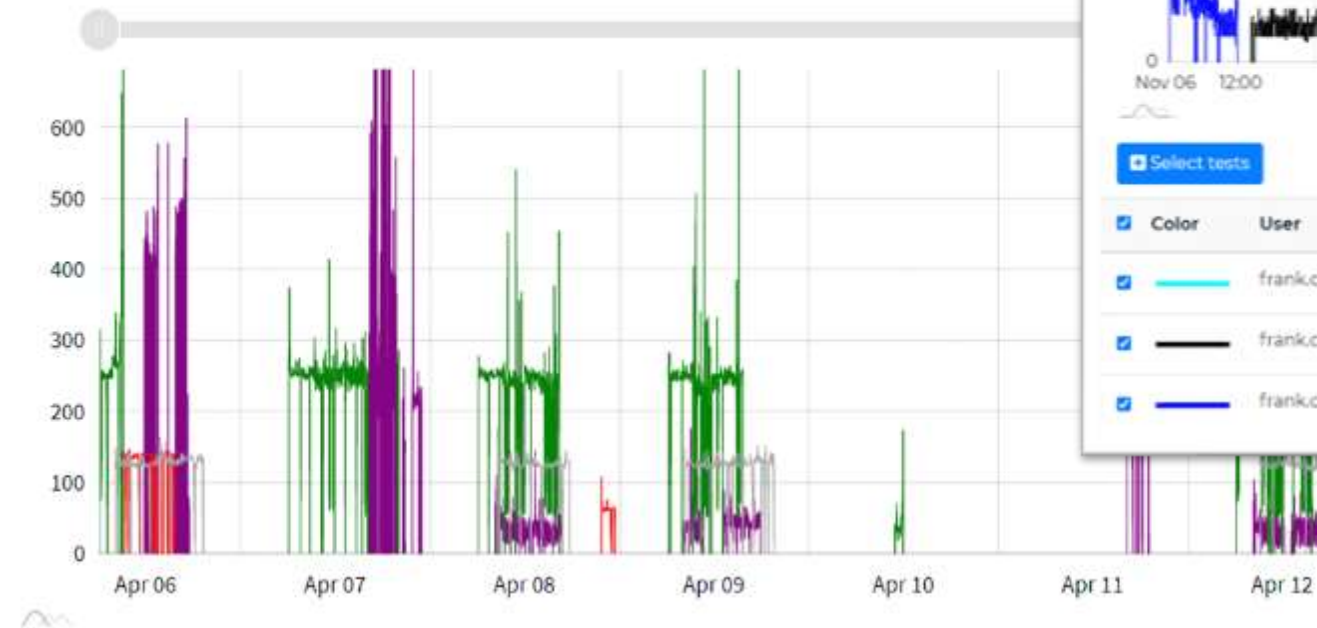

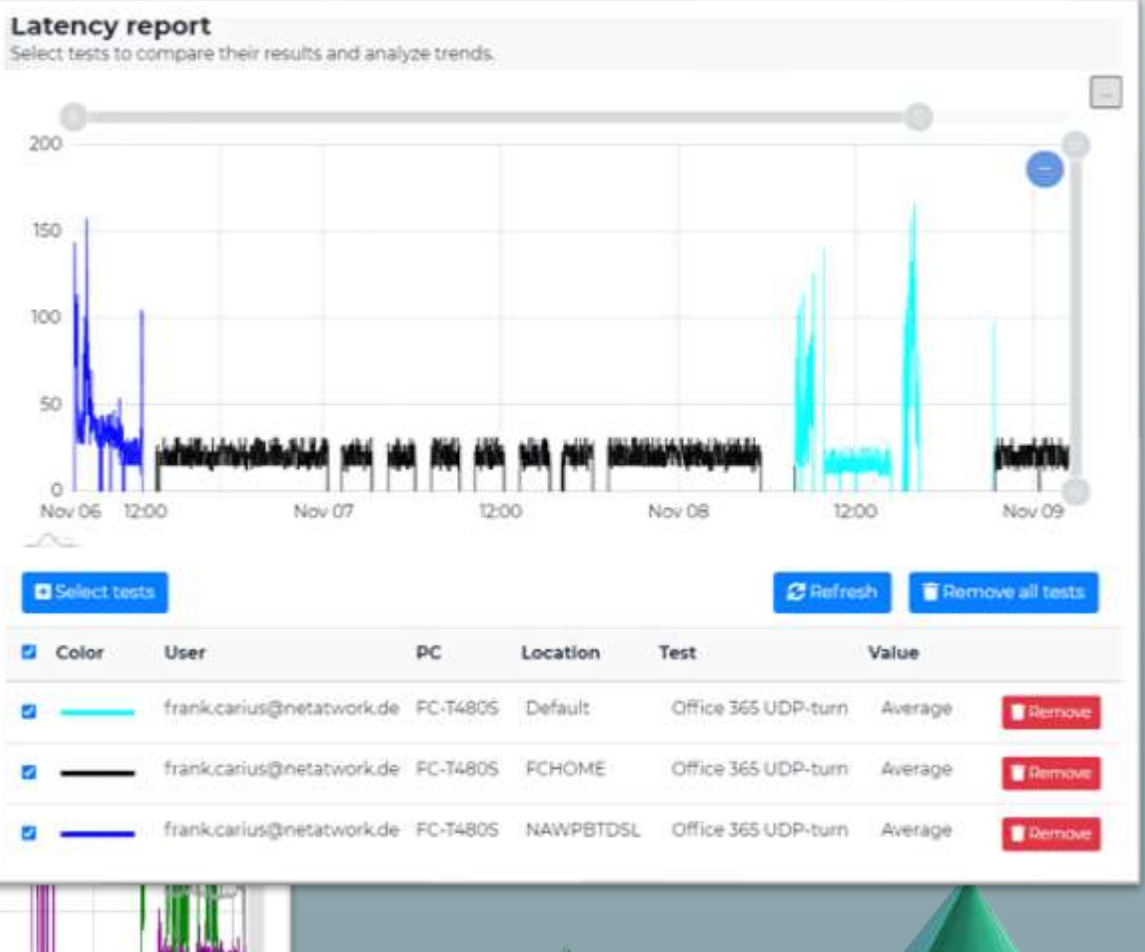

**Quest IBDO DIGITAL 27 ppedv** 

#### Infinity 365 And All Andrew Frank Carius

# Kurzfassung Checkliste

- ❑ Optimierte Leitwege zum Internet für Office 365
	- Local Breakout, HTTP-Proxy-Bypass, Keine Deep-Inspection
- ❑ Client-VPN
	- Split-VPN und Split-DNS statt Tunnel. Sonderfall IPv6-Tunnel
- ❑ Korrekte DNS-Namensauflösung
	- DNS follows IP-Routing, Kein "Google"-DNS, kein Cloud-Filter-DNS
- ❑ UDP 3478-3481 für optimierte Teams/Skype A/V-Übertragung
	- Auch für WebEx, Zoom und Co? Fritz!Box-GästeWLan blockt UDP
- ❑ Offener CRL Access für Zertifikatsprüfungen
- ❑ TCP-Feinheiten kontrollieren
	- TCP-Connections, NAT-Limit, Session-Timeout, Keepalive
	- MTU/TCP Segmentsize, QoS-Tagging, Teams Portrange
	- Windows Scaling (MSS), RSS, Offloading, SACK
- ❑ Monitoring: Round Trip Time messen und einhalten

crosoft 365 network connectivity principles

n/de-de/microsoft<sup>/</sup>365/enterprise/microsoft-365-network-connectivity-principles?view=o365-worldwide

epare your organization's network for Microsoft Teams m/de-de/micros

Infinity 365 For the Carius of the com/de-de/microsof teams/prepare-network **Standard Carius** 

**Quest IBDO DIGITAL Z PHELIV** 

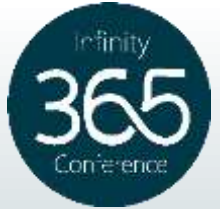

**Quest BDO DIGITAL 2 ppedv** 

# Fragen?

Infinity 365

**Frank Carius**